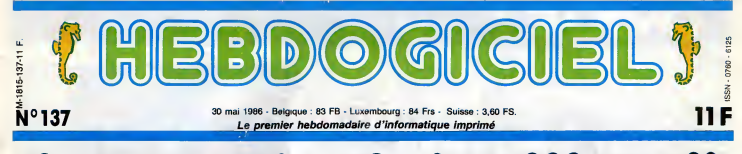

# 70 IMPRIMANTES A MOINS DE 4000 FRANCS.

impriment en long en large et en travers et, qui l'eût crû, elles coûtent à

#### VOUS MARREZ PAS !

Je vous vois venir avec vos traires<br>gros sabots : faire un arti- ces c<br>balles ? Il est malade ce mec, Si au les<br>balles ? Il est malade ce mec, Si au lencore un fainéant de journaleux ! Il doit pas y en avoir des<br>masses, d'imprimantes à ce prix. Ah ouais ? Essayez done de jeter un petit coup d'ceil sur le tableau récapitulatif, bande d'incrédules, on se retrouve tout de suite apres.

#### THE TABLEAU

Ca y est ? Vous avez vu ce<br>du beau tableau récapitulatif, ca, Madame ? Vous en connaismeux qui vo comme ca,<br>ls et tout et propres, bien alignés et tout et<br>tout ? Attendez, c'est pas tout,<br>je vais même jusqu'a condes-<br>cendre à vous donner quelques<br>petites explications. Voyons. la signification abreviations.

#### EXPLICATIONS

On ne s'affole pas, vous allez voir, c'est tout aimple, [1111] tout le monde peut comprendre.<br>Même vous.<br>D'abord, la colonne ~"PRIX"

te prix de la<br>tion. Fasci-

nant, non ?<br>Pour la colonne "MARQUE", qu'inut<br>merque est différente à chaque d'able que d'able que d'able que d'able que d'able que d'able que d'able que d'able que d'able que d'able que de cation d'able d'able que de cati

Ime<br>"MODELES", Pour les "MODELES", c'est équip<br>beaucoup plus simple, ils sont suffit<br>carrément différents à chaque chand<br>fois, ce qui est très pratique "P", pour reconnaltre les differents

modèles entre eux.<br>''INFERFACE'', accrochez- La.col<br>vous, ça devient ardu : vous- COUF pourrez lire dans cette colonne ment un "S" ou un "P". Si c'est un "S", cela signifie que l'interface dan de l'imprimante est une inter- ran face Serie et le "P" indique une

vs prié de r

BIDOUILLE GRENOUILLE

DEULIGNEURS les fainéants sont en page 15

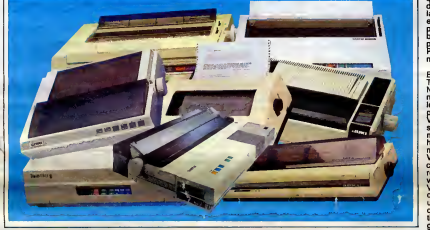

blanc, vous ètes en train de lire point de pend<br>Le Figaro ou I'Humanité. Cela dianc v<br>politiques.<br>Pour la colonne "GRAPHI- un chi<br>CUE", les x et les blancs vous change<br>renseigneront sur la faculté de passag<br>renseigneront s

qu'inutile de chercher : I'impri mante en question n'est raccor dable qu'è un engin que de tou- Ens tes facons vous ne possedez

imprimante équipée d'une inter- blanc,<br>face Parallèle. J'ai choisi arbi- trairement la première lettre de<br>ces caractéristiques pour mes politiques<br>Si au lieu d'un "S" ou d'un "P"<br>vous avez un "BUS", c'est renseig<br>vous avez

pas. Si vous avez un "S" et un "P" l'impri dans la même colonne, cela bouy signifie que l'imprimante est les equipee des DEUX interfaces. Si vous avez "S OU P", elle est aver equipee de I'une ou de I'autre, suffii de demander au marchand. Si vous n'avez ni "S" ni "P", il y a des chances pour mome<br>que vous ne lisiez pas le bon motre

tableau, La colonne suivante, "QUALITE couleu<br>COURRIER", c'est tout bête- signifi<br>ment la qualité courrier, l'impri- colonn mante sait faire joli, il y a un "x" peut-<br>dans cette colonne. Un blanc rblanc<br>ramène la qualité de l'impres- vous sion a moins que hen et ni x ni

bécane è faire de zoulis dessins.

Ensuite, la colonne "TABLE TRACANTE" vous permettra de constater avec stupeur que endom bouger sa petite tète dans tous POL!<br>les sens et si elle peut faire le p avancer et reculer le papier nomi avec ses petits picots acérés. res Ah, ben non, cette colonne n'existe pas. Veuillez nous excuser pour cette interruption est i momentanee independante de notre volonte.

La "COULEUR", aaaaaaah, lacouleur. Mais que peuvent donc lettres signifier ces chiffres dans cette colonne maudite ? La couleur peut-eile faire honneur à votre com lanc papier ? Eh bien, figurez- écri vous que ca depend : siun blanc orne la ligne concernée, mant

non seulement chiant mais à "COLONNES"? Obélisque? "FA peu pres irrealisable sans Asterisque ? Non, nombre de caracteres imprimables par  $\frac{10}{2}$  ?

l'imprimante incriminée peut plique avec les histoires de F com<br>bouger sa petite tête dans tous POLICES DE CARACTERES, Tractio n,ça secom · ''ÈNTI<br>histoires de Fcom<br>DACTERES Trectio le premier chiffre indique le char<br>nombre de polices de caracté- pico<br>res disponibles, c'est-à-dire le sur l<br>nombre de jeux de caractères - banc differents et le deuxieme chiffre est le nombre de caractères par gem police. Par exemple, 5/23 signifie qu'il <sup>y</sup> a 5 jeux de caracteres et que chaque jeu comporte 23 F et lettres différentes, ce qui est mèr très emmerdant car avec 23 let-S tres on ne fait pas un alphabet color complet et vous ne pourrez ecrire ni "Zorro" ni "Zorglub" sur votre magnifique impri mante toute neuve a 4.000

### FORMATION A L'ASSEMBLEUR Les amateurs éclairés vous attendent en page 34

Ou connonnt tricher, modifier, trafiquer, magouiller, bidouiller et grenauiller avec<br>les logiciels du monde entier. Afaix dans la légalité ; au moins ? Of course, mon Gérie<br>loi ! La loi 85 600, titre V, anticle 47, du 3 pu un logiciel, c'est evidemment pour vous permettrede (aire cette unique souvegarde. C'est nouveau, ça vient de sortir :

L'actualite de la micro-informatique pages 11.12.13

CINOCHE-TELOCHE pages 2, 35.

point de couleur, du béte noir et balles.<br>blanc vous vous contenterez. A crime de 4 couleurs, c'est tout b, M o<br>bon, c'est totomatique. Si c'est un cu J<br>un chiffre plus petit, il faudra Thermi changer le ruban pour chaque ou Jet passage de couleur. Ce qui est Sau thes. "TYPE" ? Fastoche, c'est A, T, 1981<br>S, M ou J, c'est-à-dire A, T, S, 1974 P<br>M ou J. Autrement dit, Aiguille, 1939<br>Thermique, Stylo, Marquerite Les ou Jet d'encre dans la queule. Et vi Sautons directement sur la

tAl Hit⊖<br>n'a que<br>rapporta

c'est une autre largeur. De tou-<br>tes façons, ça doit âtre plus<br>grand. Ou plus petit. Allez<br>savoir. Bref, A4 c'est standard. Les autres, c'est pas standard. Et vice-versa. ETERNITE

l y a deux "DUREE DE VIE".<br>celle de la tête et celle des rubans. Car, voyez-vous, sila tête est encore bonne et le ruban pourri, ca ne marche pas tres bien et, si le ruban est bon et la tete naze, ca ne marche pas mieux. Ca marche même plus du tout. Bref, dans la rubri que "TETE", "5 M" pour une imprimante è ruban assure 5 millions<br>Genera

5.000.001 ème, ça explose.<br>"250m" - remarquez que le<br>"m" est ici minuscule - indique le nombre de metres parcourus per le stylo d'une imprimante è stylo. Ouant a laduree de vie du

ruban, elle est exprimée en mil-<br>liers de caractéres.<br>Pour connaltre la durée de vie<br>du ruban d'une imprimante à<br>bille ou la longueur parcourue par le stylo d'une imprimante a ruban, lisez Micro-Veau ou votre breviaire habitue).

#### **OUF**

ligne. "ENTRAINEMENT PAPIER" ?F comme Friction, T comme Ace stade des explications, je fatigue. Voyons, que nous reste-t-il, que jebade ? nous reste marques et les imprimantes sormarques différentes.<br>"REMARQUES" = R Termine.

Traction. Si c'est T, il y a des chances pour que des roues a picots tirent comme des betes JE VOUS PRENDS PAR LA MAIN.

sur lepapier qui comporte des bandes perforèes. Si c'est F. deux rouleaux ecrasent sauva gement le papier et, en se frotgement le papier et, en se frot- sir une imprimante dans tout ce<br>tant vigoureusement l'un sur bordel ? Il va encore falloir que I'autre, font avancer ledit papier. F et T, ca frotte et ca tire en serez-<br>mema temps. Dégueulasse. de voi<br>Sautons directement à la Allons colonne "PAPIER", pouvez vous y apercevoir de magnifi- comp<br>ques "A5" ? Ca correspond, ensui<br>peu ou prou, à du papier de 115 B on, comment allez-vous<br>B vous y prendre pour choije vous prenne en charge. Ne serez-vous done jamais capable de vous demerder tout seul ? Allons-y : d'abord et avant tout, allez chercher votre tirelire et comptez vos sous. Reperez ensuite les imprimantes qui sont

Suite page 13

#### CONCOURS PERMANENTS

millimetres de large. Pour "A4",

Votre programme, non content de vous rapporter <sup>1</sup> ,000 francs par page publiee, peut vous rapporter 20.000 francs chaque mois ou un voyage en mie pour deux, chaque trim nt en page inté

# INFO BD : toute l'actualite en page <sup>23</sup>

DES PROGRAMMES POUR VOTRE ORDINATEUR :<br>AMSTRAD • APPLE lie ET lic • CANON X07 • CASIO FX 702 P • COMMODORE 64 ET COMMODORE VIC 20 • EXELVISION EXL 100 • MSX et compatibles • ORIC <sup>1</sup> ET ATMOS • SINCLAIR ZX <sup>81</sup> ET SPECTRUM • TEXAS TI99/4A • THOMSON T07, TO7/70 ET M05 •

# CINDCHE!

# **CANNES 86 :<br>L'ADDITION, SIOUPLAIT ! !**

Plublic que de votes rebaterre les preiss sur  $100$ <br>les terminales déclarentes de la poste de la proposa de la poste de la poste de la poste de la poste de la poste de la poste de la poste de la poste de la poste de la po

200.000 kW/h consommes chaque heure

dans le Palais.<br>4500 fauteuils pour les fesses des Festi- gir<br>valères dans les diverses salles du Palais. 3500 plantes vertes ornaient le Palais. 3000 bouteilles de<br>3000 bouteilles de champagne pour les gosiers officiels.

3000 (environ) journalistes accredites.<br>
1920 km representent la longueur des<br>films projetés dans le cadre du Marché du<br>Film, soit Paris-Cannes aller-retour.<br>
147 photographes.<br>
146 personnes assuraient la sécurité dens<br>
n

115 pays presents pour vendre et/ou ache-ter des films.

100 caméras vidéo essureirent le surveil-<br>lance à l'intérieur du Palais<br>96 quotidiens en 30 langues différentes<br>45 quotidiens en 30 langues différentes<br>70 projetions par jour, dans 16 salles,<br>étaient proposées dans la cadr

officielles).<br>57,4 millions de francs, c'est le coût du<br>galion sur lequel a été tourné Pirates de<br>Polenski, soit un quart du budget du film.<br>47 chaines de télévision étrangéres cou-<br>vraient le Festival.

22° c'est la température moyenne enre-<br>gistree durant le Festival : un record !<br>1 sosie de Rambo-Stallone a semé un bor-<br>del pas possible durant deux jours; l'ori-<br>ginal (on dit "le dégonflé") est resté terré<br>aux States.

Enfin, last but not least (sr, s), 3 person-<br>hea à remiercier de tou cour pour avoir dans<br>rendu Cennes possible au déliceux critique<br>de de l'HHHHebdo : merci donc é Louis<br>sette Fargette, à Antoinette et à Mariène<br>A l'année

# SALVADOR d'Oliver STONE

 $\sqrt{2/20}$ **RIGHTERS** 

avec James WOODS (Richard Boyle), Jim BELUSHI (Dr Rock) et John SAVAGE (John Cassady).

Dieu sait que le vie perilleuse du grand<br>reporter en mission est un bon filon du grus<br>cinoche des années 80 : "Le Faussaire", ehôt<br>"La Déchirure", "L'Année de tous les dan- grus<br>gers" et surtout le magnifique "Under Que First - Illustration de la propriété de la partie de la partie de la partie de la partie de la partie de la partie de la partie de la partie de la partie de la partie de la partie de la partie de la partie de la partie de

megnete tes décais impartis par son réduc-<br>le titre n'ether<br>deux en chef<br>sément aux Shales en piene déche. Sa<br>sément aux Shales en piene déche. Sa<br>femme vien de la larguer, il est sans un<br>equip à traiter en sous-main. Malh

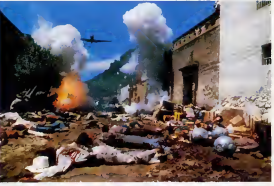

plus qu'a truander Dr Rock, un pote DJ au chomage en lepersuadant de I'accompa- gner pour une beuverie au Mexique...alors que la vraie destination est le Salvador. Boyle, qui a du nez, sait que c'est dans qui<br>ce merdier qu'il trouvera matière pour un Que<br>reportage sensassess. Au Salvador, il prop<br>refrouver d'anciens amours mass auser<br>John Cassady, un aussi frappé que lui, des<br>mass da

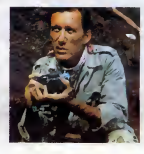

Saint and Constitution Constitution Constitution Constitution Constitution Constitution Constitution Constitution Constitution Constitution Constitution Constitution Constitution Constitution Constitution Constitution Con dinare de James Woods at surtout du<br>fabuleux John Sawage (la man débandent<br>de Wasstaga Kinski dans "Mana's Lovers")<br>Si "Under Fre" n'avat pas existé, j'aurais<br>paut-être - mieux - epprécié - "Selva-<br>dor"...maiheureusement u

 $\textbf{TRAIN} \hspace{1cm} \substack{\text{clame hour of for qu} \text{ and } \text{th edge to the tr} \text{ or } \text{th edge.}}$  Remixen ve loud felter d'Andrei<br>KONCHALOVSKY

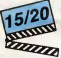

avec Jon VOIGHT (Manny), Eric ROBERTS (Buck), Rebecca DeMORNAY (Sara) et John P.RYAN (Ranken).

C'est acquis, Konchalovsky est la locomo-tive bien-pensante des productions Can-non. Lui qui a erre desesperement en France, sans trouver le moindre finance me courret no courrent

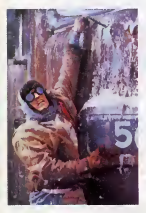

 $\begin{tabular}{|c|c|c|c|c|c|c|c|c|} \hline \textbf{0.46\textwidth} & \textbf{0.46\textwidth} & \textbf{0.46\textwidth} & \textbf{0.46\textwidth} & \textbf{0.46\textwidth} & \textbf{0.46\textwidth} & \textbf{0.46\textwidth} & \textbf{0.46\textwidth} & \textbf{0.46\textwidth} & \textbf{0.46\textwidth} & \textbf{0.46\textwidth} & \textbf{0.46\textwidth} & \textbf{0.46\textwidth} & \textbf{0.46\textwidth} & \textbf{0.46\$ 

RUNAWAY L'opinion publique, relayée par les m<br>RUNAWAY le Tait sortir du cachot, au grand d L'option publique, relative par les métales, Milmont de la finite de la finite de la finite de la finite de la<br>Fathern, directeur sedidate de la prison que métale de la finite de la finite de la finite de la finite de la<br>F

the main distribution of the state of the state of the state of the state of the state of the state of the state of the state of the state of the state of the state of the state of the state of the state of the state of t

ETATS reserved to a display property point of the project property point of the project property point of the project property point of the project party of the control party of the control party of the control party of th de Jacques FANSTEN

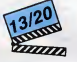

avec Robin RENUCCI (Maurice), Jean-<br>Pierre BACRI (Romain), François CLU-<br>ZET (Pierrot), Tcheky KARYO (Ber-<br>trand), Xavier DELUC (Michel), Sandrine<br>DUMAS (Marie), Nathalie NELL (Martine)<br>et ZABOU (Helene).

"Etats d'âme" est certes une mervelleuse<br>idée, mais c'est surtout l'opportunierne fait<br>tim. On prend le cesting le plus alléchant<br>possible, réunissant cinq des plus formi-<br>dates talents montents, et on l'injecte bri-<br>lamme rique" de notre passe recent qui court du Le 1<br>10 mai 81 (Militerrand for Président) au 16<br>mars 86 (Chirac for ever ? Aglaglagle). Une revue douce-amére<br>des états d'àme successifs des fans de la poch<br>des états d'àme succes

ETATS ENGINEERS

teur d'académie, comme indiqué dans le<br>dotsster de presse); Parrot va quitter<br>l'administration des Impôts pour le privé;<br>Bertrand va créer un centre culturei multier<br>médias et Michel, journaliste è la télé, ve<br>sisayer de b

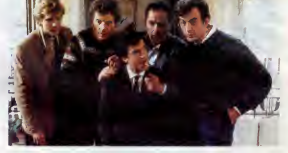

a Tatternssage brutal du reve non realise <sup>I</sup> !

Le 10 mai va bouleverser la vie de chacun,<br>du moins le croient-ils. Maurice, spécialiste<br>du nucléaire, est nommé dans un cabinet<br>ministériet, Romain de prof va devenir ins-<br>pecteur départemental (et non pas inspec---------

Endements for the state of the state of the state<br>government for decisions of the state of the state of the state of<br>proximities (see the state of the state of the state of the state<br>blow mere dealer to the state of the st

tellement atticanti.<br>Tout ca as laise vou genoment, sans pas-<br>aicum de souverns qu'on feuillette, comme un auto<br>aicum de souverns qu'on feuilletterait au<br>aicum de souverns qu'on feuilletterait au<br>vais moments mais çe ne su

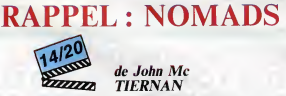

Voilà t'y pas le Prix du Public du Festival<br>du Rex 86 dont je vous annoncais la sor- dans<br>tie le 1er mai dernier. Sortie repoussée. - voilà<br>dans mon dos, au 28 mai. Mes plus ler - "Jea<br>vents lecteurs trouveront: la critiqu

Nomads in-extenso (pa veut dire en entier) voir<br>dans le N°133. Pour les moins fidéles. Plat<br>voilà un rapide digest de ce que je bavais vroi alors :<br>"Jean-Charles Pommier vient d'accepter cult

 $\overline{2}$ 

and effect and more propositions in UCLA, on the state of the state of the state and of the state and of the state and the state and the state and the state and the state and the state and the state and the state and the

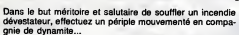

Jean-Christophe BELLISSIME

cue a empior :<br>uver respectivement les listings 1 et 2 sous les noms de HELLO et LA<br>SSION. Entrez lee listings 3, 4 et 5 sous CALL -151 et seuvoz-les res-

**Avement per :<br>VE AMPER, AS800, L\$D2<br>VE SHAPES, A\$9100, L\$300<br>VE SHAPES.1, A\$9100, L\$300** 

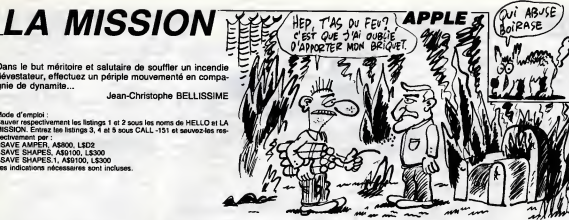

**EDITO** 

 $\begin{tabular}{|c|c|c|c|c|c|} \hline \textbf{A} & \textbf{B} & \textbf{B} & \$ 

where the physical comparison is the box<br>coup deposite decay and a selection spatial state match and a selected<br>actions spatial match on the box state of the procedure pass variable<br>and consider the procedure of the proced

Gérard Surcout Ceccaldi<br>Coraaire, pas pirate

UNE DERNIERE

ovi

 $\sqrt{c}$ 

**PUTAIN** 

 $2000$ 

قها

Ŋ

 $\sqrt{277}$ 

CIGARETTE

1770 UTAB 19: HTAB SL: & CS;C6;<br>CS;CS;C6;C6;C6;C6;C6;C6;C6;C6;C<br>S;C6:C6;C6;C6;C6;C6;C6;C6;C<br>1780 IF SL < 3 THEN UTAB 19:SL

×.

 $\overline{2}$ 

1970

2

2050

2060<br>2070

 $(49200)$ 

 $2220 \text{ W} - \text{W}$ VTAB 23: HTAB 13: & V<br>PETURN<br>PEN 488888888888899999

 $7240$ 2260

2280

VTAB TIR: HTAB PP2 + 2: A

1980 S = PEEK (-14336)<br>
1990 S = PEEK (-14336)<br>
2000 I F PP2 + 2 > P0 + 8 AND PP<br>
2000 I F PP2 + 2 > P0 + 8 AND PP<br>
1 HTAG PD - 14 M - 14336)<br>
11.1 HTAG PD - 14 M - 143361<br>
1346 + PEEK (-14336)<br>
11.1 HTAG PD - 14 M - 18537

2020 VTAB DF: HTAB PP2 + 2: & \*<br>\*: NEXT EF<br>2030 RETURN<br>2040 REM \*\*\*\*\*\*\*\*\*\*\*\*\*\*\*\*\*\*\*\*

**REM \*\* TIR VAISSEAU \*\***<br>REM \*\*\*\*\*\*\*\*\*\*\*\*\*\*\*\*\*<br>FOR T = 12 TO 17 STEP ;<br>HTAB PD + 2: VTAB T1 &

2090 NEXT T<br>2100 JF P0 > PP2 + 0 4N0 P0 { P<br>2100 JF P0 > PP2 + 0 508 2159 : VTAE<br>11 : HTAB 1 : & RETORE<br>2110 FOR EE = 12 T0 17 STEP 2<br>2120 VTAB EE : HTAB P0 + 2 : & -

2130 NEXT EE<br>2140 RETURY<br>2150 S = PEEP (49200) + PEEK (

U)<br>VTAB 171 HTAB PO - 11 A \*

2210 VTAB 18: HTAB PD - 1: A \*

 $2220 S = PEEK (-16336) + PEEK (49000) + PEEK (49200) + PEEK (49200) + PEEK (149200) + PEEK (-16336) + PEEK (49200) + PEEK (-16336)$ 

REM ARRANGEMENT EXECUTIVE

**A SUIVRE...** 

\*\*\*\*\*\*\*\*\*\*\*\*\*\*\*\* 2270 RD1 PHAPEN OF SEC.A-Exec.

 $11.41$ 2160 VTAB TV: HTAB Pu - 11 & -<br>
no nn 1<br>
no nn 1<br>2170 S - PEEK (49210)<br>2180 VTAB 10: HTAB PO - 11 & 'n<br>21990 - PEEK ( - 16336) + PEEK<br>219900 -

2160 VTAB 17: HTAB PD -

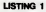

10 TEXT TEXT : HOME : POKE 183,1: POR<br>4,16384 / 254: POKE 16384,0: P<br>CHPs (4); PUN LA MISSION" **CINT** 

### LISTING 2

- REM ---CHARGEMENT DES FICH.<br>PRINT CHRS (4); BRUN AMPER,
- $0.9000$ PRINT CHRS (4) | BLGAD SHAPE 6D
- 
- S"<br>TEXT : HOME : PRINT CHR\$ (2)  $\overline{20}$
- 
- 1)<br>80 VO = 2:AV = 5<br>90 REM ---PRESENTATION---<br>100 HSR : POKE 49234,0: SPEED-
- 110 -<br>| FOR | = 2 TO 4: VTAB |: HTAB<br>| A "CHRISTOPHE BELLISSIME"<br>| VTAB | - 1: HTAB 13: & "
- 
- 130<br>140<br>150 FOR A = 1 TO 201 NEXT A
- NEXT I<br>UTAB B: HTAB 1B: & \*PRESENT é.
- E"<br>FOR 1 = 39 TO 20 STEP -<br>VTAB 12: HTAB 1: & "LA"<br>VTAB 12: HTAB 1 + 2: & "<br>FOR A = 1 TO 20: NEXT A  $1.66$  $-1$ 120
- 180
- 190
- 
- NEXT 1<br>FOR 1 = 2 TO 18<br>VTAB 14: HTAB 1: & 'HISSION  $\frac{210}{220}$
- $220$
- $240$ 250
- VTAB 14: HTAB 1 1: 4<br>
VTAB 14: HTAB 1 1: 4<br>
FOR A = 1 TD 20: NEXT A<br>
FOR A = 1 TD 20: NEXT A<br>
FOR 1 = 1 TO 40: VTAB 1: HTA<br>
A \*\*: NEXT 1:5 = PEEK (-14334)
- 270
- 163367<br>270 FOR 1 = 1 TO 23: VTAB 1: MTA<br>40: & \*\*: NEXT 1:5 = PEEK (49
- 200)<br>FOR 1 = 40 TO 1 STEP 1:<br>FOR 1 = 40 TO 1 STEP 1: non.  $-11V$
- 
- $T_{AB}$  1
- 280 FOR 1 = 40 TO 1 STEP = 1:<br>PREX: KTAB 1: & "\*: NEXT 1:8 =<br>PREX: < 14334)<br>PREX: < 14334)<br>PREX: < 14334)<br>TAB 1: & "\*: NEXT 1:8 =<br>FER: (49200)<br>300 VTAB 22: HTAB 19: & "4.1986<br>300 VTAB 22: HTAB 19: & "4.1986
- 
- 310 VTAB 19: HTAB 11: & "APPUTE
- sto.
- 
- $220$
- **Sen**
- 
- 
- AB 34:  $360C$
- 
- 370
- $300$  $00T0$  320  $700$
- 
- OUTO 320<br>REM PRA CONSIONES +++<br>HSR : POKE 49234,0: POKE 28<br>,05: CALL 32454: VTAB 11: HTA<br>A "VOULEZ VOUS LES CONSIONES
- **B** 2: 4
- ່າມ
- 
- 
- 
- 
- $\begin{array}{cccc} 0 \cdot \text{N} & 1^+ & 1 \\ 410 & 047 & 898 \\ 420 & 147 & 888 & 8 & 101 & 7 \text{dBN} & 4 & 10^+ & 1 \text{FG} \\ 81 & 1 & 10 & 200 & 1 \text{BCN} & 11 & 6070 & 450 \\ 430 & 10^6 & 983 & 8 & 11^+ & 1 \text{dBN} & 4 & 1 \text{H} & 70 \\ 81 & 1 & 1 & 10 & 200 & 1 \text{dBN} & 1 & 0070 & 1030$
- 1 IF RR\$ ( ) "0" DR RR\$ <<br>THEN S = PEEK (49200); BOTD
- $410$
- 
- 
- 
- 
- 
- 
- 
- 
- $^{16}$  Hers  $^2$  Hers in the second wave  $^{16}$  CP Hersen and  $^{16}$  CP Hersen and  $^{16}$  CP Hersen and  $^{16}$  CP Hersen and  $^{16}$  CP Hersen and  $^{16}$  CP Hersen and  $^{16}$  CP Hersen and  $^{16}$  CP Hersen and  $^{16}$  CP He
- 

FOR T = 1 TO 200: NEXT T<br>PRINT : PRINT : SPEED= 255<br>PRINT "SECTEUR A-E" 54 Ava. .. . ....  $\frac{1}{2}$  $90157$   $+$ 

 $1220$ unguon= 2 1231<br>1241<br>1251 HOULOM= 2<br>FOR 1 = 1 TO 31<br>HPLOT 0.1 TO 279.1

1260 NEXT I MEXIL :<br>MON GRA S-MRIGT 6 32 TO 2

 $1226$ 

1290 1300

iaid k FOR 1 = 18 TO 22<br>HEGLOR= 0: HPLOT 5,1 TO 27

 $1331$ 

1400

1410

1420

 $ORT$ 

1520

1560

1,400

1290

1740

.

۰. 90<br>
1690 IF SCO = B + BD THEN VTAB<br>
114 HTAB 141, a "GENUS 1 1 VEN" PR<br>
13T CHRS (7) + CHRS (7) + FOR 1<br>
1 TD 2000 INEXT 11 VTAB 11 HTAB<br>
141 & "1600 = "1500 = "1500 = 500 +<br>
501B = 8 + 600 v = "1 1 VTAB 23

siov<sup>1</sup>

**MUDDEN 31 MPLU1 U<br>HCGLOR= 1<br>FOR L = 144 TO 190<br>HPLUT 0,L TO 279,L<br>NDCT L** 

1346 NEXT 1<br>1346 NEXT 1<br>131 UTAB 4: A "E": HTAB 2: A "A": HTAB<br>131 UTAB 4: A "E": HTAB 21: UTAB<br>12. UTAB 39: UTAB 4: A "D"<br>1370 HTLDT 10.19 TO 10.21: HPLDT<br>72.19 TO 22.21: HPLDT 142.19 TO<br>72.19 TO 22.21: HPLDT 142.19 TO

72,17 Tu /2,21<br>1380 HPLOT 212,19 TO 212,211 HPL<br>07 248,19 TO 268,21<br>1390 VTAB 21: HTAB 21 & "SCORE<br>1390 VTAB 21: HTAB 21 & "SCORE

000000\*<br>000000\*<br>VTAB 23: HTAB 2: & "VOITUR

¦ | " | V<br>VTAB 21 HTAB 16: & "LA MIS

SIUN"<br>FOR 1 = 1 TO 39 STEP + 2:<br>UTAB 19: HTAB 1: & C9: NEXT

 $\begin{array}{cccc} 1430 & \text{F0R} & 1 = 1 \ 70 \ 70 + F = & 1 \text{NT} \ \text{(} \\ & \text{RNO} \ \text{(1)} = 275) \ \text{tFF} = & \text{INT} \ \text{(} \ \text{R} \\ \text{N0} \ \text{(1)} = 90 \ \text{tC} = & \text{INT} \ \text{(} \ \text{RNO} \ \text{(1)} = 6 \\ \text{d)} + 1 \end{array}$ 

49 + 1<br>1450 HCOLOR= C<br>1450 HPLOT F,40 + FF<br>1460 NEXT 1<br>1470 UR: HTAB PP2: & B\$<br>1480 AP\$ = "APPUTEZ SUR UNE TOUC<br>1480 AP\$ = "APPUTEZ SUR UNE TOUC

HE' HE'S TO LEN (APS) : VT

1490 FOR L = 1 TO LEN (AM\$):V<br>AB 11: HTAB 10:<br>1500 LE\$ = LEFT\$ (AP\$,L):& LE\$

1510 S = PEEK (49200); NEXT L; F<br>NGE - 16368,0; MAIT - 16384,128<br>: 0ET T9

VTAB 11: HTAB 10: 4

1540 PPH ex ROUGLE PROSBANCE AN

**RFN 000000000000000000** 

 $\begin{array}{rcl} 1570 \text{ Y1} &=& 17 \text{ Y2} =& 19 \text{ tS},\; =& 4 \text{ J} \text{ T} \text{H} = \\ 01 P =& 010 =& 101 \text{ V} =& 017 \text{ B} \text{ W} \text{S} =& 1 \\ 1590 \text{ V} \text{ T} \text{ r} && 23 \text{ t} & \text{W} \text{ T} \text{ } & 1 \\ 1590 \text{ P1} &=& \text{POL } \text{ (0)} \\ 1590 \text{ P1} &=& \text{POL } \text{ (0)} \\ 1590 \text{$ 

1620 UTAB 21: HTAB 10: A SCB<br>1640 UTAB 12: HTAB PP2: A DS: UT<br>1640 UTAB 12: HTAB PP2: A DS: UT<br>1650 UTAB 12: HTAB PP2: A AS: UT<br>AB 15: HTAB PP2: A BB<br>1660 ITF 0 = 3: 22: ANO ARS = 10:<br>1660 ITF 0 = 3: 22: ANO ARS = 10:<br>1670

1762 Poster<br>1750 HPLOT P.20 TO 0.20<br>1760 SL = SL - 1

 $\overline{3}$ 

IF V / = 0 THEN 00TO 237

HOLDRE ALS N. PEEK ( - 14

IF P1 > 200 THEN BOSUB 25

**REM \*\*\*\*\*\*\*\*\*\*\*\*\*\*\*\*\*\*\*\*\*\*\*** 

REM -- POSITIONS & OCHANEES

22 ESPACES -

- **FRINT "POUR CELA, VOUS DISP<br>CORE D'UN VENICULE (DOUPE D'UNE MITRAILLEUSE, ET VOUS<br>COREZ ESSANTER DE DETRUIR<br>E LES SODOUPES VOUANTES OU<br>VOUS ATTAQUENT : SPEED-255<br>PRINT : POINT E :**
- son
- 520 PRINT . -<br>"I SPEED= 120
- PRINT "VOUS AVEZ ATTEIND LA 610
- 
- **PRINT "VOUS AFRICATE IN PRINCE<br>
2 LE CONVENIERE BASE ET EN PRINC<br>
2 LE CONVENIERE -<br>
PRINT "VOUS 018705E2 D'UN DE<br>
PRINT "VOUS 018705E2 D'UN DE<br>
RUIR LES METERNITES OUT<br>
PRINT : PRINT 1 SPEED=<br>
PRINT : PRINT 1 SPEED=<br>
PRI**  $\overline{a}$
- 430
- 
- $120$
- PRINT "VOUS ETES NAINTENNY 660
- PRINT "VOUS ETES MAINTEMANT<br>ET GEVEZ TRAVERSER UNE ZENE<br>ET GEVEZ TRAVERSER UNE ZENE<br>OE METEDORITES POUR ARRIVER<br>AU PDINT "ATTENTION"" DES COU  $420$
- RANTS RENOENT LE VOL DE LA<br>A NAVETTE IRREGULIER: IL FAU<br>T CORRISER SA TRAJECTOIRE"
- 
- PRINT : PRINT : SPEED+ 255<br>PRINT \*SECTEUR J-0\*<br>PRINT \*==========\*\*; SPEED+ 690
- $70$
- $\frac{120}{710}$ PRINT "VOUS ETES AU VOLA<br>O'UNE VOITURE BLINE BLINDEE.
- 
- 720
- 
- 230
- **PRINT 'LA SURVEILLAME DE L'ARRET UN PEUT 'LA SURVEILLAME DE L'ARRET UN PEUT EN SURFICIE DE L'ARRET EN SURFICIE DE L'ARRET LA ROUTE DE L'ARRET LA ROUTE DE L'ARRET LA ROUTE DE L'ARRET LA ROUTE DE L'ARRET L'ARRET LA ROUTE DE**
- 750  $\frac{1}{240}$
- 120 PRINT "VOUS CHANGEZ ENCORE
- HONTER 0 OE VEHICULE POUR
- WE UN BATEAU."<br>PRINT "VOUS N'ETES PLUS TRE<br>S LOIN OU BUT, MAIS L'ENNENI<br>SE DEFEND TOUJOURS" **780**
- 
- 
- SPEED-255<br>PRINT : PRINT : INVERSE<br>HTAB 2: PRINT "APPUYE2 SUS 800  $116$
- HIMB 21 PRINT TAPPUTEZ SUK<br>UNE TOUCHE POUR COMMENCER<br>VTAB 2: HTAB 1: GET R\$: NORM 820
- 
- $A_L$ <sub>1000</sub>
- REM \*\* Programme ' LA MIS<br>ION ' \*\*  $5100$  $1010$ ONERR 80TO 7249<br>TEXT : HOME : PRINT CHRS

J CLEAR<br>) SOSUB 2630:SCO = 0:0 → 0:0<br>0 = 600:E = V<br>) PRINT CHR\$ (4):"BLOAD SHA

REN . INITIALISATION DES C

hEnrik  $\mathbf{u}$ 

1220 RPI + PRESERVATION FEEDLER

. . . . . . . . . . . . . . . . . .

1020

1030<br>1040 CLEAR

1050

 $0.001$ 

 $1200$ HSK 1 PUKE 49234,0<br>REM essessessesses

ັ^≖ ACTERER A

ANHL

 $(2)$ 

1050 - PES<br>1060 PP2 = 10<br>1070 ARS = "CK"<br>1080 PEN \*\*\*\*\*

1100 REM sesses<br>
1110 V = E<br>
1120 A\$ = " bc "<br>
1120 A\$ = " bc "<br>
1140 C\$ = "f\$"<br>
1140 C\$ = "f\$"<br>
1150 D\$ = " } \* "<br>
1150 D\$ = " } \* "<br>
1150 D\$ = " } \* "

1170 Fs =  $\frac{1}{3}$ <br>1180 Ss =  $\frac{1}{3}$  = HAR : POKE 49234.0

1210 RPH ##

**MOUSE** 

Dure destinée que celle des souris friandes de fromage, perfuellement pourchassées par d'impitoyables monstre<br>Mon Dieu, pourquoi tant de haine ?.. **Jacques LIEVRE** 

**A BEN PAR MONASCA**<br>**A BEN PAR MONASCA**<br>**A BEN PAR MONASCA ASK**<br>**A BEN PAR MONASCA ASK**<br>**A BEN PAR MONASCA ASK**<br>PAR MONASCA ASKALL PAR MONASCA ASKALL PAR<br>LANG PART NEOR LET PAR LET RA<br>LANG PART NEOR LET PAR LET RA

**ALL CONSTRUCTS AND CONSTRUCTS**<br>
The Construction of the Construction<br> **ALL CONSTRUCTS AND CONSTRUCTS**<br>
The Construction of the Construct<br> **ALL CONSTRUCTS**<br> **CONSTRUCTS**<br> **CONSTRUCTS**<br> **CONSTRUCTS**<br> **CONSTRUCTS** 

es para 8:8:34.33672+87+88;264 78 DATA 0.0.0.226,242,258,252,

08 DATA 8.0.24.59.95.1851127.0 62.0<br>100 DATA 24,125,195,189,189,189<br>118,081A 15,19,37,77,147,151,19

02<br>- 130 0ATA 31,13,20,52,108,195,13<br>- 5240<br>- 140 pate as : : . DATA 0.6.60,128,63.65,255.1 DRTR 30,41,57,33,237,61,57,

25<br>150 DATA 8,28,54,227,31,54,4,12<br>160 DATA 16,56,100,100,146.166. 28 ORTA 55, 64, 186, 145, 04, 66, 40 180 08TA 68,66,255,129,255,129,<br>255,126,126,126,129,255,129, R 31,13,127,127,124,123, 00 DATR 31,13,147,147,148,248,12<br>00 Datr 224,240,240,240,246,12<br>10 ORTA 258,255,255,129,255,12<br>10 ORTA 258,255,255,129,255,12 124.69<br>228 64TA 68,68,69,69,68,68,68,68,6

230 DATA 248,251,254,126,28,8,6<br>,54<br>,54 DATR 24,55,66,249,258,62,12 226<br>1250 DATA 255,126,126,255,16,16,<br>500 GD<br>300 DAPA 9: TNK 0 BORDER 0: C<br>500 DAPA 9: TNK 0 BORDER 0: C

55<br>GO TO 6530<br>PRPER 7: INK 0: БОРОЕR 0: С

**1999** LET V-0<br>**999 LET V-0**<br>999 LET 2-9 PLOT 0 138, 008L-0198;<br>1999 REM 2000

**ME OF BUILDING STREET** 

2010 12:30 12:30 12:30 12:30 12:30 12:30 12:30 12:30 12:30 12:30 12:30 12:30 12:30 12:30 12:30 12:30 12:30 12:<br>10:30 12:30 12:30 12:30 12:30 12:30 12:30 12:30 12:30 12:30 12:30 12:30 12:30 12:30 12:30 12:30 12:30 12:30<br>10:

2005 - 107 - 107 DEFENTS SQUATE<br>1979 - 107 - 107 DEFENTS SQUATE<br>1979 - 107 DEFENTS - 117 DEFENTS<br>1979 - 117 All-15 - 1180 DEFENTS<br>1979 - 108 DEFENTS - 1180 DEFENTS<br>1978 - 108 DEFENTS - 1180 VIS AND VISO<br>1978 - 108 DEFENT GO 508.2500<br>LET BONUS INT (150-0)<br>LET BONUS INT (150-0)<br>PRINT AT 20.25:50NUS, " :AT

LET U-V-8.5: PLOT U.10 IF

THE IMPORTATION CONTINUES AND IMPORTATION C=0 AND 1=0 AND L=0<br>LET Z=INT (AND+5)  $\frac{1}{60}$  To IF Z=2 THEN LET 0=1: GO TO

IF ZAN THEN LET L=1: GO TO IF 2=3 THEN LET C=1: GO TO

IF X=3 AND (Y=4 OR Y=5) AND<br>(RND+5)=1 THEN LET T=8: 00<br>MARA: 00 SUB 7000 GO TO 200

Chause .<br>2001 IF X:-9 AND X:3 AND INT :AN<br>0+2:-1 THEN LET T-20, GO SUB 883

(C'EST PAS DE LA HAINE &

C'EST DE L'ANDIR)

 $\begin{array}{l} \mathbf{393} \\ \mathbf{393} \\ \mathbf{394} \\ \mathbf{395} \\ \mathbf{396} \\ \mathbf{397} \\ \mathbf{398} \\ \mathbf{399} \\ \mathbf{399} \\ \mathbf{399} \\ \mathbf{399} \\ \mathbf{399} \\ \mathbf{399} \\ \mathbf{399} \\ \mathbf{399} \\ \mathbf{399} \\ \mathbf{399} \\ \mathbf{399} \\ \mathbf{399} \\ \mathbf{399} \\ \mathbf{399} \\ \mathbf{399} \\ \mathbf{399} \\ \mathbf{39$ 

:TURN<br>LT 81- (X,Y-1) IF RTTR HX (X-1)<br>LRTTR (X,Y-1)-85 THRN 6<br>(201) PRINT 87 X,Y-42, INK 0, 88<br>(8,88,RT X,Y+4, INK 0, 88 뱮

 $\begin{array}{l} \mathbf{1}_{\mathbf{3},\mathbf{5}}^{(1)}\oplus\mathbf{1}_{\mathbf{3},\mathbf{5}}^{(2)}\oplus\mathbf{1}_{\mathbf{3},\mathbf{5}}^{(2)}\oplus\mathbf{1}_{\mathbf{3},\mathbf{5}}^{(2)}\oplus\mathbf{1}_{\mathbf{3},\mathbf{5}}^{(2)}\oplus\mathbf{1}_{\mathbf{3},\mathbf{5}}^{(2)}\oplus\mathbf{1}_{\mathbf{3},\mathbf{5}}^{(2)}\oplus\mathbf{1}_{\mathbf{3},\mathbf{5}}^{(2)}\oplus\mathbf{1}_{\mathbf{3},\$ 

 $\begin{array}{l} \frac{1}{2} \frac{1}{2} \frac{1}{2} \frac{1}{2} \frac{1}{2} \frac{1}{2} \left[ \frac{1}{2} \frac{1}{2} \frac{1}{2} \frac{1}{2} \frac{1}{2} \frac{1}{2} \frac{1}{2} \frac{1}{2} \frac{1}{2} \frac{1}{2} \frac{1}{2} \frac{1}{2} \frac{1}{2} \frac{1}{2} \frac{1}{2} \frac{1}{2} \frac{1}{2} \frac{1}{2} \frac{1}{2} \frac{1}{2} \frac{1}{2} \frac{1}{2} \frac{1}{2} \frac{1}{2}$ 

 $\begin{array}{ll} \frac{1}{2\sqrt{3}}\sum_{\substack{1\leq j\leq k\\ 2\leq j\leq k\\ 2\leq j\leq k\\ 2\leq j\leq k\\ 2\leq j\leq k\\ 2\leq j\leq k\\ 2\leq j\leq k\\ 2\leq j\leq k\\ 2\leq j\leq k\\ 2\leq j\leq k\\ 2\leq j\leq k\\ 2\leq j\leq k\\ 2\leq j\leq k\\ 2\leq j\leq k\\ 2\leq j\leq k\\ 2\leq j\leq k\\ 2\leq j\leq k\\ 2\leq j\leq$ 

RETURN<br>BRIGHT 1: CRIP PRIME PLAN<br>BRIGHT 1: CRIP PRIME PLAN<br>TRONG THE CRIP PRIME PLAN<br>TP RTTR (D.E11) PRIME RETURN<br>DOR LET E4B, PRIME PLAN CRIP<br>RIGHT 0: PRIME PLAN CRIP PLAN<br>RIGHT 0: PRIME PLAN CRIP

HF 8-3 THEN 88 T8 2892 RINT RT<br>"RINT RT J" IN

17 B.<br>"ATTR (J.K-1)=57 THEN PRI<br>KC+5 60 SUB 7000. LET K= 

 $\begin{array}{l} \texttt{1} & \texttt{1} & \texttt{1} \\ \texttt{2} & \texttt{2} & \texttt{2} \\ \texttt{3} & \texttt{3} & \texttt{3} \\ \texttt{4} & \texttt{5} & \texttt{5} \\ \texttt{5} & \texttt{6} & \texttt{7} \\ \texttt{6} & \texttt{7} & \texttt{8} \\ \texttt{8} & \texttt{9} & \texttt{9} \\ \texttt{1} & \texttt{1} & \texttt{1} \\ \texttt{1} & \texttt{1} & \texttt{1} \\ \texttt{2} & \texttt{1} & \texttt{1} \\ \texttt$ 2010 12:30 12:30 12:30 12:30 12:30 12:30 12:30 12:30 12:30 12:30 12:30 12:30 12:30 12:30 12:30 12:30 12:30 12:30 12:30 12:30 12:30 12:30 12:30 12:30 12:30 12:30 12:30 12:30 12:30 12:30 12:30 12:30 12:30 12:30 12:30 12:30 1 NEWS LOOKING T 1, 20 , 11<br>TR (M,N-1)=57 THEN PRI<br>TR (M,N-1)=57 THEN PRI<br>1-2 GO SUB 7500 LET N area<br>I Nel<br>Right 0, PRINT AT H.N. 2<br>Right 0,

-0 L-1 THEN 99 19 22<br>- The Street 99 19 222<br>- The Street 99 19 222<br>- Street 1, 99 19 222<br>- Street 1, 99 181 8, 842, INK<br>- ATTR 1, 90 11128 98 08 31 5021<br>5022<br>5099<br>6000

2011 01 12:30 08:30 08:30 Parts Philip At 9-3.8, INK 0:<br>The Philip Philip P. P. R. J. Os.B.<br>The Philip P. P. P. R. R. D. R. R.<br>The Philip P. R. R. P. R. R. R. R.<br>200 P. P. R. R. R. R. R. R. R. R. R. R. R. R.<br>200 P. P. R. R. R. R. R. R. R. R. R.

 $\begin{array}{l} 2000 \text{ FG} & 54-3 \text{ TO} & 0 \\ 0 & 0 & 0 \\ 0 & 0 & 0 \\ 0 & 0 & 0 \\ 0 & 0 & 0 \\ 0 & 0 & 0 \\ 0 & 0 & 0 \\ 0 & 0 & 0 \\ 0 & 0 & 0 \\ 0 & 0 & 0 \\ 0 & 0 & 0 \\ 0 & 0 & 0 \\ 0 & 0 & 0 \\ 0 & 0 & 0 \\ 0 & 0 & 0 \\ 0 & 0 & 0 \\ 0 & 0 & 0 \\ 0 & 0 & 0 \\ 0 & 0 & 0 \\ 0 & 0 & 0 \\ 0 & 0 & 0 \\ 0 & 0 &$ 

ळ ò

 $pTov$ 

7817 LET VIE-VIE-1<br>7150 IF VIE-1 THEN PRINT AT 21,2 ise IF UIE=2 THEN PRINT AT 20,2

Tige IF UIE-0 THEN PRINT AT 21.3<br>0. NEXT & AESTORE 7508 FOR TT<br>0. NEXT & AESTORE 7508 FOR FT<br>10 GO TO BROB

To 20: 10:02.00<br>7308 DETGRAD<br>7308 DETGRAD 2:2:3:3:3:3:4:4:7:2<br>7308 DETGRAD 2:2:3:5:1:3:4:4:7:2<br>73:4:5:3:3:4:4:5:1:2:0:6:12:16:<br>7:4:5:1:0:02:0:4:2:0:00:00:00<br>EEP :1:0:0EEP :2:0:00:00:00:00

Some Revuel Mary 1, 1987<br>2010 Revuel Mary 1, 1988<br>2010 Revuel Mary 1, 1988<br>2010 Revuel Mary 1, 1988<br>2010 Revuel Mary 1, 1988<br>2010 Revuel Mary 1, 1988<br>2010 Papel Mary 1, 1988<br>2010 Papel Mary 1, 1988<br>2010 Papel Mary 1, 1988<br>

**B"**<br>"RETURN 7000: GO TO 2000<br>"POR F=2 TO B: PRINT BT FAT;<br>"D" D" FEEP -001:17. B" 681G<br>"PRINT AT 1.T; 1NK 0, BRIGHT<br>"PRINT AT 1.T; 1NK 0, BRIGHT

IF X=5 AND Y=19 OR X=5 AND<br>THEN GO SUB 7669, GO TO 200 A -40 INCH GU SUB 7000. GÚ TO 200<br>0030 PRINT RT F-1.T, INK 0, CRIG<br>10440 RETURN<br>0045 REH <del>CALINE RT RT RT RT</del><br>0045 REH CALINE RT RT THEN GU SUB<br>43400 PRINT F-0<br>43400 PRINT F-0

18189<br>**9899 POR F=3 TR:1 STEP -1**<br>9881 IF V=23 TREN PRINT RT F-1,2<br>9883 POR GAL TRENT RT F.23; INK 1, 1907:8<br>9853 NGAT F<br>9853 NGAT F-8<br>9853 NGAT F-8

" 22" 020 10 --<br>DECP - 1850<br>" Party and Then Pearly AT F-1.2<br>" Party and Then Pearly AT F-1.2<br>" Party Brite" 22, AT - 1.23.<br>" Party Brite" Distrit C

FOR G-8<br>REEP 8, -3

 $\begin{array}{ll} 2088\, \text{SE}^{\text{D}}_{\text{G}}\otimes \text{SE}^{\text{D}}_{\text{G}}\otimes \text{SE}^{\text{D}}_{\text{G}}\otimes \text{SE}^{\text{D}}_{\text{G}}\otimes \text{SE}^{\text{D}}_{\text{G}}\otimes \text{SE}^{\text{D}}_{\text{G}}\otimes \text{SE}^{\text{D}}_{\text{G}}\otimes \text{SE}^{\text{D}}_{\text{G}}\otimes \text{SE}^{\text{D}}_{\text{G}}\otimes \text{SE}^{\text{D}}_{\text{G}}\otimes \text{SE}^$ 

RINT AND AVAIL.<br>FOR PAD TO 70 NEXT AT 2<br>LET SCRSC+BONUS PRINT AT 2<br>LET SCRSC+BONUS-150

 $\begin{array}{l} \mathbf{1}_{\mathbf{3},\mathbf{5}}\mathbf{1}_{\mathbf{3},\mathbf{5}}\mathbf{1}_{\mathbf{3},\mathbf{5}}\mathbf{1}_{\mathbf{3},\mathbf{5}}\mathbf{1}_{\mathbf{3},\mathbf{5}}\mathbf{1}_{\mathbf{3},\mathbf{5}}\mathbf{1}_{\mathbf{3},\mathbf{5}}\mathbf{1}_{\mathbf{3},\mathbf{5}}\mathbf{1}_{\mathbf{3},\mathbf{5}}\mathbf{1}_{\mathbf{3},\mathbf{5}}\mathbf{1}_{\mathbf{3},\mathbf{5}}\mathbf{1}_{\mathbf{3},\mathbf$ 

 $\begin{array}{lllllllllll} &\frac{1}{2}\frac{1}{2}\frac{$ 

0.5.48<br>1981 - Mark (1975) - Milal (1986)<br>1981 - Mark (1986) - Milal (1986)<br>1981 - Mark (1986) - Milal (1986)<br>1983 - Milal (1986) - Milal (1986)<br>1988 - Milal (1986) - Milal (1988)<br>1988 - Milal (1988) - Canar (1111)<br>1988 - M

318716.20<br>| Georg 1295 GAGNE !!!! TO 32<br>| RESTORE 8525 FOR F=1 TO 32<br>|AD W.A! BEEP U.A NEXT P: 22 PHP 11/11/15/2021/2021

3:11:12:2:12:13:11:12:3:12:1<br>0336 IAR'6" PAPER 2 60RDER 2

 $\overline{a}$ PRINT OF 13,11, THE

**SPECTRUM** 

(Moni<br>Popa!

A N'Y A RIEN DE

A PART

THEN OF

**SSOR IF AS " OR AG"** "THEN WO<br> **SPORT IF AS "** PRINT AT 2" THEN CO<br> **SPORT AS "** PRINT AT 2" THEN CO<br>
SPORT CORPORATION TO THE CONTRACT CORPORATION<br> **A CORPORATION CONTRACT CORPORATION**<br> **A CORPORATION CORPORATION**<br> **CORP** 

PLOT 28.0 DRAW 0.0 DRAW<br>5. DRAW -100,0 DRAW 0.0 DRAW<br>128.7 DRAW 20.10 DRAW -35 PRINT H 18:35:30 157 18.5

UNE TOUCHE!<br>23 FOR F=2 TO 28 PRINT AT 6.F<br>3. NEXT 8.F PRINT AT 6.F-2.003.<br>3. NEXT PRINT AT 6.F-2.<br>3. IF INKEYS.... THEN 60 TO 36

27<br>6624 FOR E-28 TO 10 STEP -1: PRI<br>NT RT 16, PRINT RT 16, F+3, A.<br>0625 IF INKEY\$ ()'' THEN GO TO 86

as go TO 8623<br>The Boore at This 2 Booney

.<br>1852 GO SUE 6950<br>1855 PEINT AT 3,10, FLASH 1; MAN

SWO LET NS" (SALLAPPUYEZ<br>BOOT FOR CHE TO LEN HE-31<br>0900 FDEP -003, F: LET LET NSUP

0908 BEEP .003,F: LL.<br>0908 PRINT RT 21,0:L\$<br>0910 REXT RT 21,0:L\$<br>0913 IF INKEY\$="" THEN GO TO 091

 $\frac{1}{2}$ 

 $\mu_{\text{F16},\text{e}}^{\text{6},\frac{1}{16},\text{e}}$ 

9550 PLOT

0844 0,-16 0844 0,-16<br>| 0844 18,0 0844 0,-26<br>| 0844 18,0 0844 0,-26<br>| 0844 18,0 0844 0,-26<br>| 0844 3,0 0844 0,-2<br>| 170,120 0844 0,5<br>| 170,120 0844 0,5<br>| 1844 -21,0 0844 -2.2 າສ<br>ເສີ້<br>ະບາ

-5. DPAU<br>| DRAU 30, DPAU 9.<br>| DRAU 30, 5. DRAU 9.<br>| DRAU 9. 5. DRAU<br>| PG 6410 9. 5. DP<br>| PG 6418 70. 5. -27.0<br>DRAW 0.30<br>DRAW 0.19

**PRINT AT 15,10, HOUSE IN &** SE75 PRINT AT 8,0, ELLE COUPLEL<br>LE COUPT LA SOUPIS ELLE COUPT EL<br>9580 RETHAN

**AT G.S. C.** FUN U-4-

iai<br>PF  $\frac{12}{25}$  . 2

**Pain** 

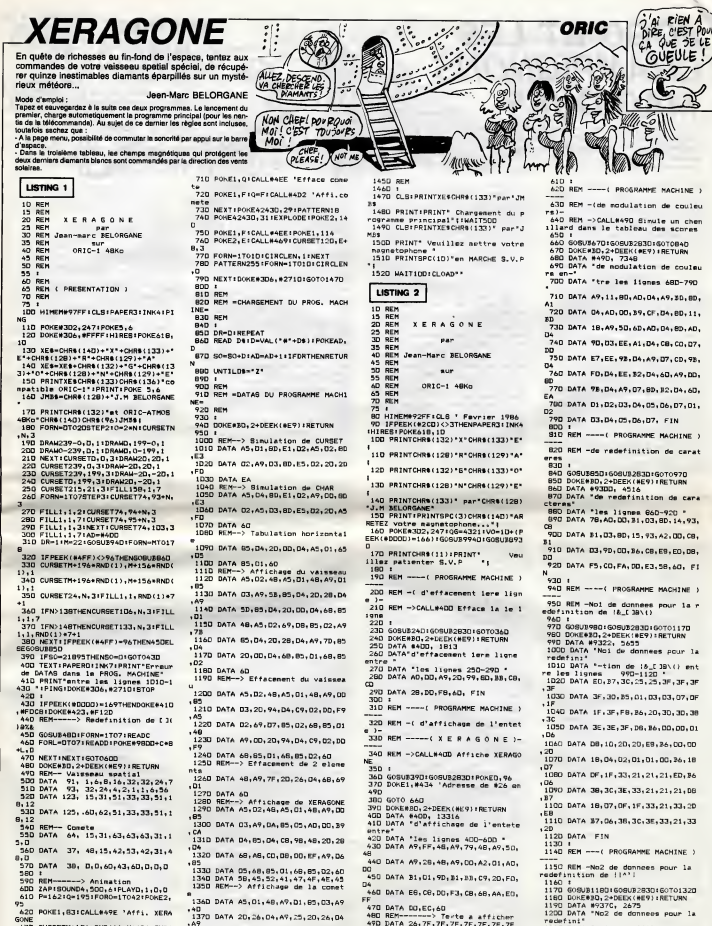

630 CURBETM+196+RND(1),M+196+RND( POKE1,1141E=162-1NT(0/2)<br>IFE<>PTHENPOKE2,PIP=EICALL#46 640

880<br>880<br>670 CORBET120,95,1:CIRCLE0,1<br>690 CORBET55,145,1:CIRCLE1+0/7,1<br>690 CORBET190,50,3:CIRCLE1+0/3,1<br>700 POKE2,140:F=195-INT(70+0/42)

1380 DATA 26,05,04,20,00,04,68,85

.ul<br>1390 DATA 60<br>1400 REM--> Effacement de la come

.<br>410 DATA AS, 01, 48, A9, 00, 89, 03, 20

74<br>:428 DATA D4,C9,O3,DD,F9,68,85,O1

 $.60$ **bu**<br>1430 BATA Z<br>1440 1  $.$ ne

edefini\*<br>1210 DATA \*-tion de \*!\*'! entre<br>lem lignes<br>1220 DATA DB,35,00,00,1E,3F,00,00 1230 DATA 00, EO, 87, 00, 00, 00, 00, 38 1240 DATA DC, CO, FO, B6, CO, OB, 18, 38

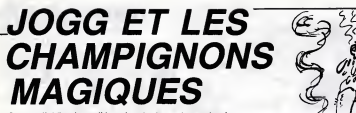

e la tradition chez tout agent secret qui se comme roolige la tradition criez tout agent secret qui se<br>respecte, JOGG doit transmettre à son pays d'importants documents glanés à l'étranger. Cette fois malheureus la mission d e notre espion présentera des risques sérieux de contem **Benoit TAI AMON** 

 $172,128$ \*\*\*\*\*\*\*\*\*\*\*\*\*\*\*\*\*\*\*\*\*\*\*\*\* 1/2,128<br>20 SYMBOL 232,0,64,150,32,128,54,  $\sim$  $\sim$ JOGG  $\ddot{\phantom{a}}$ "xx et les \*\* ш  $\sum_{i=1}^{n}$ 630 BYMBOL 233, 28, 50, 56, 120, 240, 22 ς, **GUU GITBUL 232,20,00,00,120,20,<br>640 <sup>-</sup>еньканиениениениениение<br>650 - ка ОЕГТИХТТОМ UARTAGLESse<br>660 - канальнааремияниениение**  $\cdots$ ×, '\*\* B.TALAHON 04/BE ×× -48 "ERNERHERMERKERERENERER E O 570 a1s-CHRs(181)+CHRS(182):a2s-CH<br>Rs(183)+CHRs(184) 80 'жениениениевальской м<br>100 'же DEFINITION SYMPOLES м<br>100 'жениениениениениениен<br>110 SYMBOL AFTER 180<br>120 SYMBOL 181,7,23,53,55,255,191, ,<br>'#======================<br>'\*\* DEFINITION SYMDOLES косторансикотава<br>680 b19=CHR\$(203)+CHR\$(204):b29=CH<br>R\$(205)+CHR\$(206) по-<br>1990 = 18=CHR6(132)+CHR6(133):c28=CH<br>R6(130)+CHR6(132)+CHR6(133):c28=CH<br>R6(130)+CHR6(188)+CHR6(183):c56=CH …⊃э,э∕<br>130 gYHBQL 182,0,248,252,250,254,2 52,248,240 PACSRD LOWRACSRZY 140 SYMBOL<br>140 SYMBOL<br>150 SYMBOL 185,4,7,48,17,31,3,7,26<br>184,0,0,128,133,252,224  $249$ 730 160 SYMBOL 203,0,31,63,95,127,63,3  $\frac{1}{125}$ SYMPOL 204,224,184,172,236,255 , 253, 255, 156 80 SYMBOL 205,0,0,1,227,63,7,31,1 .<br>10 SYMROL. 205,32,55,140,8,249,132 224,56 00L 186.15.31.55.119.126.22 2.223.255 210 SYMBOL 187,240,120,124,246,246 210 51800L 187,260,120,126,266,266<br>1255,229,223<br>220 5YHBOL 188,127,55,23,7,7,7,7,7<br>230 5YHBOL 189,254,236,232,224,224 224.224.224 810 asa. 830 840 53.31 850 270 SYMBOL 193,224,240,240,104,155 222,252,248; SYNODL 194, 1, 34, 18, 22, 136, 137, ż80  $73.82$ /3,82<br>290 SYNBDL 195,40,100,132,69,72,50<br>300 SYNBDL 136,167,117,131,131,255  $255,255,255$ 310 SYNEDL 187,255,204,12,12,12,12 ,204,255<br>,204,255<br>320 SYMBOL 198,255,51,48,48,48,48, 51,255<br>930 BY 253<br>| BYMBOL | 199,255,255,63,63,12,12 330 61000L 160,200,250,252,252,48,<br>1204,255<br>340 6YN60L 200,255,255,252,252,48, 340 STM60<br>48,51,255 48,31,238<br>350 SYMBOL 201,3,15,15,63,63,235,2 55.0 33,0<br>35,0 BYMBOL 202,132,240,240,252,252<br>370 BYMBOL 207,127,82,33,107,85,62<br>1127,0<br>1127,0 370 ВҮНВО́∟ 207,127,62,93,107,85,62<br>,127,0<br>380 БҮНВО∟ 208,3,7,15,15,31,31,31,  $\frac{1}{6}$ 330 SYMBOL 209,192,224,240,240,248 330 STMBDL 203,132,226,260,260,260<br>,248,248,252<br>400 SYMBDL 210,63,31,31,31,15,15,7 ,3<br>410 SYMBOL 211,252,248,248,248,240<br>,240,224,152<br>420 SYMBOL 212,0,0,15,84,55,84,15, 430 SYNDOL 219, 0, 0, 0, 14, 8, 14, 2, 14<br>440 SYNDOL 214, 0, 0, 0, 115, 56, 65, 66, 115<br>450 SYMBDL 215,0,0,0,156,148,156,1 50,145<br>460 SYMBOL 218,0,0,0,224,128,132,1 28,224<br>470 SYMBOL 217,0,0,0,57,41,57,41,3 480 SYMDDL 218,0,0,0,205,8,135,8,2 430 SYNDDL 245-0-0-0-115-82-83-82-14<br>00 SYMBOL 220,0,0,0,152,148,148,1 510 BYMBOL 221,0,8,5,2,10,17,85,40<br>520 SYMBOL 222,68,52,35,77,68,42,8<br>1,138 ٠ć 530 SYMBOL 223, 166, 68, 31, 41, 165, 84  $\overline{a}$ SYMEGL 224.0.32.15.04.170.41.1 -av;84;4<br>560 SYMBOL 225;131;134;138;111;63;<br>60;120;112 60,120,112<br>570 SYMBDL 227,1,9,7,238,244,56,28 . 12<br>Non example: 228, 152, 201, 85, 34, 182, 6  $1.172.$ 135 590 SYMBOL 228,0,1,1,3,3,7,14,14<br>590 SYMBOL 228,0,1,1,3,3,7,14,14<br>600 SYMBOL 230,224,224,132,132,128 × ,0,0,0<br>510 SYMSDL 231,20,31,34,101,81,200

220 h18=CHR\$(186)+CHR\$(185):h2\$=CH<br>R\$(186) Rs (153) +CHR\$ (200) : x3\$ +CHR\$ (201) +CH R\$(202) RS(202)<br>740 | 119=EHRS(208)+EHRS(209): I26=EH<br>RS(210)+EHRS(211):@S=EHRS(212)<br>750 | «c9=EHRS(219)+EHRS(214)+EHRS(2 15)+CHR4(215) +CHR\*(216)<br>rec\*=CHR\*(217)+CHR\*(218)+CHR\*( nu reconuncotzi/Journotziajounok<br>119)oCHR8(220)<br>'70 ar10=CHR8(221)oCHR8(222)oCHR8( 223)+CHR+(224)<br>780 ar 24+CHR+(225)+ar 34+CHR+(225)+<br>CHR+(227)+ar 44-CHR+(228)+CHR+(225)+<br>780 ar 54+CHR+(223)+CHR+(230)+ar 64+CHR+(230)+ar 64+CHR+(232)+CHR+(232)+CHR+<br>000 ar 74-CHR+(232)<br>000 ar 74-CHR+(232) 223) +CHR+ (224) .<br>'HARNARRERERERERERERERERER<br>'HA DESSIN ECRAN JEU – HA SESSENTE SURNA JEU - SI CLS:MOOE O:INK 0,0:BORDER O:PA PER O<br>OSINK 5,01ENK E,01ENK 7,01ENK 4,01<br>OSINK 5,01ENK 6,01ENK 7,01ENK 8,01<br>INK 3,01ENK 46,01ENK 71,01ENK 12,0<br>INK 33,01ENK 14,01ENK 15,0<br>870 PEN 8 **880 LOCATE 7,1:PRINT I19:LOCATE 7,<br>2:PRINT I29<br>890 LOCATE 14,1:PRINT es:LOCATE 5,<br>900 LOCATE 14,1:PRINT es:LOCATE 5,** sou auonie (\* 1717–1848)<br>2:PRINT esilDDATE 18,3:PRINT es<br>310 LOCATE 15,5:PRINT esilDDATE 8,<br>5:PRINT esilDDATE 15,7:PRINT es<br>320 PEN 5 920 PER 5<br>930 LOGATE 1,10:PRINT #3#:LOGATE 1<br>9,7:PRINT #3%;<br>940 LOGATE 1,14:PRINT #2#:LOGATE 1 S / PRENT m39;<br>340 LODATE 1,14:PRINT #24:LODATE 1<br>350 POR = 112 TO 14:LODATE 19,11:PRI<br>350 POR = 12 TO 14:LODATE 19,11:PRIN<br>350 POR = 15 TO 19:LODATE 1,11:PRIN<br>7 m19:LODATE 19,11:PRINT \*19;1NEXT<br>200 PEW 5 970 PEN 5 300 FEW 3<br>300 LOCATE 1,18:PRINT STRIK d. odsedu 18); :LOCATE 1, 19: PRINT STRING#(20, 197;1LU<br>h2\$};<br>930 FDR h2%);<br>980 FDR 1=4 TD 16 STEP 3<br>1000 PEN S:LOCATE 1,14:PRINT c5%<br>1020 LOCATE 1,15:PRINT c3%:LOCATE<br>1020 LOCATE 1,15:PRINT c3%:LOCATE<br>1,17:PRINT c2%:LOCATE 1,18:PRINT c 1030 NEXT 1040 LODATE 1,3:PEM SIPRINT art\$1.<br>DCATE 1,4:PRINT arc\$1,PRINT<br>arc\$1,PEM SiPRINT art\$<br>arc\$1,PEM SiPRINT art\$<br>arc\$1,PEM SiPRINT art\$<br>1000 PEM 12:LODATE 1,5:PRINT ar7\$<br>1000 PEM 12:LODATE 1,5:PRINT ar7\$<br>1000 PEM 12:LODATE 1,5 оло нок е∈=1 IU z<br>080 REAG х1;у1;х2,у2,у8,у1<br>100 RL91 х1,у1;х88н13тр4≈8<br>100 PL0T х1,у1;х88н1 х2,у1;р1:0RA⊌<br>х2,у2,р2:DRA⊎ х1,у2,р3:0RA⊌ х1,у1 108 1100 .p4<br>1110 x1=x1+4:y1=y1-2:x2=x2-4:y2=y2 1120 IF u1-un THEN p1-4:p2-8:p3-11 1120 IF yi-ya insan Pictor<br>1180 IF yi-ya The The 1100<br>1160 MEXI<br>1160 MEXI<br>"LODATE 16,231-PRIM "0000"<br>"LODATE 16,231-PRIM "0000"<br>"ICATE 15,251-PRIM Tech;<br>1000 DETM 12:LODATE 2,551-PRIM Tech;<br>1000 DETM 15,554-RB4,154,55,00,5 634, 16, 58, 52 -<br>1180 'женениемениккининике<br>1230 'же INITIALISATION не<br>1200 'женениемениемениеме 1210 - Viena<br>1220 - ENVIT, 5, 3, 1, 1, 0, 18, 6, -3, 4: ENT<br>1: 5: 1: 1: 10: 1: 1: 10: 1: 1: 10: -1: 1: 15 1230 ENV 2,5,2,2:ENT 2,2,-5,2,3,-2<br>,2,2,-10,2 é

 $E$   $\overline{EN}$ ! 1240 EVERY 15 DOSUB 1740:DI 1250 INK 1,201INK 2,8:INK 3,2:INK<br>4,13:INK 5,18:INK 6,25:INK 7,7:INK o INK 8,25:INK 10,14,17:INK 11,<br>INK 12,13:INK 13,10:INK 14,15:I<br>15,6,15  $23:1NK$ -1677-<br>"Newszeremenikarentzene<br>"Newspierentzenerentzene  $1770$ 280 **USER AND A STATE OF STATE AND A STATE OF STATE STATE SPECIAL STATE STATE STATE OF STATE AND STATE STATE STATE**<br>**VISITERINT ASS, SALES STATE STATE STATE STATE** vrezi ) n(1)=33:n(2)=28:n(3)=21:n(4)=<br>(5)=5  $1340$ (5)=5<br>PEN SILOCATE x,u:PRINT aSS<br>PEN SILOCATE x,u:1:PRINT a2:<br>PEN NILOCATE 15,0:PRINT b19<br>PEN SILOCATE 15,10:PRINT b2:<br>PEN BILOCATE 15,10:PRINT b2<br>PEN BILOCATE 15,10:PRINT a\$<br>SOUND 1,300,5 1350 380  $500$ 1420 "HERRESERESERESERESERES 14.20 NH buutin Juu<br>Waawaashaanaasanaanaa<br>QR c=1 TO 5  $FOR = 1$ 450 1450 FOR e=1 10 3<br>1460 m(c)=m(c)+1<br>1470 IF =(c))40 THEN m(c)=0:GOTD 1 590<br>1480 IF ={c}{11 DR ={c}}20 THEN GO<br>TO 1590 199758 - 19921 - 1992<br>1992 - 1992 - 1992 - 1992 - 1993 - 1993 - 1993 - 1993 - 1993 - 1993 - 1994<br>1996 - 1994 - 1994 - 1994 - 1994 - 1995 - 1995 - 1995 - 1995 - 1995 - 1995 - 1995 - 1995 - 1995 - 1995 - 1995 - 1995 - 1995 -1550 IF x1-x THI<br>1560 IF n(c)=20 THEN COTO 2230 THEN GOT 1640 : ET  $1590$ coro :GOTO 1550<br>1570 EI<br>1570 EI<br>1580 NEXT<br>1580 NEXT<br>1520 'Aw RAZ CHAMPIGNON \*\*<br>1520 'Aw RAZ CHAMPIGNON \*\* 1520 'se RAZ CHAMPIONON' se<br>1500 XI-ICSB) - ALEXANDER SERIES AT 1500 XI-ICSB PER ALLOCATE X1,141PEN SIFRINT CS\$<br>1550 LOCATE X1,141PEN SIFRINT CS\$<br>LOCATE X1,150FRINT CS\$<br>1570 LOCATE X1,171PENINT CS\$1LOCATE<br>1500 ROP-INT(RND 1090 SDIND 1.478.15.8 **RETURN**<br>RETURN  $\frac{1}{2}$ HE THE STORE HARMAN AND THE THE SALE 1730 1740 1740 IF :== 1 THEN 1750<br>1750 DI<br>1750 LE=Et+1<br>1770 IF Et=10 THEN LOCATE 19,9:PEN<br>17625:IE === 10,10:PEN 3:PRINT<br>1875 D29:LOCATE 18,10:PEN 8:PRINT = \* 780 :IF tt:3 AND z=0 THEN z=1<br>1780 :IF tt=15 THEN LODATE 15,91% :<br>NT = "iLOCATE 18,40:PRINT = "iLO<br>CATE 18,40:PRINT = "iLO<br>1800 IF tt:10 AND z=1 THEN z=0<br>1820 'x=x DEPLACENERT JOEC x=0<br>1820 'x=x DEPLACENERT JOEC x= \*\*\*\*\*\*\*\*\*\*\*\*\*\*\*\*\*\*\*\*\*\*\*\*  $1040$ IF INKEY(1)=0<br>IF INKEY(8)=0 THEN GOTO 1970 "MARKARANAMING THEN GOTO ?"<br>"MAR TPAS DE DEPLACEMENT Nº<br>"MARMATING" 1850 1820 - We PAS DE DEPLACEMENT MARINE (1978)<br>1820 - France American Maria (1978)<br>1820 - France American Maria (1978)<br>1820 - France American Maria (1978)<br>1976 - France American Maria (1978)<br>1976 - France American Maria (1978) 1870 SIFEN 1:PRINT #15:LOCATE 10,10:F<br>7:PRINT #25:z=3:CQTO 2100  $3.316F$ IN ZIPRINT 02512=31:00TD 2100<br>TSO IF 2=4 THEN LOCATE x, y112FRN 11<br>BRINT affilionals x, y111FRN 21FRTNT<br>a25 tr=01:00TD 2180<br>1920 IF 2=3 THEN LOCATE 19,81FRTNT<br>" =LOCATE 19,101FRJNT = "1LOCATE"

عمر<br>ترکیب لأجة

> 7% SE vous crois<br>SE PAROLE.<br>NUEZ-NOUS

FO

TE 18,10:FRINT

AND STEET  $\begin{tabular}{l|c|c|c} \hline 1570.0787 & 0.00878 & 0.00878 \\ 190.0878 & 0.00874 & 0.00878 & 0.00874 & 0.00874 \\ 190.0874 & 0.00874 & 0.00874 & 0.00874 & 0.00874 \\ 190.0874 & 0.00874 & 0.00874 & 0.00874 & 0.00874 & 0.00874 \\ 190.00876 & 0.00874 & 0.0087$  $-100455$ 10:HEM /FEHENI AZBELGUNIE X-1,9+1:<br>2020 IF 2=3 THEM LOCATE x-4,9+1:PR<br>2020 IF 2=3 THEM LOCATE x-4,9+1:PR<br>INT " "iLOCATE x,9:PEN 1:PRINT b1% 2000 IF 2=3 THEM LOCATE X-AU+1PR<br>INT " "LLOCATE X-NUTREN IPRINT DIS<br>ILOCATE X-NU-1PREN IPRINT D24<br>TE 13,91PRINT " "LLOCATE 13,101PR<br>TE 13,91PRINT " "LLOCATE 13,101PR<br>THET " "LLOCATE X-1/NUTREN GEPRIN<br>TASIGOTO 2180<br>2040 ICC 2220 PR 1-100 10 200 2121 PR 1-100 200 212<br>
2220 PR 1-100 100 200 212 PR 1-100 212 PR 1-100 212 PR 1-100 212 PR 1-100 212 PR 1-100 212 PR 1-100 212 PR 1-100 212 PR 1-100 212 PR 1-100 212 PR 1-100 212 PR 1-100 212 PR 1-100 2340 ir scovni<br>2340 sco-Oivie-4<br>2350 PEN 3 2350 LOCATE 15,23:PRINT RIGHT#(STR  $(1,00000)$ 2370 FOR t=1 TD 1000:NEXT:q5=""<br>2380 g\$=INKEY\$:IF :j\$()CHR\$(13) THE N 2380 N 2480<br>2400 LOCATE 2,23:PRINT "0000"<br>2400 SQUND 1,50<br>2410 FOR 1=1 TO 1000:NEXT<br>2420 SOUND 1,50 2430 BBTD 1300 ---- BUDMO 2,60,0,5,2,2<br>2480 RETURN<br>2500 SOUND 2,80,0,5,2,2<br>2500 RETURN<br>2510 '\*\*\*\*\*\*\*\*\*\*\*\*\*\*\*\*\*\* 2510 '########################<br>2520 '## PRESENTATION ## \*\*\*\*\*\*\*\*\*\*\*\*\*\*\*\*\*\*\*\*\*\*\*\*

(ES RIDEAUX DE FER<br>N'ARRÉTENT PAS<br>LA RADIOACTIVITÉ

 $\overline{\mathbf{w}}$   $\mathbf{v}$ 

YOU  $45$ 

**AMSTRAD** 

- CA Y EST CHEF! 3 'AI )<br>| LA PREUVE QUE LA<br>| CENTRALE DE TOMERNOBYL<br>| EST ENCORE PADIQUETIVE!

IS

Suite page 25

# **OIL PANIC**

randeur et décadence. Tentez par un moyen de fortune de maintenir opérationnelle votre minable station service

Serge et Anthony CARRE

Mode d'empio: :<br>Tapez et sauvegandez à le suite ces deux programmes (le second par<br>SAVE-"OILPANIC.MOS"). Le lancement du premier (présentation), charge<br>et lance automatiquement le programme principal; Les règles sont inclu

LISTING 1

234509888  $\begin{picture}(180,10) \put(0,0){\line(1,0){100}} \put(0,0){\line(1,0){100}} \put(0,0){\line(1,0){100}} \put(0,0){\line(1,0){100}} \put(0,0){\line(1,0){100}} \put(0,0){\line(1,0){100}} \put(0,0){\line(1,0){100}} \put(0,0){\line(1,0){100}} \put(0,0){\line(1,0){100}} \put(0,0){\line(1,0){100}} \put(0,0){\line(1,0){100}} \put(0,0){\line($ FORI=1 TO 24<br>READ %Y<br>LINE-(%yY),5<br>NEXTI 

 $\mathbb{Z}$ 

LISTING 2

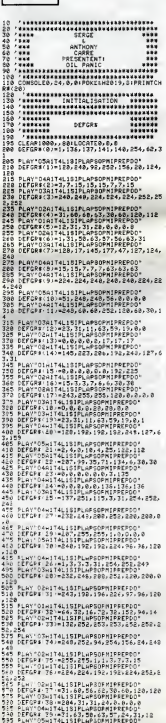

0EFGR#-481-33.63.191.191.63.63.63.10

LE PLEIN?

D.

 $\mathbf{3}$ 

ANT

₩  $+0$ 

 $\circ$ 

THOMSON ,MO5

赞学

 $\sqrt{2}$ 

NON NON METTEZ-MEN

 $-2$ 

 $\sqrt{r}$ 

(MERDE)

 $\overline{\mathbb{R}^3}$ 

 $\mathbb{R}^n$ 

∦∟AY^04A]T4L15IPLAPSOPMIPREPDO™<br>DEFG#X<4]>=7,7,3,3,3,7,45,62,62<br>PLAY^05A]T4L15IPLAPSOPMIPREPOO™<br>\_DEFGR#<42)=255,255,128,128,192,192,1

681858,65858 240<br>|MARY||CSATT4L1SIP||APSOPHIPREPDO"<br>|DERGER||433#S1;246,246,24,0,0,0,0<br>|PEGRER||413||212||APSOPHIPREPDO"<br>|DERGER||413||24,66,20,124,120,66,30,1

4<br>645 FLAY DealT4LISIPLAPSOPHIPREPDO\*<br>655 DEFERI (45)¤14,153PLAPSOPHIPREPDO\*<br>655 PLAY O341T4L153PLAPSOPHIPREPDO\*<br>666 DEFERI (46)¤0,192,240,216,184,132,132

\*<br>785 PLAY\*DSAIT4L1SIPLAPSOPHIPREPDO\*<br>718 DEFGRE(51)=30.31,11,31,0.4,07,33<br>718 DEFGRE(52-=0,126,192,240,220,207,192<br>720 DEFGRE(52-=0,126,192,240,220,207,192

 $\begin{smallmatrix} \texttt{11} & \texttt{12} & \texttt{13} & \texttt{14} & \texttt{15} & \texttt{16} & \texttt{17} & \texttt{18} & \texttt{18} & \texttt{19} & \texttt{19} & \texttt{19} & \texttt{19} & \texttt{19} & \texttt{19} & \texttt{19} & \texttt{19} & \texttt{19} & \texttt{19} & \texttt{19} & \texttt{19} & \texttt{19} & \texttt{19} & \texttt{19} & \texttt{19} & \texttt{19} & \texttt{19$ 

1-2<br>705 PLAY-D461T4L181PLAPSOPHIPREPDO"<br>705 PLAY-D461T4L181PLAPSOPHIPREPDO"<br>795 PLAY-D5A1T4L181PLAPSOPHIPREPDO"<br>808 DEFGR#:683-192,224,112,120,124,111,1

nou Ltrake (69 - 190, 11324)<br>1822 - Andre Brits, american american (f. 1911)<br>1815 - Pierre Galler, american american (f. 1915)<br>1815 - Pierre Galler, american american (f. 1916)<br>2818 - Pierre Galler, american (f. 1916)<br>282

000<br>185 PLAY-02A1T4L15IPLAP30PNIPREPDD<br>855 PLAY-02A1T4L15IPLAP30PNIPREPDD<br>855 PLAY-03A1T4L15IPLAP50PNIPREPDD<br>868 DEFGR#(68)=71,159,15,156,240,224,192<br>868 DEFGR#(68)=71,159,15,156,240,224,192

(SPECIFIC POSTERING PROPRIATED:<br>1950 CHIP - PCHEKISPICPHERED:<br>1950 CHIP - PCHEKISPICPHERED:<br>1950 CHIP - PCHEKISPICPHERED:<br>1951 - PCHEKISPICPHERED:<br>1967 - PCHEKISPICP: PCHEKISPICPHERED:<br>1967 - PCHEKISPICP: PCHEKISPICK

.<br>1865 - PLAY FORALT4L 1919), ARSOPHIPPERDO\*<br>1878 - FILE-\* - \* \*CHPeright-CHResco / \*CHPer 8) \*<br>CHRE - 2 / \*CHResco / \*CHRESCA / \*CHPER 187 \* \* \* \* \*CRE<br>CHRE - 2 / \*CHResco / \*CHRESCO / \*CHRESCO / \* \* \* \* \*CRE

 $\sum_{n=1}^{\infty}$ (47)+GR#(48)+\* \*+CHR#(8)+CHR#(8)+CHR#(8)<br>+CHR#(8)+CHR#(19)+\* \*+GR#(49)+GR#(58)+\*

ΩÑ,

L FAUT QU'UNE<br>ETEINTE OU<br>ETEINTE OINDI<br>ALLUMEE SINON<br>C'EST LA MERDE!

W

a.

-<br>1873 - Autres - American American (b. 1875)<br>1885 - Party - American (b. 1886)<br>1888 - Party - American (b. 1886)<br>1888 - Party - American (b. 1886)<br>1888 - Party - American (b. 1886)<br>1888 - American (b. 1886)<br>1888 - Andrica

Stewart Party (1987)<br>Stewart Party (1987)<br>2007 - Allen Control Party (1988)<br>2007 - Allen Party (1988)<br>2008 - Allen Control Party (1988)<br>2008 - Allen Conductor (1988)<br>2008 - Allen Conductor (1988)<br>2008 - Allen Conductor (19

Since Conditions and the state of the state of the state of the state of the state of the state of the state of the state of the state of the state of the state of the state of the state of the state of the state of the st  $\begin{array}{c}\n\cdots \\
\begin{array}{c}\n\cdots \\
\vdots \\
\end{array} \\
\vdots \\
\begin{array}{c}\n\cdots \\
\vdots \\
\end{array} \\
\begin{array}{c}\n\cdots \\
\vdots \\
\end{array} \\
\end{array}$ 

**Find the contract of the contract of the contract of the contract of the contract of the contract of the contract of the contract of the contract of the contract of the contract of the contract of the contract of the cont** 

# PAC

#### Ben oui, c'en est un.

### Philippe RENARD et D.MESSEIN

William Street

mploi :<br>nous avone déjà publié ce ty<br>!) antièrament réalisé an las<br>littéra asuvegarde binar nme, mais avec ceur-u<br>ne, vous pouvez vous<br>mais suit la ligne

89 IFB(>269BST:THENPRINT"Errour dene<br>Iee DATde":EN3ELBECLB:LOCATE4,10.PRE<br>T"Besuegerde BINGINEE, pationtez..."<br>BAVE"PACHAN",BH39BB,6HF022,6HEB00

ant lancement, positionne a structure and a memoir memoir and interest in the memoir of the memoir of the memoir of the memoir of the memoir of the memoir of the memoir of the memoir of the memoir of the memoir of the memo

- 
- 
- 

- "T" : haut.<br>- "J" : bas.<br>- "Z" ou "W" (AZERTY) : gauche.<br>Uesz à bon escient des déplaceme<br>Uesz à bon escient des déplaceme la intermédiaires. La possibilié vous<br>vitesses de lau aujountes : rte de chois<br>lentel : "S"

art affects of coloring variations of the state of purpositions of the state of the state of the state of the state of the state of the state of the state of the state of the state of the state of the state of the state o

 $\frac{1}{2}$ P. REHARD & D. MESSEIN Présentent PACH

(dorit en assembleur)

S<br>18 CLEARZDB, ANDSHE DEFINTA-Z DEFOTRZ.<br>DEFSNOS REOTORE<br>20 DNERRORDOTOBB

**DEFINIR ALL CONFIDENTS<br>20 DEERSTOOT - 1977-1978<br>20 DEERSTOOT - 1978-1978<br>20 DEERSTOOT - 1978-1978-1986, V-B-A-1<br>20 DEERSTOOT - 1987-1988 - 1988-1988<br>20 DEEPSTOOT - 1988-1988 - 1988-1988<br>10 DEEPSTOOT - 1988-1988 - 1988-198** 

rsc>26985?!THENPRINT"Er<br># DATA#".ENDELSEX=USRCB}<br>|-<br>|-| Préantation

85<br>85<br>98 .... DATABND988.8.2.8.58.8.52.45.4E.41. Ã3

 $...............$ 

.е.<br>Зятев, 5, 1, 1, 1, 1, 1, 1, 1, 1, 1, 1, 1, 1, 6, 8 

, C, B, B, B, C, B, B, B, B, B, B, B<br>2, B, B, C, C, C, B, B, A, B, B, B, C, B<br>, B, C, B, A, B, C, B, A, B, B, C, B ataa,<br>0,0,0,

 $50.86$ , , , ,<br>, , , , , , ,<br>, , , , , ,<br>, , , , , , . 8. 0. 8<br>JATA4,  $34704$  $\frac{c}{\sqrt{6}}$ ,  $c_{\sqrt{6}}$ . e.e.e<br>34749, é  $0.00$  $34785$ če. o 1.0.0.<br>34141 ...

". . .<br>.

.0.0.7.1.0.0.0.1.0.0.7.3.0.0.0.4<br>420 DATA4.3.4.3.9.0.0.0.0.0.4.0.4.0.0 .B.O.O.P.4<br>438 DoTA4,  $1.1$ .1.1.1.1.6<br>448 3mTA4. is.s 2.3.2.3.<br>ISB 3ATA  $\mathbf{1.1}$ 1.1.1.1.0<br>60 DATA4.  $\frac{1}{2}$ .B.B.s.a.i<br>470 pata4.  $3.2.8$ A. 8,7,3.<br>Data: к.  $\overline{\mathbf{z}}$ 3.3.3.9.3<br>28 DATA  $\frac{1}{2}$ ,  $\frac{1}{2}$ ,  $\frac{1}{2}$ ,  $\frac{1}{2}$ DATA:<br>0.3.3. 98 bataz<br>3.3.3.4<br>310 bata 'n.  $\frac{1}{2}$ ,  $\frac{3}{2}$ ,  $\frac{1}{2}$ . 8. 8. 7. 6<br>120 - DATA<br>. 8. 8. 8. 8  $1, 1, 1, 1, 1$  $3, 8, 3, 2$  $, 1, 3, 4$ . . . . . ISA DATA<br>.9.9.9.9 

0.15<br>
23 DATA24, 14, F3, 7c, 83, 20, F0, 21, 60, E6<br>
730 DATA24, 14, F3, 7c, 83, 20, F0, 21, 60, E6<br>
F3, 21, 60, F3, 86, 63, 7E, A7, 20, 51, 32, TF, 7<br>
1.60, 21, 10, 32, 83, 83, 72, 87, 20, 51, 32, FF, 3<br>
1.60, 21, 10, 32, TLEND

 $\begin{smallmatrix} 111\\ 123\\ 134\\ 145\\ 156\\ 160\\ 177\\ 188\\ 198\\ 109\\ 100\\ 110\\ 101\\ 100\\ 111\\ 101\\ 100\\ 101\\ 101\\ 100\\ 101\\ 101\\ 101\\ 101\\ 101\\ 101\\ 101\\ 101\\ 101\\ 101\\ 101\\ 101\\ 101\\ 101\\ 101\\ 101\\ 101\\ 101\\ 101\\ 101\\ 101\\ 101\\ 101$ 

796 **OCO DATABRESSO, 21, FF, FF, 23, 70, 35, 28, F** 

1.09,680<br>1.09,680<br>004 -----<br>004 -----. . . . . . . .

Test de fin

**8.68.18.36.6ND** 

 $075$   $1$ . **Musician** 

. 38,4F<br>08,END

Score caude blass

æ

)<br>924 - Parlacemente du Pachan<br>925 - Parlacemente du Pachan<br>926 - Pachancea, 21.00.10.00.00.00.00.00.00<br>C.Ee.07.00.2C.CP.00.00.00.00.10.10.10.10<br>.70 FE.03.20.07.10.70.00.10.00.10.00.

Kml 

**MSX** 

ovi

poupous?

HEP VOUS EN 師

ulter

న్నా ని

x Q VE DEU. TU U LE BA

CA SE<br>VOIT TANT

OVE CA?

--------------------<br>Driver du clavier

 $\frac{65}{35}$ 

)<br>184 (........<br>234 (. Fantines rouges

988 - 1<br>1988 - 1986 - 1986 - 1987 - 1988 - 1988 - 1988 - 1988 - 1988 - 1988 - 1988 - 1988 - 1988 - 1988 - 1988 - 1988 - 1988 - 1988 - 1988 - 1988 - 1988 - 1988 - 1988 - 1988 - 1988 - 1988 - 1988 - 1988 - 1988 - 1988 - 1988

..............

RP.FC.3C.C3,22.81,C5.56.61,C5.57.86,8<br>
6.00.FE.48.20.82.52.64.22.F3.64.21.54<br>
5.80.C5.16.F6.78.32.13.F3<br>
1.80.C5.16.F6.78.32.13.F3<br>
1.80.C5.16.F6.78.32.13.F3<br>
5.80.66.64.31.F6.93.80.06.26.F6.53<br>
5.8.C6.80.21.96.35.14.03.16

En cuellant les KLOPS aux commandes d'un hélicopère (COP)<br>découvrier avec revisement une jungle ambate puisque de revolte (COP)<br>d'aragnées géenies, de leurs mondies, de pages invisit. Bruno PONCIN<br>Bruno PONCIN<br>113 algebra groendy tueurs...

**FOX** 

.<br>. for-<br>. par brumo poncim 40 SD REM<br>60 REM – on brakk gosub<br>70 REM<br>80 UN BREAK GOSUB 4340 **REM** 100 SYMPOL AFTER 32 titri  $\mathbf{s}$ YMROL 145, 0, 0, 255, 255, 255, 255  $248$ 30 SYMBOL 146,0,0,255,255,255,255 .0,0<br>140 SYMBOL 147,0,0,248,252,252,248 ,0,0<br>150 SYMBOL 148,248,248,255,255,255  $160$ ้ถ่ ,0,0<br>170 SYMBOL 150,248,248,248,248,248 ס,ס,בון<br>180 SYMBOL 151,0,0,1,3,7,15,30,60<br>150 SYMBOL 152,0,0,255,235,255,258  $.01$ ,,<br>00 SYMBOL 159,0,0,128,132,224,240 SYMBOL 154,60,50,60,60,60,60,6  $0,60$ 220 SYMBOL 155,00,00,15,7,0,1,0,0<br>280 SYMBOL 156,0,0,255,255,255,255  $200$ ,0,0<br>240 SYMBOL 157,60,120,240,224,182,<br>128,0,0 250 SYMBOL 158,0,0,55,50,52,31,15, 250 SYMBOL 159,0,0,0,0,0,0,129,135<br>270 SYMBOL 160,0,0,28,50,124,248,2 40.274 200 SYMBOL 161,3,1,0,0,0,0,1,3<br>230 SYMBOL 162,231,255,255,126,126 280 87Mbol (62,281,255,255,426,426<br>280 87Mbol (62,281,255,255,426,426<br>300 87MBOL 463,432,438,0,0,0,0,0,128 310 BYMBOL 154,7,15,81,62,80,56,0, 0<br>320 SYMROL 155,135,123,0,0,0,0,0,0<br>330 SYMBOL 155,224,240,248,124,50  $28,0,0$  $\begin{smallmatrix} 24 & 0 & 0 \\ 24 & 0 & 0 \\ 24 & 0 & 0 \\ 24 & 0 & 0 \\ 24 & 0 & 0 \\ 24 & 0 & 0 \\ 24 & 0 & 0 \\ 24 & 0 & 0 \\ 24 & 0 & 0 \\ 24 & 0 & 0 \\ 24 & 0 & 0 \\ 24 & 0 & 0 \\ 24 & 0 & 0 \\ 24 & 0 & 0 \\ 24 & 0 & 0 \\ 24 & 0 & 0 \\ 24 & 0 & 0 \\ 24 & 0 & 0 \\ 24 & 0 & 0 \\ 24 & 0 & 0 \\ 24 & 0 & 0 \\ 24 &$ 02)+CHRS(163)<br>370 ES(3)=CHRS(150)+CHRS(32)+CHRS(3)<br>02)+CHRS(32)+CHRS(155)+CHRS(155)+C HRS(157) +CHRS(32) +CHRS(164) +CHRS(1 65)+CHR\$(166)<br>3RO ' definition bpsoft<br>3RO ' definition bpsoft<br>3RO SYNBOL 177,3,226,145,147,226,1 45, 144, 224<br>400 SYMROL 178;0, 128, 128, 52, 33, 52,  $2.63$ .<br>BYMBDL 179,0,0,0,251,138,138,1 38,250<br>#20 SYMROL 180,0,0,0,223,4,132,4,4 YMtus (www.ppsoft<br>|formation\_bpsoft<br>psoft\$=CHR\$(177)+CHR\$(178)+CH 400 o profts-CHREK<br>(179)+CHREC180) 450 ' redetinition des chiffres<br>460 SYMBOL 42.0.60.06.35.35.35.35.36 70 SYMBOL 48,0,60,36,36,36,36,36 8YMBOL 49,0,0,24,0,0,0,0,0,0<br>8YMBOL 80,0,00,36,4,60,32,32,6  $490$ 8YMBOL 51,0,60,35,4,28,4,35,60<br>|SYMPOL 52,0,32,32,40,40,60,8,9<br>| 8YMBOL 53,0,60,36,42,60,4,4,60<br>| 8YMBOL 54,0,60,36,32,60,36,36,  $500$ 510 540 SYMPGL 55,0,20,20,4,4,4,4,4,4<br>550 SYMPGL 56,0,60,76,36,24,36,36, .<br>LO SYMROL 57,0,60,36,36,60,4,4,6  $d = 0.015101$ ifion (ents caracteres)<br>140,0,238,138,138,238,4 SRO SYMID  $142,234$ 141-0-136-136-136-136-1 36,138,236<br>600 SYMHOL 142, 0, 224, 132, 132, 132, 1 .<br>10 SYMED: 181,0,238,136,136,202,4 aojean<br>O SYMBOL 182.0.239.168.169.175.1 , 170, 234<br>10 SYMBOL 183, 0, 112, 66, 66, 91, 66, 5 40 SYMBOL 184, 0, 150, 150, 144, 150, 1  $0.10$ 10,150,102<br>150 SYMRGL 165.0,224,132,132,132,1 32,132,22 186.0.242.148.148.246.1 64,164,167<br>670 SYNROL

8,113<br>680 SYNDDL 188,0,129,74,74,122,62, 82,03<br>690 SYMBOL 189,0,0,144,144,128,144

QU'EST-CE QU'IL A L'AIR CON LE RENÉ AIEC SON POISSON)

200 esterillariativoHPsrinchanteria

,<br>) vis=CHRs(186)+CHRs(185)<br>) res=CHRs(186)+CHRs(187)+CHRs(1 22

1) + CHR\* (189) 750

HOOL 131, 124, 16, 56, 109, 78, 57  $8Y$ 

, 144  $,127$ ,199,157<br>280 SYMROL 192,110,255,189,119,256

, , 255 , 221 , 123<br>, 255 , 221 , 123<br>730 BYNBOL 133 , 183 , 127 , 239 , 123 , 233<br>, 254 , 255 , 30

800 SYMBOL 194,34,251,159,125,255,<br>291,255,102<br>810 SYMBOL 186, 194, 195

a10 9YMBOL 195,181,255,191,295,126<br>,255,117,299<br>620 9YMBOL 196,94,247,255,125,222,<br>C55,299,123

830 8YM 197.251.127.255.223.254

aтмас 197,251,127,255,223,254<br>',255,126<br>Տիмքնն 188,24,24,126,255,255,1  $26, 60, 24$ 

850 SYM60L 199, 16, 16, 124, 254, 254, 1

 $24,56$ <br>860 5 67MBOL 200,0,16,40,68,130,68,4

0,15<br>870 SYMBOL 201,15,15,16,16,16,16,16,1

6,16<br>880 SYMBOL 202,84,186,56,124,186,5

 $6,84$ SYMBOL 203,16,16,16,16,16,16,16,1

 $6, 16$ SYNEDL, 204 . 155 . 56 . 155 . 24 . 24 . 15  $5.86$  $-165$ 

,∞a,:wa<br>10 SYMBOL 205,0,0,0,255,255,0,0,0<br>20 SYMBOL 206,0,24,60,102,102,60,

24,0<br>330 SYMBOL 207.0.50.55.129.129.66.  $E0<sub>10</sub>$ 

940 SYMBOL 206,0,50,80,123,123,90 60.0

350 SYMBOL 209,0,60,126,105,135,12 6,60,0<br>860 SYMBOL 210,0,60,12E,255,255,12<br>6,60,0

870 BYMROL 211,0,0,126,255,255,126

 $10,0$ 

0<br>SYMMOL 212,0,0,0,255,255,0,0,0<br>SYMBOL 214,0,0,0,60,00,0,0<br>0 SYMBOL 214,0,0,0,24,24,0,0,0<br>0 SYMBOL 215,0,0,0,0,0,0,0,0,0<br>0 SYMBOL 215,0,0,0,0,0,24,50,125,

 $rac{1}{2}$ .030 SYMBOL 217,132.56.40.104.5.80

,139 ,133<br>1040 SYMBOL 218,64,10,20,128,82,0,

80.153  $0.05$ SYMBOL 219, 145, 72, 132, 49, 12, 8

 $2, 3, 162$ 

page de presentation<br>DTO 1030 1020 GDTC

o BRASE tjziq<br>D RAASE tjziq<br>D RAADOMIZE TIME:DIM t(21,21)<br>D MODE 1:INK 0,0:INK 1,26:INK 2  $10B<sub>c</sub>$ 

1100 MODE

THE STATE OF THE STATE OF THE STATE OF THE STATE OF THE STATE OF THE STATE OF THE STATE OF THE STATE OF THE STATE OF THE STATE OF THE STATE OF THE STATE OF THE STATE OF THE STATE OF THE STATE OF THE STATE OF THE STATE OF T 2,256;PRINT t\$(3);iTAGUFF<br>1190 PEN SiLOCATE 1,1:PRINT bpsoft

.<br>1140 FOR n=1 TO 45:INK 0,26:INK 0,

0:NEXT<br>1150 0IN 2:0(12):210(1)=478:210(2)

1150 OIH ziq(12):ziq(1)=478:ziq(2)<br>=428:ziq(3)=373:ziq(4)=438:ziq(5)=<br>318:ziq(8)=204:ziq(4)=888:ziq(6)=2<br>38:ziq(9)=204:ziq(4)>=183:ziq(8)=2<br>178:ziq(42)=152<br>160 as=" FOX PAR BRUNG PONCIN

**1150 am<sup>er</sup> FOX PRA RENURO PONCIN<br>FOUSSEZ LA MANETIE EN BAS POUR J<br>FUUS AVOIR LA RENEURE EN HAUT<br>FUUR AVOIR LA REGE OU JEU AMSTR<br>AO "Tammata-MINT(663,2,40)<br>1190 INC 2,241FEM ZIRESTONE SERO<br>1190 INCOLE 1,171PEMPI MINT(4631** 

TROOPERING And

1800:REAL asd<br>1900:F asd=0 THEN SOUND 7,0,1 ELS<br>1910:KET FALL AND THEN DOWN bowsler=1 TO<br>1916:KET ELBE ROUND 7,21q(asd),30<br>1920:WEXT ELBE ROUND 7,21q(asd),30<br>1920:HEN T 18070 1180<br>1920:F J=2 OR J=6 OR J=10 THEN 12

 $\overline{u}$ JHT OR JHS ON JHS THEN OND

 $0.0161$ 1220

1250 г.<br>1260 г. авсон

187, 0, 119, 69, 69, 69, 69, 6

O INK 0.0:1NK 1.26:INK 2.3:INK

ARTICLE .<br>Je:INK 5,2:INK 6,6:INK :<br>Je:INK 9,7:INK 10,11:INK  $s = 0$ tsa=0

PAPER O:BORDER O:HODE O 1900 PEN 111LOCATE 1-3 1-PRINT RTRE

1300 PKM 111.00AME 1,211PM AFT BY A 1970<br>1980 PKM 111.00AME 1,212PM AFT B 2011PM 112<br>1980 PKM 61200 PKM 2012PM 2012PM 112<br>1980 PKM 61208 PKM 2012PM 112<br>1980 PKM 612000 PKM 1120000 PKM 2012PM<br>11200 PKM 112000 PKM 1120000 PK

330 samsaxitmdam0indo

 $\begin{tabular}{c|c|c|c} \hline \textbf{c} & \textbf{c} &$ -Oindt-1:ml-Ochwsc1)-DHR\$(191);hm\$

38): GOTO 1450

98):GQTQ 1650<br>1980 IF cade=3 THEN mak-madb+1it(x,<br>g)=0:LODATE x,y:PEN SiPRINT CHR\$(2<br>00):xb(ndh)≈1:GQTD 1650<br>ibi(ndh)≈1:GQTD 1650

1400 IF code=4 THEN scie=sca+1Ib(x,<br>g)=0:LQDATE x,g1PEN SIPRINT DHR\*C2<br>02):xafnda>=xiga{sda>=g1=16fmHaD=11<br>ba\*(3)=DHR\*(203):ba\*(1)=" ":DDTO 1

wav<br>1410 IF cade=5 THEN t(x,y)=5:LOCAT<br>E x,y:PEN B:PRINT CHR≉(204):GOTO 1

450<br>  $\frac{1}{2}$  and  $\frac{1}{2}$  redde-6. THER b(x,g)=6:10CAT<br>
E.a.yaiRENT = "15070 4450<br>
"sigh 2E code=7 THER clearing relations<br>"sigh 2E code=7 THER clearing relations"<br>
R.21RENT ERR(100)1070 4450<br>
HARI(100)1070 1450<br>
HARI(

1691130716010 1430<br>1450 NEXT x,y:FGR 1=1 TO 201t(1,0)<br>11:b(2,21)=1:b(0,1)=1:b(21,1)=1:NE 1450

460 IF ndm=ndc THEN 1300

.4470 If  $n_{\rm H} = 0.01$  IF  $n_{\rm H} = 0.01$  IF  $n_{\rm H} = 0.01$  IF  $n_{\rm H} = 0.01$  IF  $n_{\rm H} = 0.01$  IF  $n_{\rm H} = 0.01$  IF  $n_{\rm H} = 0.01$  IF  $n_{\rm H} = 0.01$  IF  $n_{\rm H} = 0.01$  IF  $n_{\rm H} = 0.01$  IF  $n_{\rm H} = 0.01$  IF  $n_{\rm H} = 0.01$ 

"EXEMPLE THOMOG 3740<br>1570 SEPTHOLOGY AVAILABLE XX-1,001F<br>6189 SEPTHOLOGY AVAPTER 11FRINT<br>CHR1(1904-82)3GUT9 1570<br>6189 JF Xx-20 JHR1 1570 ELBE IF 1578<br>XX-1,001-C THEN 1570 ELBE IF 1578<br>1,001-C THEN 1570 ELBE IF 1578<br>1,001-C

kit, uu)=1 THEN LOCATE xx, uu; PRTN<br>" "ixerxx+1:QOTO 3520 ELSE IF t(1)<br>+1, uu)=5 THEN LOCATE xx, uu; PRTNT<br>" "ixerxx+1:QOTO 3200

"EFRESS (10010-3230)<br>FINE HERRICATE STATE STATE WELL FRESS (10011-1120)<br>FINE "ISLUCATE SP HARRY TERRIT<br>1550 1F SENTION CONTROL THEN 1520 ELS<br>1550 1F SENTION AND THEN 1520 ELSE<br>C IF time-1.pa-11P1 THEN 1520 ELSE

IF tix: 1,90 11:2 THEN momental<br>ELSE IF tix: 1,90 11:2 THEN momental<br>ELSE IF tix: 1,90 11:3 THEN LOCATE<br>XX,90:PEENT " "EXPRX-1109"09-110

ANJUNIFIANT "IXESAX-1IUU"UU-1IU<br>OTO 3670 ELSE TF t(xx 1,uu-1)=6 TH<br>EN LODATE XX UU:PRINT ""ixe=>x-t;

**TAMSTRAD** 

IL FAUT ARRÊTER<br>DE FUMER, QUIT<br>À PASSER SAVIE

A ATTENDRE Q

eē. JEL 5

1500 A<br>
2011 - Andrej Maria (1915)<br>
2012 - Andrej Maria (1915)<br>
2012 - Andrej Maria (1915)<br>
2013 - Andrej Maria (1916)<br>
2013 - Andrej Maria (1916)<br>
2013 - Andrej Maria (1916)<br>
2013 - Andrej Maria (1916)<br>
2013 - Andrej Mari

SE IF t(xx+1,yy-1)=2 THEN ndrendnt1<br>E IF t(xx+1,yy-1)=2 THEN ndrendnt1<br>E IE IF t(xx+1,yy-1)=2 THEN ndrendnt1<br>E IK,yy1FRINT " "IXX=XX+11yy-1)=5 THEN<br>ENDO RESO ELSE IF t(xx+1,yy-1)=5 THEN<br>HIM LOCATE XX,yy1FRINT" "IXX=XX+11<br>I

N TIPSINT CHRISTOPHER (1991-1987)<br>
1620 IF  $x=x(0.60, y(0.000, 0.000, 0.000, 0.000, 0.000, 0.000, 0.000, 0.000, 0.000, 0.000, 0.000, 0.000, 0.000, 0.000, 0.000, 0.000, 0.000, 0.000, 0.000, 0.000, 0.000, 0.000, 0.000, 0.000,$ 

x-1,uy-1:PRINT "":LOCATE xx,uu:PE<br>N 1:PRINT DHR#(190+ss):GOTO 1670<br>1640 1F ndt=7 THEN 1670 ELSE IF ss<br>"1 THEN 1650 ELSE PEN B:LOCATE xx+

"T THEN THOU ELSE PEN BILDGATA XX+<br>"JugiPRINT CHROLOGOJICKXX+1,yyJPOI<br>LOGATE XX+1,yyIPRINT " "Indirmalof<br>ILOGATE 6+mat,22:PRINT " "IGOTO 16

70<br>1550 PEN SILODATE xx-1,yyiPRINT CH<br>R4K205)it(xx-1,yy)=0:LODATE xx-1,y<br>,22:PRINT " "inot=ndt+1:LODATE Sindt<br>,22:PRINT " "iGOTO 1670<br>1660 ' mechants  $T$  mechants

ï

 $9670$ **HEN** 

1480<br>1880 REM<br>1840 REM 1

**1850 REM** 

 $1,0,0,1,1,1$ 

 $0,0,1,1,2$ <br>1900 DATA

1870 n=1<br>1880 LOGATE sh(m),yh(m);PRINT" "ix<br>b(n)=xb(n)+ib(n):IF t(xb(m),yb(n))<br>()0 THEN ib(n)=-ib(n):xb(m)=xb(n)+<br>ib(=)

ints)<br>1580 LOCATE xh(n),µb(n):PEN SIPRIN<br>T b\$(2+bi(n)):bi(n)=-bi(n):IF xb(n<br>)=xx ANU yb(n)=yy THEN 8670<br>1700 n=s+11F s(=mdb THEN 1880  $1710$ 

ההאוזנד איהקם דאבא 1630<br>ההזוףEN 5<br>LODATE xain),yain):PRINT ba\* 1720 LODATE xain>yyainxirnini wer<br>(2x=afin)>xifxafin)yyafn)>m=5e(ba4(2<br>+xafn)>mDHR4(203))iyafn)=5e(ba4(2<br>hilf t(xafn)yyafn)>m1 OR t(xafn);<br>yafn)>m2 THEN ia(n)=-ia(n)iyafn)my  $atn)+*atn*$ 

1730 IF t=1 OR t=2 OR t=3 THEN ff וז באיז שא דאס או באיז או באותו<br>LOCATE xa(אי),ya(א):PRINT CHRM<br>LOCATE xa(אי)=xx AND ya(א)=yy THE N 35.70

n on/v<br>1750 nmm+1:IF m(\*mda THEN 1720<br>1750 IF 31=0 THEN 1460 ELSE m=1<br>1770 PEN 7:LOCATE xh(m),yh(m):PRJN

 $^{1760}_{18}$ 0 IF xh(n)(xx THEN inx=0.5 ELSE<br>xh(n))xx THEN inx=-0.5 ELSE in ,<br>30 IF yh(n){yy THEN Iny=0.5 ELSE<br>' yh(n)}yy THEN Iny=-0.5 ELSE IP

IF yhtml?by THEN shym-0.5 ELBE In<br>ymO shfn)=xhfn)+shxiphd.h=yhtml?bi<br>hyIEF t<shtn)-yhtml?c200 THEN yhtml<br>myhtml<br>html<br>EN yhtml?reshusshn01-23h100-2h<br>IEF t(xh(m)-yhtml)2200 THEN yhtml>w<br>IEF t(xh(m)-yhtml)2200 THEN yhtml>w

1820 senedily steel THEN 1770 ELSE

1810 DATA 0,0,1,1,1,1,1,1,1,1,1,1,1

1,1,1,0,0,1,1,1<br>1870 DATA 0.0.0.1.1,1,1,1,1,1,1,1,1,

 $1, 0, 0, 0, 1, 1, 1, 1, 1, 1, 1, 1,$ 

Suite page 32

**GOLF** 

Sportifs agoraphobes, pratiquez avec enthousias sport de grand air sans quitter votre chambre...

Jean-Frédéric JACQUELIN

**SUITE DU N°136** 1799)<br>1894 - 1995 - 1996 - 1997 - 1997 - 1997 - 1998 - 1998 - 1998 - 1998 - 1998 - 1998 - 1998 - 1998 - 1998 - 1998 - 1998 - 1998 - 1998 - 1998 - 1998 - 1998 - 1998 - 1998 - 1998 - 1998 - 1998 - 1998 - 1998 - 1998 - 1998 -528<br>7928<br>7930 795E<br>795E 418.11200.10900.11430.10300.10300<br>10300 0EM========TPCU<br>10300 0EM========TPCU<br>132002.>><br>132002.>> X(V)=5<br>125 POKEY+16, PEEK(V+16)OP((PEEK(V+16)R<br>139 POKEY+15, 214 POKEY+21, PEEK(V+21)OR 2319 PORTHIS, 214 PORTHUM (2012)<br>1938 - Maria Barristo, american de Carlos (2013)<br>1938 - Maria Barristo, american de Carlos (2013)<br>1938 - Maria Barristo, american de Carlos (2013)<br>1938 - Maria Barristo, american de Carlos 

12506 FORTHATON (N)20812-1<br>12506 FORDAY MICHAEL SCREEN PORTHAINS (N)<br>12608 HEYT OR-B SYNGROM PETIRING<br>12608 HEYT OR-B SYNGROM PETIRING<br>1408 RIJA----LENCA PORTHAIN (NEW)<br>1428 GETAR TERRA-PORTHAIN (N)2015<br>1428 FOR-CHRISTIAN

hti c'est<br>Mon

coin!)

HE vous DOUBRIEZ PAS

ليلأ

N<br>14380 IFR#COHP#(20)TNEN14780<br>14318 KOHPO-R-NZ-NZ-1 IFNZCBTHE!

LTI<br>14488 A=32:00SUR22188<br>14418 IFR13="THEN14188<br>14428 A1SeLERTS'A1S:LEN(A1S)-1):00T01418

8<br>14788: RHASCYABNDYAYABDRDS73THEN14188<br>14888: IPRO46RNDYAYABDRDS73THEN14188<br>NYAISD-13488-DOSURZZ188-KB+KB+B-BOTO1418

8<br>14818 005US22188 KB=K8+8 NZ=NZ+1 RJ\$=R1\$<br>+R\$:00T014188<br>15AAR ANTO14188

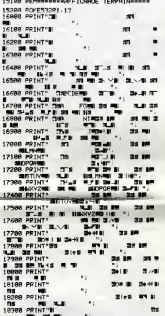

19488 PRINTME<br>19488 PRINTME<br>19788 FORT-8TO9:XX+XTKTP/T>>:YV+YT(TP(T)

22<br>27988 PRINTING(2) - 1981<br>27988 PRINTING(2) - 1981<br>28988 PRINTING(2) - 1981 南端

**COMMODORE 64** 

স্কু

▸ঌ

LE..."<br>"MORA SCR-SCR-25 PRINT-WIT VOUS PEPIEZ 2<br>"MORA SCR-SCR-25 PRINT-ENSCR-8<br>"MORA TRICK-2107MENT-ENSCR-8<br>2408 PRINT-MORA PLUS, IL FAIT TPCP SOM<br>24100 PRINT-MORAGUE POUSUIVIEZ VOTRE PAR<br>24100 PRINT-MORAGUE POUSUIVIEZ VOT

COURS, IT ROLLING TWO CAPTIVES VOTED PRESS.<br>2018 - IT ROLLING TWO COURSES TWO VALUES<br>2018 - IT ROLLING TWO COURSES TWO VALUES<br>2018 - INCREASE COURSES TWO PRINTS TO THE TWO COURS<br>2018 - INCREASE COURSES SCRAVES<br>2018 - INCRE

183 LESOX=CRASTHENPRINT" #2:C24 00T0341 IS4 IFSCX-CSBSTNEHPRINT-EFC3\$:00T0341

98<br>34186 IFSCX={1888THEHPRINT"##"C5#'00T034<br>198<br>34187 IFSCX={1588ThEHPRINT"##"C5#'00T034

18 - 2008 | PERSON | PERSON | PERSON | PERSON | PERSON | PERSON | PERSON | PERSON | PERSON | PERSON | PERSON |<br>2010 | PERSON | PERSON | PERSON | PERSON | PERSON | PERSON | PERSON | PERSON | PERSON | PERSON | PERSON | PER<br>2

螽 Search State (1990)<br>2008 - Maria Carl II, 1990 - New Prince (1991)<br>2008 - Maria Carl II, 1990 - New Prince (1991)<br>2008 - Maria Carl II, 1990 - New Prince (1993)<br>2008 - New York (1991)<br>2016 - New York (1991) - Mark (1993)<br>2

1146 0700-0704 1270-0707<br>1146 0700-0704 1270-06727<br>1146 0700-0704 1270-06727<br>1150 0704 2011 1270-0705 1280-0704 1150<br>1150 070-0708 1700-0705 1280-0704 1150<br>1170 070-0708 1700-0705 1280-0704 1170-0704<br>1170 070-0708 1700-070

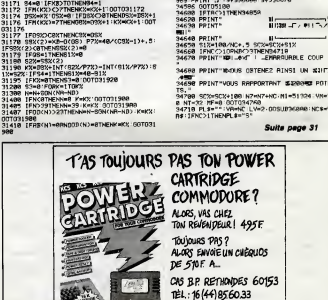

 $\begin{tabular}{|c|c|c|c|c|} \hline $a$ & $b$ & $b$ & $b$ & $b$ & $b$ & $b$ \\ \hline $a$ & $b$ & $b$ & $b$ & $b$ & $b$ & $b$ & $b$ \\ \hline $a$ & $b$ & $b$ & $b$ & $b$ & $b$ & $b$ & $b$ \\ \hline $a$ & $b$ & $b$ & $b$ & $b$ & $b$ & $b$ & $b$ \\ \hline $a$ & $b$ & $b$ & $b$ & $b$ & $b$ & $b$ & $b$ & $b$ \\ \hline $a$ & $b$ & $b$ & $b$ & $b$ & $b$ &$ 

**RIEN NE SE**<br>SAUP LE SON<br>DE PING-PON

1, "<br>1788 - SCY: ISBN 1881-187410-111-51104 - VN-7<br>1788 - FLER 1800014768<br>171610-1711-1884, 1885 - VN-7-00SUDMBAB 1106-V<br>171610-1711-1845, 1885

REVENDEURS CONTACTEZ NOUS!

 $10$ 

**Mixcis** 

Cast -

厚

2008 PHOTOGRAPH (2008)<br>
2008 PHOTOGRAPH (2008)<br>
2018 Company of the state process of the state of the state of the state of the state of the state of the state of<br>
2018 Company of the state of the state of the state of th

# LE RETOUR **EXAMPLE** DU BLAGUEUR

Com est encore moi, le gen-<br>til petit redacteur qui Point d'Adapta-<br>tien est tout l'HHHHebdo la semaine<br>since dernière, en intitulant son regretier<br>tions"; ces cons avaient cru<br>clace est cas cons aveiant cri ni-Mire pour la même se

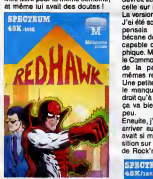

Bon, je suis pas revenu pour vous<br>raconter ma vie, mais pour vous<br>parler de, devinez quoi, d'adapta-<br>tions, oui. On en recoit telement,<br>di PHHHHebdo, que ga pourrait<br>madaire; qui sait ?<br>madaire; qui sait ?

La première s'appelle Redhawk.<br>Ah, voila un soft qu'il dtait bien sur<br>Amstrad. Oh, voila un soft qu'il est bien sur Commodore. Uh, voila un soft qu'il est bien sur Spectrum. Le héros Redhawk) vient combler de<br>bonheur ceux qui ne possèdent<br>pas de CPC. Mais ne mélangeons<br>pas tout, et séparons les jaunes<br>des blancs.

Contrairement a ce que nous avions annonce dans un prece- dent numero, lenom du PDG deCommodore-France n'est pas Kle ber Palmier, ni Kléber Pinparasol (JEcorez - Mai)<br>mais Kléber Paulmier. Ce qui ne ( recorez - Mai )<br>change rien au probleme.

D'ébord, le version Commodore<br>Pont de doute, c'est la mellique<br>des trois. Les graphiques sont<br>reinnent hyper déments. On ne<br>régrétier que le manque de diver-<br>stèle des dessine, dû eu manque de diver-<br>clace en mémoire. Voil ciel dont le version sur disquette<br>devreit ètre encore meilleure que celle sur K7.

La version Spectrum, maintenant.<br>J'ai été soufflé en la voyant. Je ne<br>pensais vraiment pas que la becane de Sir capable d'autant de beauté gre<br>phique. Même remarque que pour phique. Meme remarque que pour le Commodore, la variete n'est pas de la partia, mais, enfin, les<br>mémes reisons sont à invoquer.<br>Une petite géne supplémentaire :<br>le manque de couleurs. On n'a<br>droit qu'à du bleu et à de l'orange, caracter<br>ca va bleu et a va bien ensemble mais c'est

peu.<br>Ensuite, j'ai eu la surprise de voir al de<br>arriver sur Spectrum le jeu qui phi<br>sition sur Amstrad, je veux parler de<br>sition sur Amstrad, je veux parler de<br>de Rock'n'Wrestle.

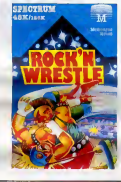

Sur Commodore (la version origi- - fait<br>nate), c'était génial. Sur Amstrad, - mare<br>c'etait moyen. Ca faiti-juste la - l'orc<br>c'est moyen. Ca faiti-juste la - l'orc moyenne !

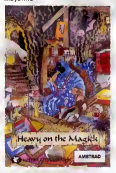

Le grapherne tres détaile du CBM<br>aussi, acet que reste-til ? Pas<br>aussi, aiors que reste-til ? Pas<br>grand-chose, lout simplement. On<br>e un jeu qui présente un certain<br>hété (solui d'étre le premier soft<br>da catch sur Spectrum), phisme honnete pour la bécane<br>bien que manquant énormément<br>de couleurs (ou les catcheurs sont<br>transparents, ou ils sont de la<br>méme couleur que le ring, je sais<br>pas exactement), et c'est tout- De plus, ceux qui ne possédent pas de joystick auront bien du mal a<br>y jouer sens s'énerver, car diriger son catcheur<br>son catcheur avec le clavier n'est<br>pas chose facile; il leur faudra (au moins) quelques heures de jeu

pour s'habituer.<br>Vous vous souvenez d'un article paru y a pas très longtemps dans<br>I'HHHHebdo, et qui parlait de<br>"Heavy on the Magick" ? On en<br>avait dit du bien, de ce jeu. Eh bien<br>la version Amstrad que nous Rest venons de recevoir est encore meilleure que celle du Spectrum, pass les qu sont encore plus extraordinaires, et surtout plus colores. Vous bala dez votre personnage dans les Bo diverses sailes du donjon, il vous obeit au doigt et a I'ceil. Ce qui me

 $\tilde{\varphi}$ 

fait le plus marrer, c'est sa maniere de se deplacer, de vous dire qu'il ne peut pas executer I'ordre que vous luiavez donne, ou au contraire d'obtempérer sans<br>discuter. Je ne vais pas vous en<br>dire plus, reportez-vous è l'article<br>sus-nommé, mais sachez que<br>voila un soft qui devrait grimper<br>rapidement dans le hit-parade aia un<br>ipideme<br>mstrad.

Pour finir (l'ai pas le journel pour<br>mai tout seul), je m'en veis vous<br>entretenir de Bomb Jack, celui qui<br>a déserté les salles de joux et mon<br>bistro préféré pour aller squarier<br>votre Commodore, et maintenant<br>votre Commodor ciel a disparu, nous laissant avec un<br>un pauvre petit soft, mignon mais<br>sans plus. La jolie musique de un m<br>Jarre à hélas, trois fois hélas disparu elle aussi, au profit d'une ans gr C'est dommage.

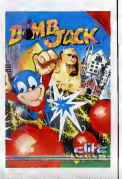

Je recapepete depuis le bedut : | | Redhewit de Melbourne Plause et Luite<br>Mesty on the Meglick de Gargoyle is<br>Garnes ont au lie banne idée de ministration<br>passar respectivement du GPC au lie passar respectivement du GPC au<br>Nyous suivez 7), tondie que Rock'n<br> mieux fait de rester la oil ils etaient.

IL PLEUT DU POWER PRODUCTS

• Frangarde maman, le wroc<br>Ciel. muage, la haut, dans le france<br>uste Power Products qui a une marci<br>envie pressante.<br>Més, dis-moi, maman, ne crois- tu pas qu'il pourrant aller faire cance.<br>Billeurs ? statistics of the capi

- Non, car, comme le dit la pro-mais<br> $\frac{1}{2}$  (where the space are commediated in the space of the space are commented in the space of the space of the space of the space of the space of the space of the space of the spa

Ban, farefar mes convertes el je balla, farefar el jedino<br>existe parle de método de les parles de les parles<br>constan parle de método de les parles de les parles<br>constan parle de les parles de la método de les parles de les

classiques parmi<br>surtout la couleur.<br>L'intérêt premier de<br>la cartouche com-<br>mercialisée par PP<br>(Power Products, bande d'incapables) couleurs de<br>n'importe quel jeu<br>au autre logicie

ENCORE Sible evec cells impriments to the CORE state of the class data <sup>2</sup> II

est également une cartauche,<br>mais qui fatt juste de la copie<br>d'écreu en mair et b'écre. Le<br>système est le même, vous char-<br>goz voire programme, vous char-<br>soprouve aurumpehit bouton sur la<br>cartauche au moment voulu et un<br>m schönn.<br>Le dernier PP (ceux qui lisent cette parenthese dans II<br>parenthése dans I'espoir des igna-<br>ce que PP veut dire sont des ignares vèreux sans mémoire) se pré-<br>sente sous la forme d'une grosse<br>boîte, d'ailleurs en photo quelque pert dans cel articuleit dont le but<br>est de vous éviter de requer 150<br>balles pour un SOS médecin pour<br>cause de cries de meris è le pro-<br>cheire panne de courents. Brat,<br>c'est une altrentation de secure<br>en ce en plus on régu

evec la cartouche pour 2985<br>Transe, c'est-éduc le prix de<br>l'imprimente toute seule. En<br>somme, la cartouche est gratuite,<br>merci, on laps des mains, on laps<br>des pieds, on lurie de pleièir.<br>On reste avac les imprimantes<br>orice

quez, je dis que c'est cher

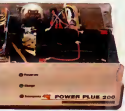

**Example 2016**<br> **Example 2016**<br> **Example 2016**<br> **Example 2016**<br> **Example 2016**<br> **Example 2016**<br> **Example 2016**<br> **Example 2016**<br> **Example 2016**<br> **Propriet 2016**<br> **Propriet 2016**<br> **Propriet 2016**<br> **Propriet 2016**<br> **Propriet** 

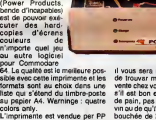

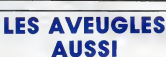

des données envoyées à l'écran.<br>- L'''écho clavier'', où elle guide<br>la saisie des caractéres tapés par<br>l'utilisateur.<br>- L'''éditeur vocal'', où elle explore

Je ma demanda pourquis) je vela des parties de parties de parties de parties défénition les overtuyes ne voient la seine de l'université de parties de l'université de l'université de l'université de l'université de l'univ I'ecran pour preparer les opera-tions d'edition du texte. Bien sur, le son peut Gtre coupe s'il ne plait pas, mais dans ce cas-ta, la carte, ben elle serf plus a rien.

Si je vous die qu'elle fonctionne<br>avec les logiciels Magic Window,<br>Applewriter, Appleworks et Epis-

plée à un synthétiseur vocal auto- - ever<br>nome qui peut enregistrer un texte - App  $64900 F?$ CHA FAIT BUTGTON  $\mathbb{C}^{n \times n}$ C'EST ANS DONNE

tape par le biels de votre clavier (que p<br>et le restituer vocalement. Que p<br>Valentine (c'est son mignon le test-a-<br>patronyme) possède trois d'ecran<br>- La "recopie d'écran", c'est-a- chiecu<br>dire qu'elle vocalise l'ensemble p

tate, qu'elle cause en trançais et<br>que pour avoir cette mervelle de<br>le technologie il vous Teudra<br>débourter 4900 belles, vous sau-<br>rez tout sur Valentine, qui, comme<br>chicate de tout petite tétone.<br>pelons et de tout petite

VOTRE BRAS DROIT DANS LA POCHE

We allow the model of the model of the model of the model of the control of the model of the model of the model of the model of the model of the model of the model of the model of the model of the model of the model of the

es Anglais continueront seur<br>toujours à nous étonner. binei<br>Psion Organiser II, une espèce de En fe<br>petite boite de 14 centimètres de poch miser II, une espèce de la faite de 14 centrementes de pochi La chose possède un petit écran ges a cristaux liquides capable d'affiscientifique. Le stockage des don- nees se fait sur<br>nées se fait sur des Datapak de

128 ou 64 Ko.<br>Le tout possede une superbe inter-<br>face RS232 qui permet de faire<br>example. De méme, un lecteur de<br>code à barre devrait étre commer-<br>code a barre devrait étre commer-

cialiste, ce qui rendrett l'appareil i truces<br>sapplications protessionnalises. Cassen<br>La Palon Organiser il modèle CM<br>La Palon Organiser il modèle CM<br>Le petit, celui qui sature è 24 Kol<br>potenti del protessionne del superio parmi eux : Finance Peck (300 balles).<br>Le matèriel n'est pas encore distribué en l'été pas encore distribué en l'été pas encore distribué en l'été<br>pas une manuvaise chose puisque,<br>pas une manuvaise chose puisque,<br>pas une h

'van Cond  $\begin{array}{l} \displaystyle\prod_{\text{p}}\cos s\text{ expansion in each}\\ \text{quint, set the loss measure, below}\\ \text{cist, set the loss of out the MSx at}\\ \hline \text{cust encot on the ones involved}\\ \text{Thus, of the noise of out the MSx at}\\ \text{Two as idegues. How as of edges of}\\ \text{In case of Astices. By example, it is a good result that the number of nodes are not satisfied with the values of the 300 pages and the sum of the 300 pages.} \end{array}$ quant tout, alors que c'est impos-<br>sible ? il faut choisir, soit on fait un l'un sujet pre on s'abstient. Attention, je ne conteste pas le contenu du livre mais

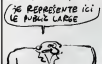

mations intéressantes sur plein de<br>trucs : le VDP (Vidéo Display Pro-<br>cessor), la manière de bidouiller<br>en assembleur, les routines steme, j'en passe et des meil<br>meil-Meis encore une fois à o leures. Mais encore une fois, a qui est destine ce livre ? Le debutant ne sera pas satisfait du faitde lacomplexité des sujets abordés, le  $\|\cdot\|$ mec.normal la trouvere un peu<br>stagnitiete, di la spécialiste se trapistantieris, di la spécialiste se trapistantieris, di la spécialiste se<br>par les faultes de frappe du bou-<br>par les faultes de frappe du bou-<br>quin. Le probl rien...

**RECTIFICATIF AU RECTIFICATIF**<br>**DU RECTIFICATIF**<br>*DU COFFER* 

cher deux lignes de 16 scier<br>ceractères. Le clavier de 56<br>de 36 touches a una 128

binaire virulente. Non, jeplaisante. En fait,c'est un retour de mode de la fameuse "informatique de poche utile". Quatre programmes sont inclus en Rom, il s'agit d'une gestion de fichiers, d'un agenda, d'une horloge et d'une calculatrice

# C'est nouveau, ca vient de sortir

# EST PALE

Digital Integration recidive avec les simulateurs de vol. Apres Fighter Pilot (qui ne valait pas grand-chose, avouons-le sans honte (vous com-prendrez plus tard le bien fonde de cette remarque)), voici Tomahawk. Contrairement a ce qu'on pourrait croire, eu egard a la mode actuelle, vous ne pilotez pas ledernier super-chasseur-bombar-dier a vingt millions de dollars, mais un pauvre petit helicoptere by a finite point of the space of the space of the space of the space of the space of the space of the space of the space of the space of the space of the space of the space of the space of the space of the space of the s

Zou. un petit Players, c'est Trollie Wallie et c'est pour Amstrad. pa coOte pas cher mais c'est bof. Le principe du jeu est simple, il faut trimbaler une horrible bestiole dans plein de pie- ces et sur plein de niveaux. En vous baladant de cette maniere vous pourrez ramasser des trues,

et je suis bien content pour vous. 1 [i]<br>Comme vous pouvez le remarquer le me<br>le scénario est d'une originalité leme<br>detéante. Autrement, la réalisa- en plus<br>tion du programme est bof, le son 1<br>est, euuuuh... bof, cul, bof

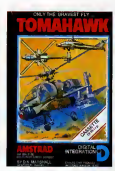

Cent morning (then TCur is mission in the morning of the morning of the morning of the morning of the morning of the morning of the morning of the morning of the morning of the morning of the morning of the morning of the

TIENS! SAWT RENE)<br>BOF, CAVA?

GENIAL

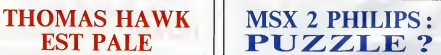

The state of the contract of the state of the state of the state of the state of the state of the state of the state of the state of the state of the state of the state of the state of the state of the state of the state

le mot, enfin sachez que non seu-<br>lement le graphisme est bof, mais il en<br>bout sur Trollie Wallia, de Players il est<br>pour votre Amstrad, bof I un

and the state and the state and the state and the state and the state and the state and the state and the state and the state and the state and the state and the state and the state and the state and the state and the sta

MSX 2 PHILIPS :<br>PUZZLE ?<br>ARRE ENGINEERING rious evons. Ou piutot, om it a pa<br>de tabletts graphique. Donc, Des<br>gner : à dégager.

françate, ne justifie pas l'ébence<br>d'un manuel du basic ! Encore<br>plus fort : le manuel MSX 2, qui est<br>censé ressembler les instructons<br>spécifiques au MSX 2, est plus<br>spécifiques au MSX 2, est plus<br>des logiciels cifleris av

graphe avant que ca ne sente le<br>Pour finir le tout en beauté, je me<br>permets de vous lire une petite<br>phrase extraite du mode<br>d'emploi : "Les programmes spé-<br>ciaux pour MSX 2 qui peuvent étre fournis avec votre nouvel ordina-teur, ne peuvent etre executes que sur un appareil MSX <sup>2</sup> de Philips. Vous pouvez faire des copies de sauvegarde si vous le desirez.

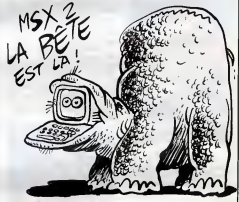

Home Office est cense, quant a lui, vous faire goOter aux joies du traitement de texte et de la gestion de fichier. Malheureusement, le<br>tout est doté d'une routine de scru-

tation clavier des plus lamentables question d'incompatibilite, la rai- son est que ces programmes ont ete codes pour empecher leur emploi sur d'autres appareils". C'est du beau <sup>1</sup> Pauvres gars de chez Philips. Un MSX incompati-ble ! Ben oui, si ils ont ete codes, c'est que la Rom Philips n'est pas la meme que les autres Roms (Sony par exemple) et done que la compatibilite entre les deux n'est pas totale. Les prix : 4990 francs en version de base. C'est moins cher que du Sony, mais ce n'est pas du Sony !A vous de juger. En gros, il y a de quoi etre assez decu par ce nouvel engin. disons carrement qu'on prefere attendre auf employation and distinct and distinguished and distinguished and control of the property of the state of the control of the state of the state of the state of the state of the state of the state of the state of the sta

mais elles ne pourront pas étre exécutées sur d'autres ordina- teurs MSX.<br>teurs MSX. Ceci n'est pas une

le MSX <sup>3</sup> qui, lui, devrait reelle- ment valoir le coup et permettre une veritable entree dans le nou- veau concept NMS.

TANK À FAIRE...

**BOF!** 

Soldat, nous evons betelon de tonduction<br>vous l'il faut sauver autant un chiepens se trouvent dans la zone d'étre<br>de combat infestée d'ennemisque du ro<br>possible. En plus, vous devrac autre<br>essigyer d'obtenir le grade tant

d'esseur<br>Nom de Dieu, que jà suis heu-c'oet<br>Ren que quand j'ai vu ca sur la Tank<br>Ren que quand j'ai vu ca sur la Tank<br>doc du jeu, je m'a fandu la pois-<br>American le chiurgien lien est poque<br>on peut s'amuser evoc un sott<br>on

based wir unt believation of Music Channel Channel Channel Channel Channel Channel Channel Channel Channel Channel Channel Channel Channel Channel Channel Channel Channel Channel Channel Channel Channel Channel Channel Cha

Non dui postick Anwackée casena<br>un de la main de la main de la main de la main de la main de la main de la main de la main de la main de la main de la main de la main de la main de la main de la main de la main de la main

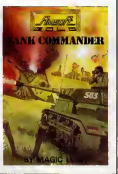

II <sup>y</sup> <sup>a</sup> des nouveaux clubs cette semaine, absolument Vous ne me croyez pas ? Ah ! Bande de petits freluquets, et le STart, c'est quoi ? IIpue leSTart ? Hein ? Non il pue pas. C'est le Club des ST, ni plus ni moins. Qu'est-ce qu'on y fait ? On y cause de ST. Vous savez, c'est le genre de true fait pour des mala- des qui "ne pensent qu'a ca". Les p'tits gars qui s'eclatent la-dedans sortent regulierement un journal, le "ST News", ils ont un service technique telephonique, ilspropo- sent des reductions sur du mate-riel dans certains magasins etfont des concours et d'autres trues bien btecas-chebrans-lezeba, Jean Passe etDemeilleurs. Pour les joindre : "Le Club des ST" 26, Residence Le Bosquet. 91940. Les Ulls (Tel : 69 28 34 73). Micro Videotheque qui se situe <sup>1</sup> avenue de la Combe aIrigny dans la banlieue Sud de Lyon organise une exposition sympa etsurtout pas chiante du tout. Vous dtes invi- tes a y emmener votre micro, tenu en laisse de preference, si vous

an resser at<br>avez des pe rantes a montrer. Alors, les fans de la numerisation et autres tares du crayon optique seront les bienvenus. II y aura aussi un atelier de

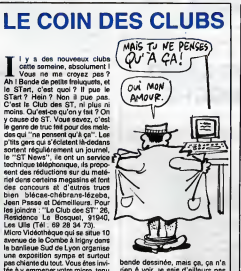

rien a voir, je sais d'ailleurs pas pourquoi je vous en parte, allons...

allons...<br>Tout ce Tout ceci se passera le Samedi 7<br>Tout de 9 houres à 23 houres. Con-<br>teclez Micro Vidéothèque pour de juin de 9 heures a 23 heures. Con-tactez Micro Videotheque pour de plus amples renseignements.

CORE, AUX PIEDS !

Ohque je rigole, oh que jeme roule par terre, oh que je suis plie en quatre, oh que j'en peux plus, oh, oh, oh. Si je suis (oh I) aussi hilare (oh !) c'est que je viens (oh !) de rece-voir un soft (ah ?). Non, sans bla- gue (NDLR : tiens ?), voila un logi- ciel qui aurait mieux fait de rester ou il etait , le bougre. Tiens, je vous livre le scenar, histoire de faire rire le bon peuple. On arecu un signal de detresse en provenance de Eroc-1 qui nous laisse croire que toute vie humaine sur cette planete a ete anmhilee (NDLR : et si y a plus personne, qui c'est qui I'a envoye, lemes-sage, hein ?). Y a un ordinateur (NDLA : c'est lui, eh patate I) (NDIa femme de menach : Chi vous continouez a vous parler dans des notes, on va pious rien comprender !), qui pense que cela est du a une attaque etrangere- ment extra-terrestre. Alors le petit Andy est envoye sur la planete en question pour tirer les choses a Claire (pardon : tirer les choses au clair). Son seul espoir de remplir sa mission est de trouver la Grande Memoire Biologique, qui enregistre tout ce qui se passe sur Eroc-1. Le voila done parti pour une grande aventure tres

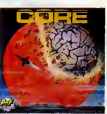

aventureuse.<br>Les grephismes sont carter Les grephismes sont certes!<br>mignons, mais ils ne sont pas à le hauteur des capacités du Commo-<br>dore, ce qui fait qu'on les qualitie<br>de "graphismes troisième celègo-<br>ne". Le sonorisation est mass-<br>tante, donc il va dons tan des "jeux qui n'en sont pas".<br>Seul le scrolling pourrait tirer son<br>épingle du jeu, s'il était un peu<br>moins tortuesque.<br>Bref, voilà un logiciel qui n'a du

logiciel que le nom.<br>Core de ANF Nulli Secondus pour Commodore.

# **DEULIGNE DANS LA GUEULE**

Tenton Louis-Pierre est de recor; a lidit de l'ejection de l'architecture de l'architecture de la production de la production de la production de la production de la production de la production de la production de la produ

Pour les commoderistes, veus un geurgere pour un<br>d'utilité : sauvegarde de la page-écren en mémoir<br>rappel quand on en a besoin. Çe vient de chez Oliv<br>Passagne de Clichy (très joile ville; bonjour à Velér as, voici un deuligne pes dénué re et

#### **Listing Commodore**

10 ENPI=1024T02023.POKE1+48128.PD TA-NEXT-PRINT COMMIND VOUS VOULEZ

20 MAIT 197,63:FORT=4915 04915249 28 NBIT 137763-EURI=93132104-13273<br>99-PDFE1-48128-PEEK(1) NEXT<br>188 END<br>118 OPEN1-4 CMD 1-5YS49152,34-LIST

-99<br>128 PPINT#1-5VS49256-CL0SE1

Encore un Olivier, mais un Goguel cotte fois. C'est un<br>"Holio" tout di lia foriginal en essembleur. Il médoute pas que ça réjouire plus que reindus pas que car réjouire plus d'un lecteur, moi non plus.<br>Ces prouvent Apple l

#### **Listing Apple**

FOR I = 4270 °C 4370; READ At FORE 1.4: NEXT : CALL 4270:<br>047A 169.32.141.249.16.32.9<br>6.251.169.64.141.205.16.169.<br>4.141.244.16.172.244.16.185. 244, 16, 141, 22, 4, 141, 21, 4, 142<br>.0, 44, 48, 142, 138, 32, 138, 252, 202, 208, 244, 172, 205, 16, 174, 174, 1

DATA 205.16.192.0.240.22.172.  $\begin{smallmatrix} 244,16,136,146,244,16,142,0,\\ 218,213,76,187,16,96,0,1,1,2\\ 20,252,175,173,32,96,251,169\\ 1,133,34,32,110,165,139,1,1\end{smallmatrix}$  $32.35.169, 96.141, 249, 16.32, 1$  $79, 16, 32, 153, 243, 96$ 

Philippe Bernhard vous propose une instruction en<br>béfoi : la possibilité d'utiliser des vos programmes<br>le syntaxe : "QOTO virieble" ou "GOSUB vérsible"<br>Ce dénons un troc du gener : "DETRITUS - TOO<br>SCAPE (PRESEUTES - DETRIT deux logicials, pa

#### **Lieting Ametrac**

Melho America<br>0. 10.05 PM (1971) 11:17:17:28 PM (1971)<br>0. 127,254,255,255,255,251,251,271,271<br>0. 37,254,255,255,251,251,251,243,242<br>0. 38,264,188,222,222,222,230,342<br>24.481,493,188,251,251,252,252,252,252,240<br>24.481,493,1  $20 -$ 

, 31, 31:89 ΥΜΕΩ = 61, 224, 224, 224, 226, 226, 226, 236, 2006<br>"30 LOCATE 1, 11/PRIMT = HX":PRIMT = F<br>"SOUND 7, 22, 1, 15:FDR 1="1 TO 324:N<br>"SOUND 7, 22, 1, 15:FDR 1="1 TO 324:N<br>30, 1, 15:FOR 1="1 31:PRIMT = ============

mmeruel (IV) Blanchin a réalisé un mini Pulser. Il feut<br>stant entre les montagnes, ce que ne pourre jamais<br>stant entre les montagnes, ce que ne pourre jamais<br>ichous. Et puis méme, il avait déjé la grosse dée<br>les depuis aix c.

#### **ting Thomson TO7/TO7-70 SEULEMENT**

 $\begin{smallmatrix} \text{M} = \text{M} & \text{M} & \text{M$ 

Volle, j'ai dit tout ce que j'aveie à dire pour cette<br>semaine. N'hésitez pac à m'exite pour me soutenir en América packet<br>dans ma lutte sanglatte ét sans mecú, n'à sevoye<br>von vos plus bellous insulate ét sans mecú, n'à sev son bouquin)) pour régier définitivement son<br>npte à l'autre idiot. C'est-y pes un bon pien, çe ?

Louis-Pierre, l'inénerrable

# **ABONNEZ-VOUS** A HEBDOGICIEL

 $\overline{11}$ 

娅

SPOR

VP

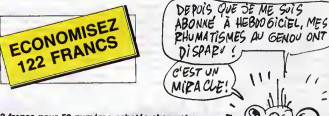

572 francs pour 52 numéros achetés chez votros<br>marchand de journaux. Dur, hein, 572 francs ?<br>Faut les sortir !

Faut les sortir !<br>Et si vous vous abonniez ? 450 francs au lieu de 572,<br>çe marche ? Et un abonnement pour six mois vous<br>coûtera seulement 230 francs.

Si vous faites partie du Ciub Hebdogiciel, vous avez<br>gagné 10% de mieux. 405 franca pour un an st 207<br>francs pour 6 mois. Le bulletin est lè, dessous, on se

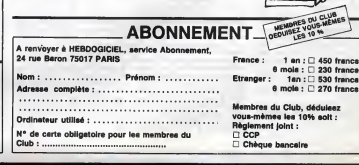

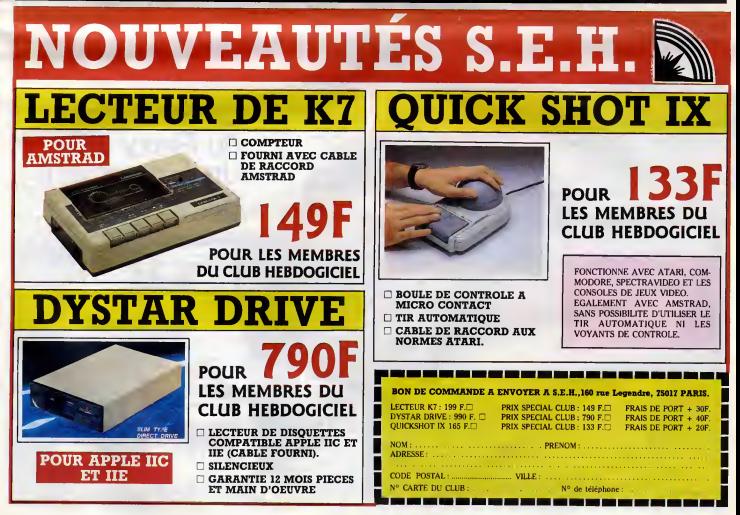

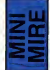

# **SPECIAL CALOMNIES**

De toutes parts, Seigneur, les atta- ques abondent centre ma pauvre personne. Je suis le persecute de la joyeuse equipe d'HHHHebdogi-ciel. Mes ennemis sont laches et sans scrupules. Leurs noms ? Ah ! Les bougres ! Affubles des patrony- mes tes plus ridicules et prets <sup>a</sup> n'importe quelle infamie, ces indi- vidus veulent ma perte. Nous devons lutter contre I'invasion dia- bolique de ces diffamateurs publics i "t'hesitent pas a descendre au ffaA t>as du code d'honneur le plus fital. Jamais pareil combat ne fut livre dans ces colonnes, jamais pareilles insultes ne furent lancees. Moi, Don Escapeneufge Del Cas-tillo, alias Le Bombe, alias Le Dabe, je declare ouvert le combat-verbal contre les sieurs Louis-Pierre (redacteur des nullissimes deuli- gnes) et Fabrice Broche (enfonceur de cours d'assembleurs One ouverts), dont le nom est une plai- santerie a lui tout seul. Quant a Louis-Pierre, je ne peux

que le tretiner dens la boue de la<br>menière la plus répugnents. Volié<br>un étra qui es permet à mon égud<br>les plus perfides femiliarités et dont<br>le cirine devrait rester impuni 1 Dien-<br>tre, je ne lessarei pes la rébellion<br>adit

On poul communicant lik, og y alt ? de maister de lectures subjects of the section of the communication of communications and communications and communications of communications and communications of the metal communicati

Pourquoi vous me regardez comme<br>ca ? Je peux prendre des décisions aigue, A<br>aussi, non mais 1 Des 1200 t<br>Désormais, Mini Mire ne parlera minitali

=111 ^ moi Nous verrons cela la semaine pro- chaine. Auparavant, je desirerai taire une petite pause, une petite digression concernant lecourrier d'Escapeneufge, he oui, il en a (deux comme papa, merci). Voici done une lettre que m'a envoyee un lecteur particulierement attention ne, je vous lareproduis illico : "Apres /'article paru dans Hebdo-giciel num&ro 135 du 16 mai 1985 (et d'autres articles plus anciens), je me permets de vous dcrire pour mettre au point un certain nombre de choses : Les agents des PTT (d'ailleurs PTT pa n'existe plus, e'est soit Poste, soit T6(6coms, renseignez-vous au lieu de flipper sur votre minitel) n 'essayent pas tous les boites dans les magasins de chaussures, il y en a aussi qui savent se servir d'un micro. Je fais partie de cette care- gorie de gens et peut-6tre depuis plus longtemps que vous (sic). Cerplus esclairent de ministic France<br>
plus esclairent de ministic France<br>
Alectronic de védéces, relative de ministic en la contraverse de de ministic<br>
Alectronic de védéces, relative de ministic<br>
Alectronic de de ministic

ن،

Œ

7

-Ayent consideré depuis que cells principale<br>detaille (el les ransilitats du je l'au une peu peut<br>lisé n'ont list que randocojn mon op- mente<br>lisé n'ont list que randocojn mon op- m'est<br>queré monumeatale, je n'en ar pas -

determines more and a change for  $\approx 0.024$ <br>which the most state of the state of the state of the state of the state of the state of the state of the state of the state of the state of the state of the state of the state

presides comme ca voca serva en dictato de la presidence de la presidence de la presidence de la presidence de la presidence de la presidence de la presidence de la presidence de la presidence de la presidence de la presi

and<br>the main of the space of the space of the space of the space of the<br>space of the space of the space of the space of the space of<br> $\sim$  10  $\mu$  main<br> $\mu$  may be a space of the space of the space of the<br>space of the spac

Notice that the space of the space of the space of the space of the space of the space of the space of the space of the space of the space of the space of the space of the space of the space of the space of the space of t

Escapeneufge.

 $\sqrt{1}$ ۸  $\widetilde{\mathcal{Z}}$ 

# pas, mais il faut savoir lire, n'est-ce ilign<br>pas ?). Derniers détails avant de vous lais- fact<br>Derniers détails avant de vous lais- fact

jours fort quand it y a itsge evec its contracted by a later of unit and the pups of the pups from the pups from the pups from the pups of the first contract in the first control of the first control of the first control t

YOR de ma prose, mais le reste y aura - *tains d'i*<br>droit de sèjour. C'ast, en quelques - des chit<br>sorte, l'occasion pour moi de me - *tel. Vou* 

Net do noveaux ennemis et de Parme<br>novembre de la propos que naturalement de la proposa parte de la proposa que n'architecture de la proposa de la proposa de la proposa de la proposa de la proposa de la proposa de la propo

fairs of white root and makes foods  $Q$  as most and<br>the fair of the control of the control of the control of the control of<br>the control of the control of the control of the control of the<br>angle of the control of the contr

ser. Sachez que Le public et les employe's ont tou-

-Le gouvernement de droite va l'utili<br>séparer Poste et Télécoms pour les com

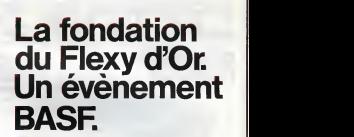

Le concours Flexy d'Or BASF concerne tous les<br>passionnés de la programmation qui aiment travail passionnés de la programmation qui aiment travailler ;<br>sur un matériel de haute qualité, comme le FlexyDisk .<br>BASF.

Le Flexy d'Or BASF, c'est deux prix de 30 000 F, couronnant la creation de logiciels dans deux domai-nes precis

• Gestion et Sciences.

. Jeux et Education.

Le jury, totalement independant de BASF, sera composé de professionnels de l'informatique,<br>de journalistes et d'utilisateurs...

Bulletin et régiement dans votre magasin, signalé

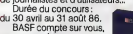

pour conquerir<br>brillamment le Flexy d'Or. Que les meilleurs<br>Que les meilleurs gagnent.

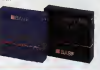

**BASF** 

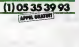

**NUMEROVERT** 

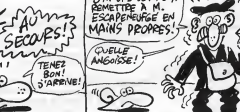

# EDITO **EXAMPLE**

"Waterloo, que d'eau, que d'eau, Waterloo" (Extrait de "Rognon 1515" Bashung/Bergman). BEN

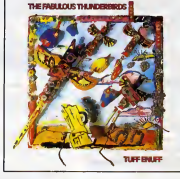

# ALAIN<br>BASHUNG

### L'Arrivée du Tour 45t. (Barclay)

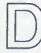

eux titres extraits du nou-<br>vel album de Bashung : Bref,<br>"Passé le Rio Grande", du s resse e ne urange:<br>grandioso comme il se<br>dori l'Deux titres extrêmes

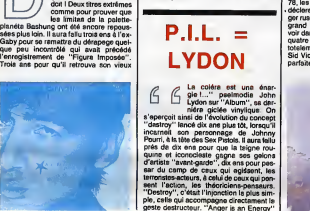

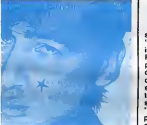

# complice de paraiser, bons Bergman, impulse de la paraiser<br>Signal Pous de la paraiser de la paraiser de la paraiser de la paraiser de la paraiser de la paraiser de la paraiser de la paraiser de la paraiser de la paraiser

implique au contraire l'intériorisation du [ de "<br>gerte, voire la trustration de l'action, qui [ the<br>permet de puser an soi-méme l'énergie | Lyde<br>active. A partir de lé, comment a "étonner" | loro<br>du cyntame perpétuellemen

SHOW DEVANT

78, les commandataurs, bien aidéa per les décéles<br>déclerétions de Malcolm McLasma, mans-<br>général de seur la républicance du per la revolution du proposition du proposition<br>grand escrete du reck finitie proposition du prov

de "Never Mind the Bollocks", Lydon semble avoir acheve un long cycle de ma-turation. II tient a s'affirmer comme unique dStenteur de la "Trade Mark" P.I.L., d'une part en ne credltant aucun des musiciens ayant participe a I'enregistrement du dis- que, d'autre part en minimisant I'interven-tion de son co-producteur Bill Laswell (qu'il avait rencontre a <sup>T</sup> occasion de I'enregis- trement de "World Destruction", fabuleux maxi realise avec Afrika Bambaataa). Mais mieux encore, Lydon a reussi a eponger les miasme de son passe pistolien en gagnant leproces avec les deux ex-pistols restants contre leur ancien manager McLarren, contraint aujourd'hui de leur reverser environ 10 millions de francs de royalties, qu'il avait gardes pour lui. Se ser- vira t-ildu fric pour retablir la venie sur la vie de Sid Vicious, bafoue, selon lui, par "Sid and Nancy : Love Kills", le film d'Alex Cox, en realisant sa propre version filmee, comme il le pretend ? L'avenir ledira. Pour le moment, ce que Ton attend de savoir, e'est sinot re artiste sera aussi convain-

SHOW DEVANT SHOW DEVANT

quent que sur disque, lors de son passage<br>au Zéntin le 5 juin prochain. Pour sa tour-<br>mée, la réduci un nouveau groupe compre-<br>ment John McGeoch (at-Magazine, sx-<br>effective de coust The Armoury Shew) pes flexibles<br>groupe d avant de partir sur le route. Alors, les fans, **R&**<br>à vos cassattes I

# BRIAN **SETZER**

The Knife Feels Like Justice (EMI/Pathe Marconi)

EEN M

THE FABULOUS **THUNDERBIRDS** 

#### Tuff Enuff (Epic/CBS)

uand jevous aurai dit,que les Fabulous Thunder-birds sont un de pes groupes fetiches, yous serez bien avances... Pourquoi ? Ben, parce qu'ils sont un peu comme les gardiens d'une vieitle tradition du boogie rock-blues, qui finit par se faire drc- lement rare aujourd'hui (les ZZ Top sui- vaient a peu de choses pres lameme voix, a leurs debuts, mais ils ont, depuis, trouve le chemin de labanque, ce qui n'est pas vraiment lecas des Thunderbirds). Parce qu'ils font leur true sans forfanterie, avec fair de bien prendre leur pied, tout cela dans les regies de I'art et avec un brio d'excellent aloi : les gars sont du Texas (comme ZZ Top), e'est tout dire. "Tuff Enuff" est quelque chose comme leur sep- tieme album etles Thunderbirds contt- nuent a nous donner exactement ce qu'on attend d'eux et meme ce qu'on n'attendait pas forcement, comme cette reprise du fameux "Wrap It Up", succes de Sam & Dave. Si e'etait Nick Lowe qui produisait leur L.P. "T-Bird Rythm", e'est Dave Edmunds qui s'y colic, cette fois, pour "Tuff Enuff". Comme quoi le monde est petit chez les cinglds de bon vieux R'n'R- R&B. Sivous etes de ceux-la, sautez vite sur cet album.

soucis de vouloir bien faire qui émane de<br>tout ce disque. Et puis il a réservé à ses<br>anciens fans quelques pièces vraiment<br>féroces comme "Radiation Ranch",<br>"Three Guys" ou le très honky-tonk "Barb-

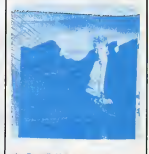

wire Fence". Maintenant, ce qu'on sou-<br>haite surtout, c'est que Brian Setzer<br>n'oublie pas de venir nous rendre visite s'il<br>décide bientôt de prandre la route des scè-<br>nes ouropéennes, parce qu'on sait à quel point ses shows sont bons, de toutes facons.

# INFOS TOUT POIL

e irano anno novem a la musique, sega ans agres avoir cecide de se retirer en familie avec son homme, l'axi-<br>MCS Fived "Sonia" Santhi, c'ésti donc au grand complet que afest retrouvé le Path Smith Group pour les ses-<br>sions

\* Appendix avoir et embouti par un taxi londonien (bilan : fracture d'un bras, arrachage des ligaments des lig<br>
\* Apple de contribution (bilan : fracture des ligaments des ligaments du goulor) de ligaments des ligaments d<br> and the construction of a landy Rando Marine Marco Company and the line of Paper or constraints and the construction of the construction of the construction of the construction of the construction of the construction of t

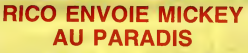

uteur de multiples faux I leu<br>Ici le détournement de la linea

mant del tot der mant del tot dernar deux<br>
is famille Paris, del tot der mant del tot de l'angle Paris, del tot de l'angle paris del tot de l'angle<br>
poposa, del que de balgonare, del tot de balgonare, del dernar del tot de années, du concept da TArt Laid", Rico aroujourd'hui réclame dans toutes les que o<br>est aujourd'hui réclamé dans toutes les que o<br>manifestations où l'art beuge. Pour une lié au<br>nouvelle exposition sur le théme da Mic-las t key, il s'est associé à Jérôme Mesnager - 50F).

≺нфмени FANS FAMILLE **APATRIAE** COAL!

(Model de Innea, "Hennes blevet" al 1909<br>1944 - Maria Garden, al 1919 - Maria Garden, al 1919<br>1944 - Maria Garden, al 1919 - Maria Garden, al 1919<br>1948 - Maria Garden, al 1920 - Maria Garden, al 1920<br>1948 - Maria Garden,  $\begin{tabular}{|c|c|c|c|c|c|c|} \hline $M_{\rm{BH}}$ & $M_{\rm{BH}}$ & $M_{\rm{BH}}$ & $M_{\rm{BH}}$ \\ \hline $M_{\rm{BH}}$ & $M_{\rm{BH}}$ & $M_{\rm{BH}}$ & $M_{\rm{BH}}$ & $M_{\rm{BH}}$ & $M_{\rm{BH}}$ \\ \hline $M_{\rm{BH}}$ & $M_{\rm{BH}}$ & $M_{\rm{BH}}$ & $M_{\rm{BH}}$ & $M_{\rm{BH}}$ & $M_{\rm{BH}}$ & $M_{\rm{BH}}$ \\ \hline $M_{\rm{BH}}$ & $M_{\rm{$ 

une boite de metal, qui deviendront un<br>faux double album sous pochette carton-<br>rieo après épuisement du premier tirage).<br>"Flowers of Romance" n'est que<br>Tembourbement d'une formule de groupe Brisn e

# SHOW DEVANT

SHOW DEVANT

and the space of the space of the space of the space of the space of the space of the space of the space of the space of the space of the space of the space of the space of the space of the space of the space of the space

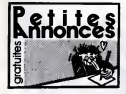

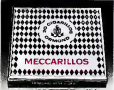

CIGARILLOS EXTRA-FINS

MOLUC Pour protective peble annonce date #<br>nos colorese. I aufili de cour dente au 24, nas<br>Siron, 75017 Panil De plus, d'est GNATUR : Rain<br>si même que vous pouvez an mettre une lan.<br>Vete pessere sortiez (Hij ou (Hal vous h lez en province ou dans la région parisienne, ca es<br>de évite que j 'me plante / Sur ce. je vous baise = 772<br>les mains et à la sernaine prochaine f

VENDS CPC 464 (85), imprimante M1009, livres, logicieis : 7D00F. Tel. (1) <sup>34</sup> <sup>12</sup> <sup>05</sup> <sup>12</sup> de Uha 20h.

ECHANGE logiciels sur disquettes pour Ams<br>Had fi126 ou 664 Yees Péels, 22, nie du Berry<br>19200 Doest lind 5128 ou 654. Yues Pétis, 22, nue du Barry.<br>CHERCHE contact possicient un 464, lecteur. 1980<br>ONEXCHE contact possicient un 464, lecteur. 1990<br>We Environ Liste & Bruno Lighett, 1, nue de<br>Belgique, E4400 Versionwick. Isa

echange nombreuses revues (M.S., CPC, O.i , Hebdogiclsl. H.P., E.P., R.P., Elektor, Amstrad Magazine...) Ecrire pour hate a H. Bart ties, 74, avenue Gsneral-Castelnau, 31380 Monlastruc.

VENDS ou échange 30 jeux originaux avec.<br>emballage et notice sur K7 : 50F ou sur disk : 85F<br>65F piece. Tel. (1) 43 63 43 72 le epi.

ACHETE lecteur despettes Amstrad DD1 et<br>recherche personne qui m'a contacts sur noire repondeur sans donner sur<br>répondeur sans donner son indicatif leléphoni-

 $\begin{tabular}{|c|c|c|c|c|c|c|c|c|} \hline \textbf{10} & \textbf{0} & \textbf{0} & \$ 

ECHANGE K7 pour CPC 464 dans les environs<br>de Neully-sur-Selne et vends pour CPC 464<br>Tennis 3D. Chéops, Metro 2018, Jump-jet<br>100F pièce (originaux). Tel. (1) 47 22 02 43

Patrick<br>
Charles Auto Mouse (south) (NCLUC - Eleone 7<br>
Matthe Tal Inspirant patrick patrick of the U.S. Co. 2017 x 406<br>
Althe G. synthetistic vocal area (x, apaches, 5<br>
Draw B.P. Americal Charles and Battless, Ca. 2017<br>
Pr

33. ECHANGE jeux pour Amstrad CPC 464 sur K7<br>ECHANGE jeux pour Amstrad CPC 464 sur K7<br>uniquement. Demander Jean-Yves au (1) 60 06

07 06 après 17h30.<br>ECHANGE programmes pour CPC 464 et 6128 - maig.<br>sur disquettes. Appeler Pierre au (1) 30 74 20 - 600u<br>97 après 17h.

VENDS Amstrad CPC 464, ex. Etat, nombreux logiciels, livres <sup>I</sup> 2000F (moniteur monochrome). Louis Rouxel, 16 bis, rue de Riviere, 33000 Bor- deaux. Tel. (16) 56 52 80 48 apres 18h ou le

wesk-end.<br>VENDS CPC 6128 sour garantle, neut trie peu ... Allen<br>servl avec joystick, 21 logiciels originaux. 3 dis- ... ... ...<br>sertles vierpes : 6000F. Tel. (15) 93 71 10 48. ... VENDS imprimante OMP1 Amstrad. Etat neut 1500F. Mr MefcierTel. (1) 4857 23 55 poste 42

.<br>Of programmes aur Ametred Tél (1).<br>O.31 demander Paecal

ECHANGE 100 logicials pour Amétric contre<br>lectur de disquestes OD1 seul Flecherche con-<br>lacts pour échanger des logiciels assez récens<br>pour Amétric Crarles Pichard, 2, mois de Si-log<br>Saveux, 77134 Lee Crose sur Voulzie. Té

VENDS CPC 464 couleurs, 80 hits, livre, utili- VE<br>Nime, 2 manettes, adaptateur manettes, nom-- imp<br>breux listings : 4400 F a debattre. Robert Bitoun - 125

Tel: (1) 43 - 23 - 70 x (1) 34 - 13 - 70 x (1) 34 - 70 x (1) 35 - 70 x (1) 35 - 71 x (1) 35 - 71 x (1) 35 - 71 x (1) 35 - 71 x (1) 35 - 71 x (1) 35 - 71 x (1) 35 - 71 x (1) 45 - 71 x (1) 45 - 71 x (1) 45 - 71 x (1) 45 - 71

ieux sur disquettes, manette de jeux, etat neul 4500F. Jean-Michel au (1)45 92 82 87 (region

Paris de preference). ECHANGE nombreux logiciels pour Amatrad. etait mod >> (NDLR : Mais non, c'est pas Cyril Chopin (NDLJC : Tiena, ben j'croyais qu'il : Ti I'meme. Kt'es bite, atom !) Residence du Pare,

61, rue d'Alsace, 49400 Saumur.<br>6CHANDE nombreux logiciels sur K7 contre un See<br>lecteur de disquettes DD1 pour Amstrad en tres<br>bon état. Fara colta é Gégérana au (16) 91 44 88 74<br>38 74 á partir de 19h. VENDS cause defies CPC 464 couleur, nom-

breux logiciels, souris, manuel d'utilisation, bldouilles : 7000F a debattre. Demander Fred ou Chris au (1)46 99 32 92.

VENDS CPC and months conjugate and 2014<br>1986: Grammer Centralis, manufa para 1948<br>1986: GrC Maro Agglession, nombers and 2018<br>1988: Grammer Maron, manufacture and 2014<br>1988: Maron Maron Vitana (programm), 10 die - 114<br>1989

ECHANGE nombreux logiciels Amstrad CPC<br>494 unsperment sur KT Mile Criss Knet 20, rue<br>Paul-Eluent, 83000 Boberov

654 Lunguage 16 a Kr. Mill Cris Krat, 30, rue (1974)<br>Paul-Buert, 3000 Bohevy,<br>Paul-Buert, 3000 Bohevy,<br>Paul-Buert, 2000 Bohevy,<br>Paul-Buert, 2000 paul-America Vecel Mooder Dipe<br>Paul - 2007 paul-Buert Dipper 1600 Lunding<br>Tel

trad 464, envoyer vos listes a Thierry Grellche, La Matrouille, 71740 St-Maurice-les-Chateau-

HEP, vous 16, qui étes en train de les Car<br>1914/Bebolo, vois Cressies un CPC/80 cou (61)<br>1917-1914/Détrilemmentaire Mobile, nombreux<br>1920/BSL pleins d'altres myvies ou encom un APP<br>1920/BCA Australia (1879-1914-1911-1912)<br>

mono, healthco (at 7)<br>
1970: Arnstrad CPC 5528 confere gamming (at 7)<br>
1980: Arnstrad CPC 5528 confere gamming (at 7)<br>
1980: 1980: Alberta (at 7)<br>
1980: 1980: Alberta (at 7)<br>
1980: The Conference description (at 7)<br>
17 pea

Saint-Herblain. RE<br>RECHERCHE pour échange les logiciels suivants pour CPC464 et 664 uniquement : Who-<br>dare Wins I, Boulder dans IV, Zaxxon, Sreen<br>Beret. Saturate. Lelong, 9, rue de la Pernelle, 77230<br>Fraso Other Tel. (1) 60 03 46 53.<br>Fraso Other Tel. (1) 60 03 46 53.

ECHANGE nombreux logiciels pour Amstrad CPC 464, <sup>664</sup> ou <sup>6128</sup> sur disquettes ou K7. Tel

TH 22 24 56 68 to direct be main. When the same of the state of the state of the state of the state of the state of the state of the state of the state of the state of the state of the state of the state of the state of t trad, pour echanges divers. Echange logiciels

contin material Demander Patrice au (15-73 - EC)<br>63 72 68<br>63 72 68 - Maria Cristian de Marcha contest pour la Maria Carlo de Marcha (16-81 februarie 16-81 70)<br>63 74 64 16 16 16 16 16 16 16 16 16 16 17 16 17 16 17 16 17 16

ECHANGE nombreux logiciels jeux ou utilitai-<br>reau, contra logiciels ou matérials. Thierry Gar-<br>reau, 11, rue des Arts, 44400 Reas. Tel. (16) 40<br>75 52 19.

RECHERCHE contacts Americal (logiciels, trucs = 110)<br>at astuces). Interesse par toutes propositions. | docs<br>Jerome Cipriani, 110, rue Lavoisier, 76800 = 1110<br>|Houlies Tél (1)38 68 21 17. VENDS Amstrad CPC 464, monochrome, joys-tick, revues, adaptateur peritel, jeux : 2400F.

Tel. (16) 20 85 72 18 Lille. Emmanuel Slrat.  $ZAMIES?$  $\mathcal{U}$ ECHANGE nombreux logiciels pour Amstrad  $-\sqrt{27}$  $\mathbb{Z}^4$ ECHANGE nombreux logiciate pour Amerinad<br>sur disquertes et cherche astuces pour 6128<br>Nerve Clerin, Place du Colége, 01140 Thois<br>sey Tél (10) 74 04 02 64.

Hence Carter and an European Cities (1971)<br>
1972 - Maria Carter and Schwarz (1972)<br>
1973 - Maria Carter and Schwarz (1972)<br>
1973 - Maria Carter and Schwarz (1973)<br>
1973 - Maria Carter and Schwarz (1973)<br>
1973 - Maria Cart

res succeed 1.191 (10) the die as 91.<br>HANOE nombraux logicials jaux ou utilitair.<br>sur K7 ou disquettes pour Amstrad CPC 464.<br>in Lagrais su (10) 43.69.88.12.

Alain Lagrais au (16) 43 89 88 12.<br>VENDS CPC 464, joystick, documentations, monito<br>moniteur couleur : 4000F ou echange contre<br>CPC 6128, moniteur monochrome. Tél. (1) 43<br>08 01 14 aprile 17h30.

ECHANGE nombreux logiciels de jeux sur dis- quettes ou K7, echange contre imprlmantB au deuxieme lecteur de disquettes pour 6128.

COMMODORE CHERCHE possesseur de Commodore +4, pour echange d'ldeeset programmes. J. Pelle-grini. Lou Cantoun, Plaleau-du-piol, 06000 Nice CBM64 cherche lous originaux sur K7, disk, car-<br>touche at les échange contre de nombreux pro-<br>grammes. Herve Brient, 72, avenue du Landy, 76450<br>78450 Villepreux ou téléphone: le soir entre 20 - 1904<br>et 22h au (1)34 62 44 4 ECHANGE programmes pour C64. Dominique Rochiettl. 7, rue des Anges, 47200 Marmande T6I. (16) 53 64 72 12. ACHETE 1541 pour CBM64, Tel. (16) 30 52 34

Cherche disquettes vierges environ 15F piece. Demander Sebastian au (1)34 73 36 02. VENDS Amstrad CPC 464 couleur, nombreux logiciels, initiation basic : 3000F. Emmanuel Dague, 9, rue de Lavau, 90700 Chatenola-les-Forges VENDS Amstrad CPC 464 couleur : 2200F, imprimante Smith-Corona 80 compatible 1200F. Tel. (16) 91 78 51 78, (Marseille). VENDS programmes originaux ODD-Job : 180F, Tranamat (K7) : 130F, Sold a Million n°l (disquette) : 130F, Easy-Bank (K7) : 160F. Tel. (1) 46 66 87 13 a partir de I9h. ECHANGE nombreux jeux pour CPC 464 avec drive, contre syntheliseur vocal ou crayon opli- que ou imprimante. Mile Orite Krief, 20, rue Paul-Eluard, 93000 Bobigny. RECHERCHE programmes pour C128 soua CPM. Eric Guyader, 14, avenue de Valenlon, 94190 Vllleneuve-Salnt-Georges. Tel. (1) 43 B9 69 40 le week-end seulement. VENDS originaux sur K7 pour Amstrad : Sir an gsloop . 99F, Macadam Bumper : 89F, A View to a KIN : 1099F, Laserwarp : 79F, Roland inTime : B6F, Meurtre a Grande Vitesse ; 109F, Sorcery : 89F, Fighter Pilot : 79F, Electro freddy : 79F. Vends auaai Ouickshot 2 avec autoflre : 85F. Patrick Fabre, 62, boulevard Csri- Vogt, 1205 Geneve. Suisse. Tel. 19 (41-22) 26 68 76 (depuls la France). ECHANGE moniteur monochrome, logiciels sur

K7, crayon optique contre moniteur couleur - ACI<br>OTM640. Tel. (16) 84 29 47 86.

VENDS Americad 664 couleur. nombreux pro- Fada<br>grammes, souris AMX, RS232C. nombreuses - Mile<br>docs, livres divers, Okimate 20 avec papier lis-<br>ting el rubans : 9500F a debattre Jerome au

(16) 44-21 56 59<br>VENOS pour Americal 454-145 (eux suivants)<br>François, Mission Deta, Beach Head, Hun<br>Israel, Anadaj, Hausten Edgas, Sociolog, La<br>Rock Internale Toux cas originaux soci ventus, . KZ: m<br>Ania Pennale, 77230 Ott ECHANGE logiciels de jeux. Tél (16) 94 87 75 05 567<br>Os après 160 : demander Alain

ve Hyrac critic oproposer Amaz<br>VENDSE crayon oplique Amstrad, Light Pen<br>191 64 29 47 66

mul 1707: Ipgicals cromace molté pite Tél.<br>1761-25 Notes: diepartes America DDI pour Tham<br>1761-25 Notes: diepartes America DDI pour Tham<br>2000: avec nordenatie deglisie peut difference.<br>programmes aur discussion Micheleng (

VENDS CPC 6128, joystick, nombreux logi- 2000 |<br>ciels : 4500F. David Hanauer, lotissement Tachee<br>Cante-lauze. 11400 Ricaud. Tel. (16) 68 60 03 m. Av.

ECHANGE nombreux logiciels sur Apple II. Tel. (1) 48 55 39 37 apres 18h, demander

Jean-François.<br>Cherchert tablette graphique pour Apple lie.<br>Echange également programmes divers. Od 140<br>Brochert, 40, rue du General-Leclerc, 02140<br>Vervins. Tél. (16) 23 98 07 46 après 18h.

VENDS garantle 4 ans, Apple lie, drive, moni-<br>teur, carte Chat Mauve, Porte parole, joystick, 12<br>12 manuals, nombreux logiciels : BOOOF. Lau-117 rent Dumontier, Annevllle-Ambourvllle, rue Alphonse-Allais, 76480 Duclair. Tel. (16) 35 37 56 74.<br>VENDS Apple lie, carte 64K, 80 colonnes, moni-

teur vert, drive dikk II, interface parallels, impri- - MSI<br>mante Silentype, adaptateur couleur, joystick, nombreux<br>nombreux logiciels, slogs, livres : 8500F complet : 148

20 7000 was the main of the state of Primes County (1976)<br>
20 7000 was the state of the state of the state of the state of the state of the<br>
20 7000 million and the state of the state of the state of the state<br>
20 7000 mi

assemble the contrest contresses and the contrest reflexed Automobile (2018).<br>All the seminary contrest contresses and the contrest recent recent recent recent recent recent recent recent<br>Kovect, 12. nati La Fontena, 2000 Kovacs, 12. rue La-Fontaine, 93500 Pantin. VEN<br>VENDS Apple lie avec moniteur vert, deux dri-<br>ver, carte 60 colonnes, 64K, importante docu- mentation et<br>mentation et logithèque fourne. Tél. (1) 47 41 85 07.

Cherche Contact Apple HE, region Aln. Phi

loge Lafangue, 01740 Brancol Tél. (18) 74-30<br>CHEORCE possessary Togolde La Gélio VI.<br>Chicologe et Maux 2008ar et applie La Gélio VI.<br>Chicologe et Maux 2008ar en spart équile les<br>posses accessores de les debit du profit sig docs pour Apple lie. Christophe Debeaulieu, 10, imp.<br>Impasse Jean-Dorat, 87100 Limopes. Tel. (16) ... CR

55 79 18 80.<br>ECHANGE nombreux programmes sur Apple II. beau<br>Selvatoup de nouveautes. Arnaud Tallen. 2. rue Luci<br>Luclen-Coupayes, 91560 Croane.

FadaduCM64, achangejeux.G. Laforet, chez Mile L. Berthoin, Ancme Hopltal, 26200 Etoile Tel. (16) 75 60 75 18.

VENDS Oric <sup>1</sup>complet avec pleins de supers jeux. Le tout : 600F. Tel. (16) 50 21 36 05 apres 1793)<br>1794 - Michael Airces, microdae, impicante (n. 1793)<br>1794 - Maria Campion, internacia (n. 1794)<br>1794 - Martin Campion, internacia (n. 1796)<br>1800 - Tier (1743 420)<br>1804 - Martin Campion, internacia (n. 1796)<br>1806 - Ma ORIC Atmos cherche contacts Calvados et<br>Achenge nombreux programmes Vends Impri-<br>McD4F (Fro Faxre, chemin Mulottiere, 14700 : moc<br>300F Eric Favre, chemin Mulottiere, 14700 : 9:0<br>Pelangn Tél (16) 31 90 40 17. VENDS Oric Atmos, moniteur couleur, prise<br>péritel el périphériques, nombreux jeux. livres, hebou<br>hebdoglciels, joysticks et interface, ile tout 3S0<br>2000F. Tel. (1) 30 51 50 96. CHERCHE correspondents Oric ayant des logi- et d<br>Cels à achanger Tel (16) 90 47 21 37 le samedi - VEN<br>à partir de 13h, demander Sébastian. VENDS nombreux logiciels originaux sur Atmos. Envoyer enveloppe tlmbree pour lisle. E Leblanc. 1.ruedesGr6s. BB, 77130 Moniereau. ECHANGE rembreux programmes pour Airces<br>1910 : Moneta, d. 1941 : Giovanni (1919), 1912<br>1910 : Thomas Tél (16) dé 66.04 às après 1611 : 1927<br>(NDLUC : Platent, print de sens qu'il roue littre de la Piet<br>24 : Vibia roue rende VENDS Oric Atmos etat neuf, peritel, rallonge, magneto, jeux.<br>magneto, jeux. programmes, nombreux listings, manuets 17h VENOS Dro Armon 48Ko, mondeur couleur.<br>magnéto, alivertation: clicke, pirrial, clicker (1979)<br>magnéto, norviteux (eux et utilisaires, 3 1707)<br>video rielle du local 30007 (-Perre Koch, 13, 1881)<br>video rielle du local 30007 visieur réelle d

THOMSON

VENDS pour TO770 at MOS Toutanismon,<br>World War II is Séres Ave. Puisse II Director<br>tot Le Tréar du press San Fabio. Orbital résultor<br>sion. Il L'intrus. Cars de france. 25 ave pour To7770.<br>Noil Britaat. Harness de Luciens. I'Opédale, 20137 Pons-Vecchio (Corse)<br>CHERCHE pour TO7/70 basic 128 avec ou sans<br>extension 64K, tous utilitaires ou jeux sur dis-<br>quettes 5 '1/4. Téi. (16) 31 68 19 61 VENDS (movement Thomson III) concentrated and the model in the contract of the contract of the contract of the contract of the contract of the contract of the contract of the contract of the contract of the contract of the VENDS jeux originaux sur K7 pour M05.<br>TO7/70. TO7<br>Toranne, Micro-Scrabble, Yen. 3D Sub, Sortileges,<br>Las-Vegas, Affaire Vera-Cruz, Seme Axe Tel<br>(1) 40 27 OB 22 apres I7h30 demander Joel. VENDS TO7/70, cartouche basic, claver méca-<br>nique, magneto. QDD. 2 disquettes 2,8 pouces,<br>interface manettes (norme Atari), 2 manettes,<br>normera: logiciels, livres. prix a debattre. Tei. (16) di 102 38 76 après 2011 incer les jours<br>Aleirey Oriesie, 2, nue d'Oradoureur Glane,<br>51270 Cupinus, ...<br>CCHANGE norviseur logiciels conte un sirie<br>pointer de Philippe au (15) 45 41 32 44 ou<br>Actrius - 17000 La Rochale, ECHANDE nombreux logiciels pour Thomson<br>Tél. (16) 46 42 00 63 après 20h la semaine (La<br>Rochelle)

**ECHIMOE proportions K1 au TOT 2001**<br>TORON Disputes and conservations (Siles Conservations (Siles Conservations (Siles Barrier)<br>In Boone 14: (1) 45: Martin Barrier (Siles Barrier Conservations (Siles Barrier Conservations

VENDS sterness des mondials Pierre, aux des mondials (nordinales de la Pierre de la Pierre de la Pierre de la Pierre de la Pierre de la Pierre de la Pierre de la Pierre de la Pierre de la Pierre de la Pierre de la Pierre d

VENDS MOS, manates da jaux, son, crayon<br>optique, nagylén, jeux, synthésisce vocal, proj<br>gramme de desains : 2700F: CBS, Sylvai,<br>Zaxcon, Decembon, Time Pilola, Donkey Kong,<br>skippideur, 36. rue Montaione, 78190 Tracces.<br>Kinv Tél. (1) 30 60 62 65 après 16h (Région pari-<br>Electre uniquement)<br>placre uniquement), fuezzet latinoen TO7775<br>placre d'uniquement (1), fuezzet latinoen au dé-<br>quelles Spouces (14. Oanis) (au Pierrel, Closa<br>75 60.<br>75 60. VENDS cause double emplol, materiel neuf Thomson, QDD :700F. etimprimante <sup>a</sup> impact PR 90-055 :<sup>1000</sup> F.Andre-Pierre au (16) <sup>20</sup> <sup>51</sup> v6NDS MO5, megnelo, 4 logiciele, bibliog<br>phie : 1000F le tout 16k (16) 84 91 90 80 VENDS MOS neut, lecteur de K7, crayon opti-<br>que, interface joystick modele II, livres, nom-<br>sinux jeux :2500F a debattre. Sylvain Krupicka,<br>21 32 36 32 vers 16h.<br>43 32 36 32 vers 16h.

VENDS TO7, sania nortenar post principales (here)<br>close et K7, enandote post ringedes (here)<br>superbe deres condes (\* 1903): Sanada enan<br>didente deres condes (\* 1905): Sanada enan more<br>Constitute Nooley, superiorista et pop VENDS pour M05 et TO7/70, imprimante a impact, Megabus, rallonge, cable ; 2000F. Tel. (16) 55 87 75 61. VRNOS cuase double ample: TO7/70, basic,<br>magnific, just organism, expositing d'origine,<br>3800<sup>2</sup> : il allosate : Till (14) 26 av 60 30<br>pRDL/C : Cese amportos est passés avec une experience<br>emais des fréquents, mais c'est au

Directeur de la Publication<br>
redacteur en chef<br>
Gérard CECCALDI<br>
Directeur Technique<br>
Benotte PICAUD<br>
Rédacteur en Chef Adjoint<br>
Michel DESANGLES<br>
Rédaction<br>
Rédaction Laurent BERNAT Secretariat Martine CHEVALIER Maquette Jean-Marc GASNOT Jean-Yves DUHOO<br>CARALI<br>CARALT<br>Editeur<br>SHIFT Editions<br>24 rue Baron<br>Tel: (1) 42 63 49 94<br>Distribution NMPP<br>Publicité au journal<br>Telo: (29 426 82 02<br>Telo: 281260 F SHIFT<br>Tel: (1) 42 63 82 02 Commission parltalre <sup>66489</sup> RC <sup>83</sup> <sup>B</sup> <sup>6621</sup> Imprimerie<br>DULAC et JARDIN S.A.<br>Directeur Commercial<br>Stéphane CARRIE

SPECTRUM<br>VENDE XX Searchure des Prémier Membres 2011, 1980<br>Proprenent de Jean de Michael Membres 2011, 1990<br>Proprenent de Jean et Ladissen, resultant Care - vélément de SPEC<br>Proprenent de Jean de Care (1991)<br>1990 : SPEC Me

ECHANGE logiciels sur Spectrum contre logi- <sup>cous</sup><br>ciels sur Americad CPC 464. Demander Levan <sup>(Leg</sup> as (1) 60 11 04 40 entre la registració de la registració de la registració de la registració de la registració de la registració de la registració de la registració de la registració de la registració de la registració d

ECHANGE programmes pour ZX Baschum PRE<br>49X-Paleathy Lazy - 15/2 pe Clémet-Marx, 197<br>1974: Calledy Section + paliet, rombenovings<br>1974: SZK Spectrum + paliet, rombenovings<br>1984: regnal economic Press, 1974: Calledy Paliet<br>p ECHANGE logiciels sur Spectrum 48K. Frede-ric Begou, 76, avenue de France, 41000 Blols. Tel. (16)54 42 18 84.

CHERCHE Inspire estendions conte ECA, analysis<br>1980a: different particulars, microsoft and some 1980a<br>1982a: different particulars, microsoft and some 1982<br>1982a: different classes of ones are parents important<br>1989a: diff

vinuts, Tisovia, assessor period, basec and alleviate period, basec<br>lined, it cattocches Fatius, Echics, Maze<br>ing., Cata Wars, Mind Chasecar, Rekan to<br>Prass side 2 KP Liconi and the Ladden, basic<br>par asi-calma, bystica, is VENOS Transaches Fastence pleital, basic<br>diensu, 8 cartacches Fasten, Echeca, Maze<br>reg., Cara Vitas, Mind Chalanger, Rainen to<br>Fresta Ida, 2 K? Lional end the Ladders, basic<br>paraci-name, panicus, is not 1000F il differi<br>19 VENDS Ti99/4A, Socam, joysticks, cordon K7, basic etendu : 650F. Parsee : 100F, Echoes : 150F, Moonsweeper : 100F. Port dQ. Philippe<br>Hertzog. 7, rue du Roussillon, 21110 Genils. Tel.<br>(15) 80 31 23 80.<br>VENDS pour TI99/4A, bonier peripherique. extension 32K. contrôlecteur de disqusties : 2500F. Vands module Editaur/Assembleur. dis-<br>quette Desassembleur. disquettes, crayon opti- ; ;<br>que : 600F. T6I.(16) 83 25 07 26. VENDS Ti994A, Secam, joysticks, cordon K7,<br>basic Blendu : 650F. Parsec : 100F. Echocs :<br>160F. Moonsweeper : 100F. Port du. Philippe<br>Hertzog, 7, rue du Roussillon, 21110 Genlis. Tei. (16)<br>(16) 80 31 23 60 . VENDS pour Tileis4A, boltier peripherique,<br>aliandich 32K, controleur lecteur de disquettes<br>2500F. Vends module Editeur/Assembleur. dis-<br>quette Desassonotour, disquettes, crayon opti- que<br>que : GOOF Tel.(16) 83 26 07 28. VENCE Travel de parenda maneira de para<br>Cola aprindida e de parenda maneira de para<br>Angleša Citiera margola de parenda de para<br>Angleša Citiera maneira de para política de para<br>Angleša Citiera maneira de la computación<br>Spar

TEXAS

ECHANGE programmes pour C64, 1541, M<br>Oupes, 4, allée des Sapins, 54130 St-Max. Tél. (18) 830,<br>ISBN 63 21 22 24 après 19h.

VEMOS Commodore de unha canza e al 2003<br>17 mandar couler, brochures, bis per unha 2006<br>1800 F. Tel. (16) 38 58 37 37 il sort<br>1800 Galatta, dirive 1541, trapicalmente del 1906<br>1876/833, nombreus logicies de per el caldel Ed

Stop | Eminume alfaim garvaud le coup | Vental<br>1887 : Commodore S. logicatio organisa | Fight | Insan<br>1887 : Little Computer People, Writerstames | 2005<br>1880 : Head II, Glack Wydne, 1906 pietre cu.<br>1880 : Aeroender Resna<br>1

VENDS Aarchidisk, logiciel pour classer plus de 2000<br>2000 programmes sur C64. Turbo-rempiisage<br>10. Roy, 66, rue de la Mara, 41000 Blols. Tél. (16) 54<br>54. A2. 10. SR<br>54. A2. 10. SR

ACHETE logiciels sur disquettes pour Commo-<br>dore 64 et 128. Envoyer liste avec prix a Fabien<br>Pelte, 185. rue des Paroissiens, 84140 - XXX<br>Montfavet.

OIVERS VENDS micro-ordinateur EXL100 avec sa car- touche Exel basic et un manuel basic, une impri- mante EXLBO. letout 4500F neul, jamais servi,

parenti encore 6 mole Tai (16) 41 50 69 17<br>VRNDE calculatrica somnifique programmatie<br>Calci FX802P, interloce K7 FA2, K7 de pro-<br>parenes, possibilité de synthèse musicale seus - pen<br>FA2 Le tout (606). Appeler Gaal au (1) 3

VENDS 6 spots, un regulateur de lumiere, acha-tes II y a un an : 250F. Guillaume Durandel, 163, rue de Charenton, 75012 Paris. CHERCHE Dragon 64, peritel ou Pal (inditfe- rent). B, Chareyron, 33, route de Grolssiai, 01810 Bellignat. Tel. (16) 74 77 33 33.

VENDS console de jeu Mattel, synthetiseur vocal, adaptateur, orgue, ordinateur, 9 K7 de

jeux, le tout 2300F. Tai. (1) 42 00 72 70. Stop affaire <sup>I</sup> Vends Laser 310 adaptable sur teieviseurs sans prise peritel, cables, magneto-phone, K7 jeux et utilitaires, livres de program- mes pour le Laser, le tout : 1800F. Guillaume Paillet, 9, rueTheodore-Botrel, 29110 Concar-neau. Tel. (16) 98 97 30 70 apres 19h. VENDS Casio PB700. livres : 600F, David Gre-gor, 22, rue d'Auxerre, 59165 Auberchicourt. Tel. (16) 27 95 15 92 apres 18h.

VENDS ou échange contre monileur couleur, un ca.

montes: monoiphrome Zateh, Cemnader<br>Michael ou Patick au (134 818 6174 - VENDS mest, acus garantia, ordinanter ZK - 503)<br>Michael ou Patick au (134 818 6174 - 1304 - 1306 - 1406 aus pales port il micro drive, lea<br>Michael Ga Michael ou Patrick au (1)34 83 61 74.<br>VENDS Canon XX7 20Ko, imprimante 4 cou-<br>News, magneto et cables, adaptateur secteur, K7 fichiers,<br>K7 fichiers, K7 : 3500F. Tel. (16) 61 20 92 12.<br>Fachat, K7 : 3500F. Tel. (16) 61 20 92

VENDS imprimante DMP1, Iraitement de textes, copie<br>sopie d'écran : 1800F. Michel Segeat Tel. (16) 45<br>45 92 96 14 ou Mitte Gay au (16) 45 95 27 37, 46 VENDS PO1509, Imprinant CE140, Ram (precision)<br>CE151 et CE153(M), logicials pub, ficher, Fast (precision)<br>Lost, lots, System, PC Revises pro Celc, PC<br>Micro, PC URIZ, PC Revises notices: 2005<br>TM (114225.51 E5 Munis Eures an

et is dimensionelle paux video Vechez, entre<br>Achino console de jeux video Vechez, entre longitude de la bot en partistient, versolo logic<br>Achino el jeux criginismi - Web West, Console logic<br>Chaars, bypergheae, Berzart, Sol

Vithiche Zranguares contra vel, Micrositerme<br>Sous-Mid de la Prence, bonne cleride, bon<br>CA, à déreixpoer Dépen ceuse resiste. Tél.<br>Che de de 78 de après d'En ADLLC : Aona à , cleri.<br>Chef anostionne, is prochaine fait ce aer

CHERCHE programmes sur K7 pour un Alice 90. BC<br>90. Appeler Renaud au (1) 34 85 93 95.<br>Désembéré total cherche grande ame acceptant 1741. de correspond\* eavec moi pour m'alder a com-prendre eta apprendre lelangage machine de I'lnlel <sup>8088</sup> sur un Sanyo <sup>550</sup> <sup>+</sup> avec la logiciel ASM 86. Ecrire <sup>a</sup> Fred Simonotti, 23, rue des — Brlzesux, 79000 Nlort. Tel. (16) 49 24 51 50.

VENOS Ateri 2000, 4 logiciais originaus : Pola VEN<br>Position, Moon Paris, Botta Zone, Galaxian, 2<br>manistes, botta de rengement : 400F, Philippe - Lent<br>autrif(lie) ét 16.82 (MDLLC), La Aléghone chuis - 8 LM<br>pen numéro : RM 1 VENOS Bisary M2700, magnelo K7, 6 januar 2007<br>Lepteranian avec rouleaux de papier 2000F<br>Lepteranian au (15) de 78 75 de Couronne - Gran déve STII<br>d'Levry Gerlar, Reveral, 20132 Si-Juan en - Gran déve STII<br>Cata, pas Pievene

VENDS magneto KK7 1010, ainsi que de nom-<br>breux jeux sur K7 originaux. Echange program-<br>dal, 403 bis, rue de Vauglrard, 75015 paris. tel. (1)45<br>d1) 45 33 01 17<br>(1) 45 33 01 17 VENDS Laser 3000 (compatible Apple) de novsmbre 85. lecteur<br>novembre 85. lecteur disquettes, carte emula-<br>programmes originaux : 3500F Is tout. C. Bsau-<br>nisTel. (16) 40 79 88 68.<br>nisTel. (16) 40 79 88 68.

CHERCHE contact pour B00XL/130XE avec drive ou magneto. Yanne Mottin, 28, rue du Bois-1'Abbe, 94500 Champigny. CHERCHE contact sur Atari 800XL avec drive 10 16<br>1050 et lecteur de K7 1010. Pascal Guiller, 41, 1671<br>rue du Chemin-Vert, 37300 Joue-lee-Tours. VEROS (1991CV, reprincipa Motiva da Mila, 1991)<br>1990: Alafa American Tenne, K.Franchon, Zen- veza<br>1990: Alafa American Papel (1990: 1991)<br>1990: Alafa American da Mila (1990: 1992)<br>1990: Alafa American da Mila (1990: 1992)<br>

VENDS imprimante Atari 1027 : 1B00F a debat-tre, Cherche ou echange contre 1029. Tel. (1) 60 63 28 87.

VENDS Atari 520ST, Basic, logo, bichrome, ST Writer, First World, Easy Draw : 8990F. Tel. (1) 45 78 16 58 le soir.

18

VENDS Atari800 sous garantle, cordons, bou-quins, lecteur K7, 3 K7 jeux, joystick. Prix a Selectric Red (18) 22. 90 Million Schwarz, William Control Red (18) 2003<br>
Million Schwarz, Schwarz (18) 2003<br>
Million Schwarz (18) 2003<br>
Million Schwarz (18) 2003<br>
Million Schwarz (18) 2003<br>
Million Schwarz (18) 2003<br>
Mil MSX<br>
MSX Checke sharehe foots cars da logicial and<br>
SCAMOE et divertie foots cars da logicial and<br>
SCA Checke shapevine de présentation sur VIEN<br>
MSX Checke is a partir du Gorgicial Eddy II<br>
Monda Indiana (MSA)<br>
Press de l 61 53 45.<br>ECHANGE logiciels pour MSX 32K, ainsi que<br>des idées. Ph. Faurie, place des Tillauls, 24350<br>Tocane-St-Apre. Tel. (16) 53 90 73 22 le week-end.

> VENDS pour Oric Atmos 16 logiciels originaux, cray<br>crayon opliqua, synthétiseur vocal. 2 encyclo- pedia<br>pedias : 1500F Fabrice au (16)9348 71 36 heu- - VEI res repas VENDS Oric Atmos, aliveration, cordon (150<br>VENDS Oric Atmos, aliveration, cordon (160<br>magneto, nombreux jaux : 1600F avec un cademy Two (19) 30 137 64.<br>SCHANGE Ingressing paid Circle 1 ou Annoua (1933)<br>SCHANGE Ingressing paid Circle 1 ou Annoua (1936)<br>SCHANGE International Circle 1 out out Annoua (1948)<br>SCHANGE International Circle Circle Circle

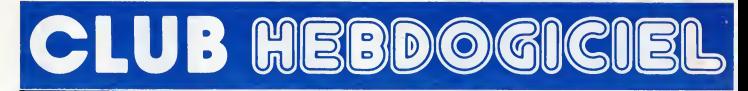

# REGLEMENT

- L'achat des logiciels, des fourni lures el des materials fi prix petes est reserve aux membres du club Hebdogiciel.

- Les petites annonces gratuites<br>envoyées par les membres du **communistes.**<br>club Hebdogiciel sont prioritaires.

- Les membres du club Hebdogi-ciel beneficient d'une remise de 10% sur I'abonnement annuel et semestriel a Hebdogiciel.

- Les membres du club Hebdogiciel ont acces a tous les services du serveur minitel Hebdogiciel HG, <sup>y</sup> compns la section pirate et les boites aux lettres (mise en ser vice avril 86).

- Les membres du club Hebdogiciel beneficient de tarifs reduits sur les badges, tee-shirts, casquettes et autros gadgets inutiles edites par Hebdogiciel.

- Les membres du club Hebdogiciel recoivent une carte et un insi gne gratuit lors de leur adhesion (a choisir parmi 9 modeles origi naux de Caraii)

- Le club Hebdogiciel apportera son aide aux membres du club en cas de stige evec des vendeurs ou | des revendeurs de materiel infor matique.

- Les membres du club Hebdogi-<br>ciel disposent d'un numéro de<br>téléphone direct où une char-<br>mante personne leur fournire tous les renseignements sur les activi ty du club et sur les logiciels du soft-parade.

- Un concours de pronostics reserve aux membres du club est organise chaque mois. Le premier prix est beau. Reglement en avril, surprise <sup>I</sup>

- La cotisation annuelle pour I'adhesion au club Hebdogiciel est fixee a 150 francs.

- La carte du club Hebdogiciel est<br>strictement personnelle, elle ne<br>peut être vendue ou prétée.

- Hebdogiciel se reserve le droit de refuser I'adhesion au club a qui bon luisemble, non mais <sup>I</sup>

• L'adhesion au club Hebdogiciel entraine I'acceptation du present reglement.

Un club pas comme les autres ! Au lieu de se contenter de vous pomper

150 francs et de partir aux Bahamas

avec votre fric,

on se decarcasse pour

vous trouver

les dernières nouveautés

a des prix que

même les énormes et gras grossistes, ils ont

jamais vu ça.

Regardez le règlement, là, à côté,

drent Nº 001<br>Ment Nº 001 Anthony of the Lands of Canada Company of the Lands

tout est expliqué.

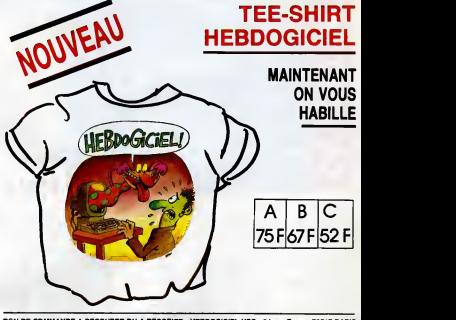

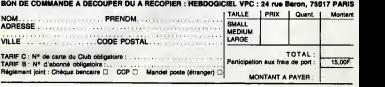

# CHOISISSEZ UN BADGE

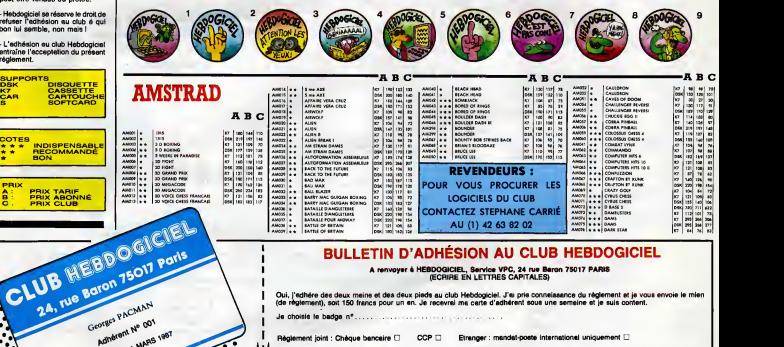

Je choisis le badge n°

aire D CCP Etranger : mandat-poste international uniquement D Prenom

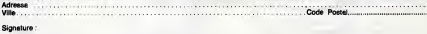

Attention, si vous commandez des logiciels, utilisez le bon de commande au recto de celui-ci el lattes deux chéques différents : un pour l'adhésion au club et un pour voire command\* de logiciels.

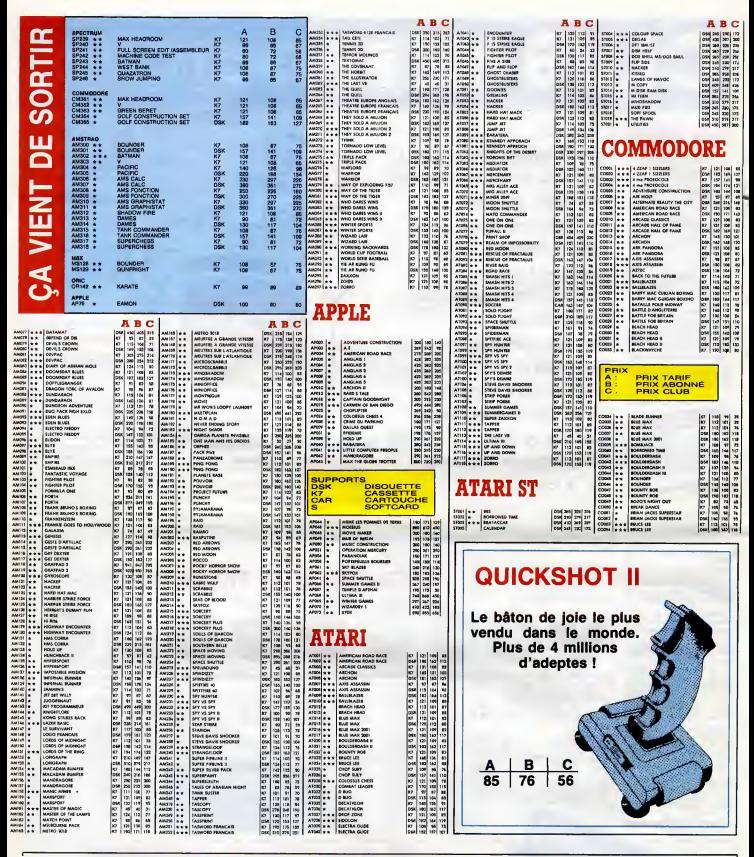

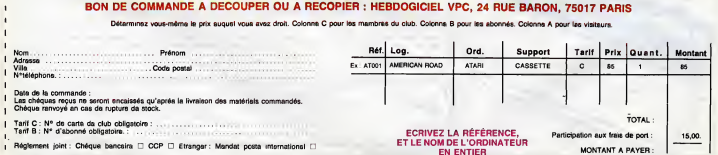

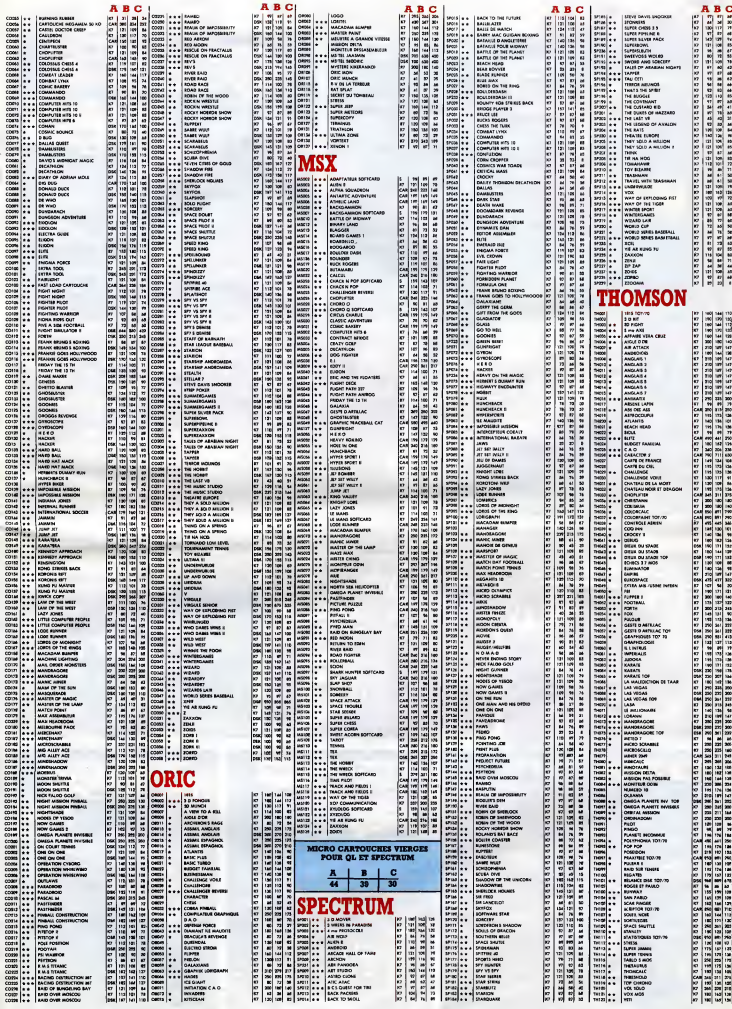

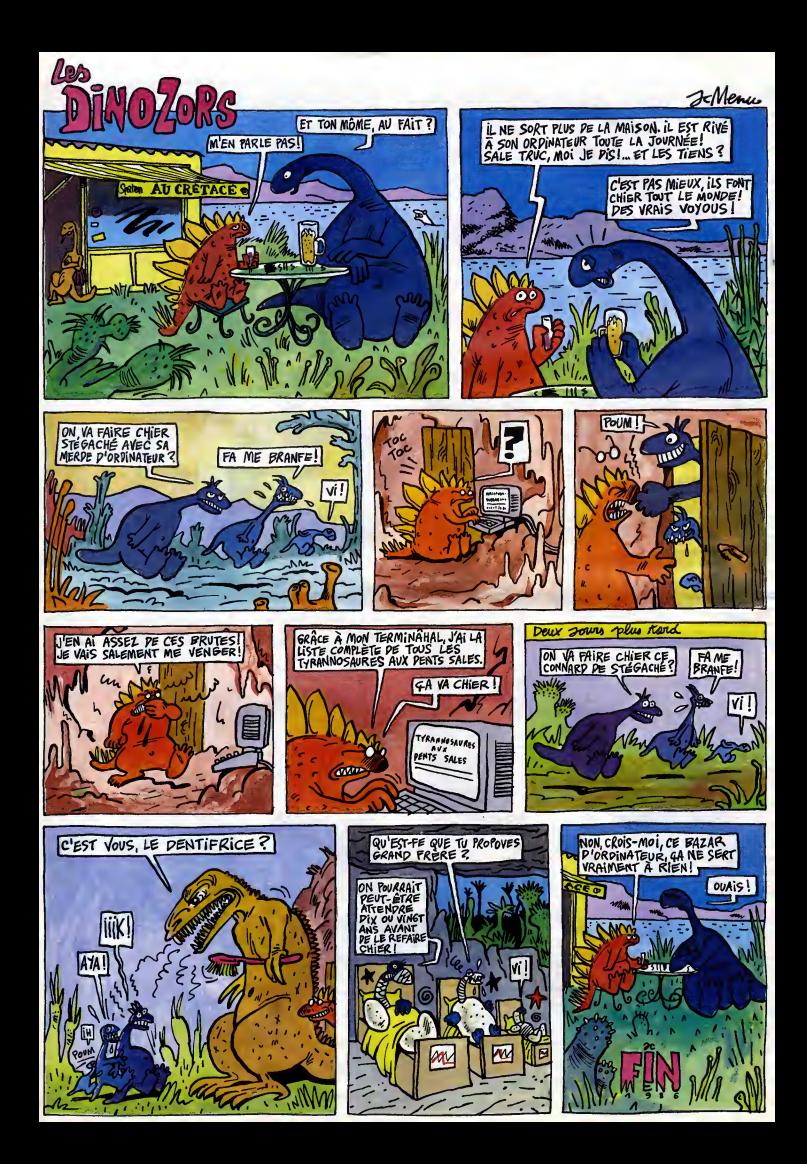

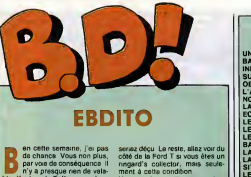

ble. Y a bien le Taffin, mais j'ose Vou e peine vous le recommander, vais c'est vialinais bointu. Special, u.o. quoi. Le Mcebius, reprimez votre envie de vous jeter dessus, vous

MOINS

ment a cette condition. Vous voulez savoir comment je vais ? Non ? Bon, tant pis, allez | | | | mourir. No future.

de vous douter de vous de vous de vous de vous de vous de vous de vous de vous de vous de vous de vous de vous de vous de vous de vous de vous de vous de vous de vous de vous de vous de vous de vous de vous de vous de vous choses interessantes que j'ai a dire de cette de cette de cette de cette de cette de c<br>EC de cet album.

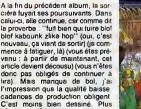

bade, quoi. Ca se passe toujours au debut du <sup>1</sup> 7eme siecle, toujours au pays Basque et <sup>y</sup> <sup>a</sup> toujours le meme nombre de pages. Car comme dit leproverbe : "Pour suite d'un album, meme nombre de pages conserveras" Au haut niveau intellectuel qui se

égage de cette critique,

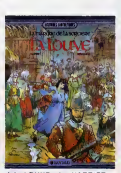

LA LOUVE chevaux. une façon speciale de lire l'album. | al

II faut bien s'imprégner de l'idée que  $\|\cdot\|$ c'ast un être humain apparemment | | | | | normal qui a ecrit les phrases qu'on lit. La, ca devient vraiment tres bon. Hautement drole. Je vous le recommande chaudement. Faut 1'avoir lu.

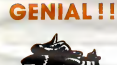

Grenology, Cath grandcast Cath<br>
en maiour de test animals du Catherine de test animals du Catherine de test animals du<br>
Catherine de test animals de test animals du Catherine de test animals de test animals de test animals

t'aiiiiiimeuhhhh... C'est risibum le plus<br>plus ringard, le plus nias, la plus<br>bète, le plus infantile, le plus mié-<br>vre de l'année. Génial Olivier

enfonce, detrône ! Vraimsint, Marc<br>Lebut (ah !ah ! Marc Lebut ! Je . LE . V meurs !) et son voisin sont impaya-bles. C'est trop. Mais attention, y a

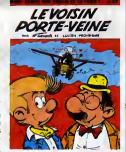

LE VOISIN PORTE-VEINE<br>FRANCIS el FROIDEBISE c<br>RECREABULL, 36 Ford T.

# DEUXIEME OEIL

1930, en Asie Un potentat oriental - ou<br>lou décide de croire un roman et fait - son

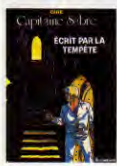

1930, en Asse Un potental oriental cu ceux qui ressemblent aux periodicis de l'accuración de l'accuración de l<br>fou décide de croire un roman el fait sonnages. En l'occuración de Japane Bleue,<br>fuer lous ceux qui sont cités

Les couteurs jaune-orangées don-<br>
Vois de la pariculier à de la bispariculier à de la<br>
rispect général de l'altim. Com-<br>
mém. dire ? Ca ressembé à un Clair<br>
Furya en 1930. C'est un peu le nanamément.<br>
méme environnement. D lequel l'album est peru (Tintin, mais | Guar<br>ne le répétez pas), on se prend à | tout<br>marcher dans l'histoire. Super bonus gratuit : histoire. Vous venez d'assister a une quadruple

repetition tourde du mot "histoire" dans un même article

ECRIT PAR LA TEMPETE de GINE chez LOMBARD, 35 sabres.

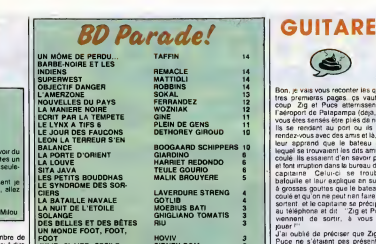

JULIE, CLAIRE, CECILE... FORT CARIBOU<br>L'ENVOUTEMENT VASSA<br>SOS SHEILA<br>LES MOUSQUETAIRES MOUSQUETAIRES<br>MONSQUETAIRES MORTEL HERITAGE<br>CAPITAN DEFIE D'ARTAGNAN LE LET<br>LE VOISIN PORTE-VEINE FRANC HOVIV<br>SIDNEY BOM 2<br>VALLES 1<br>VASSAUX PISCAGLIA GREG

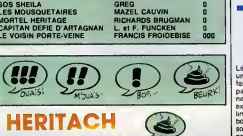

Un waux for miliardaire fait henter<br>
un tres lomian parent ascroc qui de distants<br>
sont de taule, parent qui vaut se<br>
sont de taule parent ascroc qui de distants<br>
qui fort nen qu'é étre des groppe-<br>
sous et des derniers et **LES BAROUDEURS** 

uniquement.<br>Si vous avez raté le dessin : vous<br>n'avez rien perdu. C'est comme des<br>vieilles bandes américaines, mal avez raté le dialogue : tant mieux pour vous. Vous lemps.

MORTEL HERITAGE de **RICHARDS** et BRUGMAN chez **PROMO** 

**CHIANT** 

Jean-Christophe Menu (je I'ai dit) est quelqu'un d'eminemment chiant. II ESTA PARTICIPADA

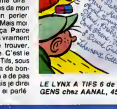

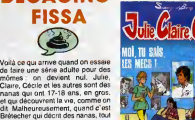

le monde en prend plein la gueule **quand c'est Sidney et Bom** (qui son) tout ce qu'il y a de plus masiculin).<br>personne n'en prend plein la gueule.<br>gueule, perce que ce sont des leux communs sur les nanas que se Donc des arbres

racontent les mecs quand ils n'ont - ven<br>nen d'autre à foutre. En plus, le des-Done . merci. c'est gentil d'etre venu. et au revoir

sin, c'est du Walthery mal compris. JULIE<br>ce qui n'est pas vraiment ce qu'on AUTF<br>a fait de mieux depuis l'invention LOME JULIE, CLAIRE, CECILE ET LES | CAPIT<br>AUTRES de SIDNEY et BOM chez | L. et F<br>LOMBARD, 35 gueuzesses. | BULL,

GUITARE<br>
de I'album En gros de I'album En gros de La peine mais qui est<br>
sussi capable de dessiner des

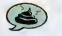

tres premieras pagas cs vaut<br>coup Zig et Pucs etternssent control de transferência de la control de la control de transferência de la control de transferência de la control de la control de la control de la control de la control de la control de la control de la control de la co

Puce ne s'etaient pas presentes, sans ca c'est pas drole. Ok ok, comme dit Thinet. Ca donne le ton

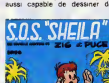

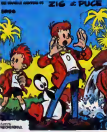

series nuiles a touie vilesse pour attemdre son quota En I'occur rence, c'est une sene nulle

SOS SHEILA de GREG<br>RECREABULL, 45 séries.

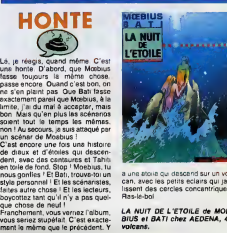

a une etoile qui aesceno sur un vol.<br>can, avec les petits eclairs qui jail-<br>lissent des cercles concentriques.<br>Ras-le-bol

LA NUIT DE L'ETOILE de MOE-BIUS et BATI chez AEDENA, 49 volcans.

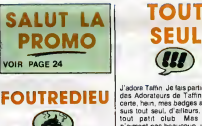

Par la mordious, que cet album est ring t<br>nngard. Vertuchou J'en ailes topes - bien<br>toutes retournées. Capitan, un dire<br>heros con décide de défier d'Arta- Je vi

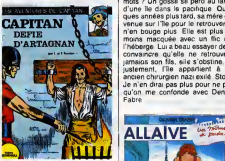

gnan avec qui il n'est pas d'accord<br>le Cardingl de Richelieu, lui, pou le Cardinal de Richelieu, lui, pour-<br>suit un duelliste fou qui décide les rangs de ses fidèles.<br>rangs de ses fidèles. Louis XIII se range du cote de Richelieu, Et ca brette. feraille. decoud etassassine a tout va

Malheuressement, on draitiles des<br>sins de "Chistons simple pour lé<br>cP1" de Vidal-Lagache Vul leur<br>rudimentanté, ceux qui sont branche des<br>phés sur l'époqué féreient metox de<br>les le "leurs de Siorac"<br>de desen Marls. Au moin

CAPITAN DEFIE DARTAGNAN de L. et F. FUNCKEN chez RECREA-BULL, 36 fines lames.

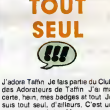

Jacobs Him Johnson<br>School and School and School and School and School and School and School and School and School and School and School and School and School and School and School and School and School and School and Schoo

venue sur l'île pour le retrouver :<br>venue sur l'île pour le retrouver :<br>n'en hours plus. Elle est plus d n'en bouge plus. Elle est plus ou<br>moms macquée avec un flic qui<br>I'héberge, Lui a beau essayer de la convaincre qu'elle ne retrouvera<br>jamaios son fils, elle s'obstine, Et<br>justement, Fîle appartient à un<br>ancien chirurgien nazi exile Stop ! Je n'en dirai pas plus pour ne pas qu'on me confonde avec Demse qu'on me

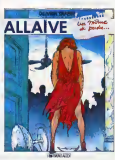

Tatlm a lail ca lou! seui. sans sce-nariste C'est presque mieux. II devrait continuer a bosser en solo

UN MÔME DE PERDU,... de TAF-<br>FIN chez DARGAUD, 42 requins.

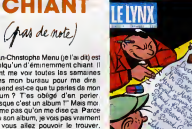

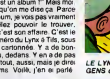

DEGAGING FISSA

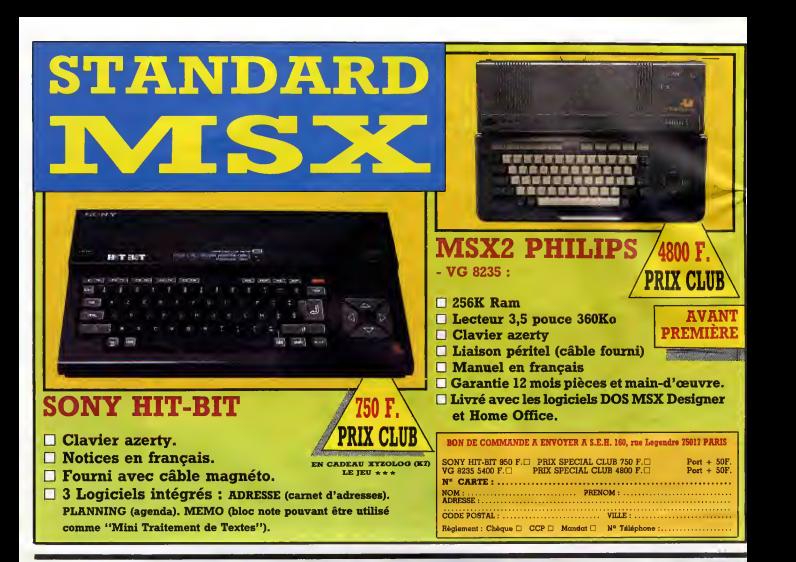

# DEUX SUPER-CONCOURS PERMAMENTS

20.000 francs de prix eu MEILLEUR LOGICIEL du MOIS et un VOYAGE pour 2 per<br>sonnes en CALIFORNIE au meilleur logiciel du TRIMESTRE.

around e an University du mellieur logiciel du ThiMESTRE.<br>
Recent du mellieur logiciel du ThiMESTRE.<br>
Recent du melli du melli du melli du melli du melli du melli du melli du melli du melli du melli du melli du<br>melli du m

Nom Prenom Age Profession N" teléphone n du programme<br>Im du materiel utilise

Signature obligatoire<br>(signature des parents pour les mineurs)

Reglement ART.1 : HEBDOGICIEL organise de facon mensuelle et trimestrielle un concours dote de prix recompen-sant lemeilleur programme du mois et du trimestre. ART.2 : Ce concours est ouvert a tout auteur de logiciel quel que soit le materiel sur lequel il est realise. L'envoi d'un logiciel en cassette ou disquette accompagne d'un bon de participation decoupe dans HEB- DOGICIEL constitue I'acte de candidature. ART.3 : La redaction d'HEBDOGI-CIEL se reserve ledroit de setec- tionner sur la base de la qualite et de I'originalite les logiciels qui sont publics dans le journal. ART.4 : Ce sont les lecteurs qui, par leurvote, determinent les meilleurs logiciels mensuels et trimestriels. ART.5 : Le prix alloue pour lecon- cours mensuel sera remis au plus tar d un mois apres lacloture du con- cours mensuel. ART.6 : Le prix alloue pour lecon- cours trimestriel sera remis au plus lard un mois apres lacldture du con-

cours trimestriel. ART. 7 : Le present reglement a ete depose chez Maitre Jaunatre, <sup>1</sup> rue des Halles, 75001 Paris. ART.8 : HEBDOGICIEL se reserve le droit d'interrompre a tout moment le present concours en avisant les lecteurs un mois avant. ART.9 : La participation au con- cours entraine I'acceptation par les concurrents du present reglement. HEBDOGICIEL : 24 rue Baron 75017 PARIS. Sera declare gagnant le pro- gramme qui aura obtenu leplus fort pourcentage de vote par rap- port a la totallte des programmes recus pour un memo ordlnateur. Alnsi, pas de favoritlsme pour les ordlnateurs plus puissants ou tres diffuses.

 $\frac{1000 \text{ F} \cdot \text{P} \cdot \text{P} \times \text{P}}{1000 \text{ F} \cdot \text{P} \cdot \text{P} \cdot \text{P}}$  $2000$ RIEN  $F_{\text{out}}^{\text{A}}$ Le programme d'on étre experience du programme dessette ou<br>disquette) accompagne d'un descriptif détaille du matérie d'unité.<br>que notés d'unités de la programme l'es supports des programmes par la production de la producti

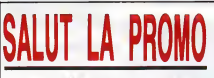

Voca desena una tempe 7 final de la mateixa de la mateixa de la mateixa de la mateixa de la mateixa de la mateixa de la mateixa de la mateixa de la mateixa de la mateixa de la mateixa de la mateixa de la mateixa de la mate

Seni III Interpretations, Co et comme von a constant 7 Tari, Bizantini, San Francisco III II II interpretation (1991)<br>Seni III II in the state of the state of the state of the state of the state of the state of the state o

<sup>I</sup> Je vous commande lesalbums dont vous trouverez la liste ci-joint.

D Je vous commande les gigots d'agneau dont vous trouverez la liste ci-jointe.

 $\Box$  Je vous commande un catalogue gratuit.

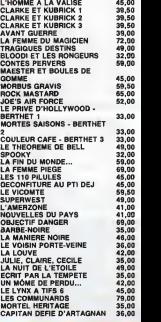

Nom : Prenom : Nom : Code postal + Vila : Code postal + Vila : Inc. 2004<br>Principi : Impasse du Contra : Impacture de Bon a : IMPRESSION 3 Imp<mark>asse du</mark><br>Adresse : Impacture de Bon a : Impacture de Colombier 95230 SOISY.

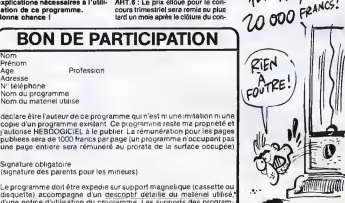

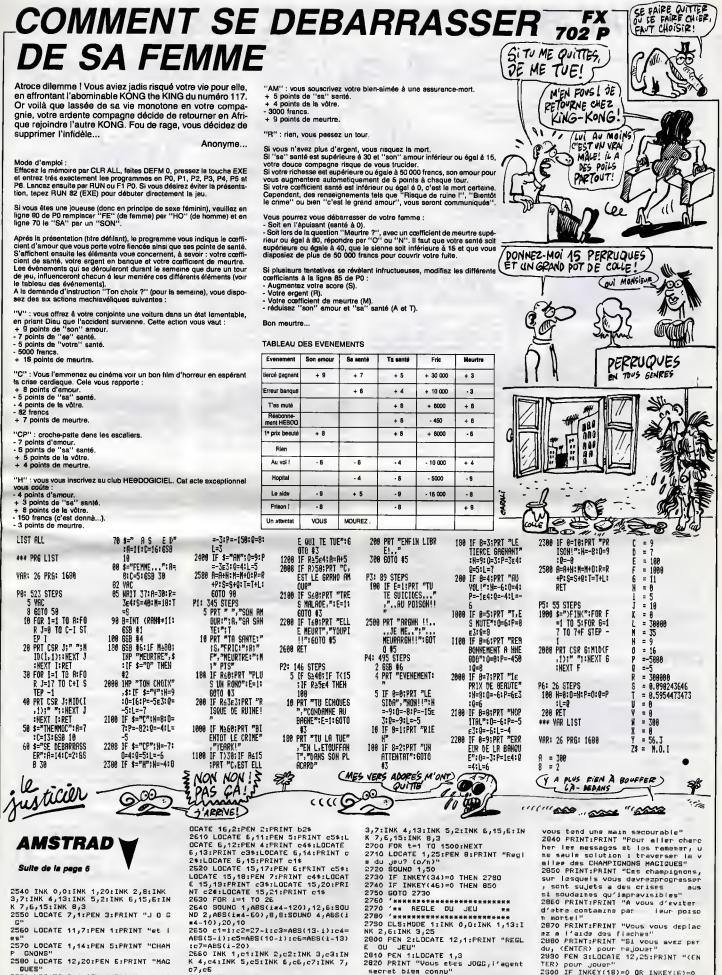

2540 INK 0,0:INK 1,20:INK 2,8:INK NT<br>3,7:INK 4,13:INK 5,2:INK 6,15,5:IN 263<br>K 7,6,15:INK 8,3<br>2550 LOCATE 7,1:PEN 3:PRINT "J G G NO G"<br>2560 LOCATE 11,7:PEN 1:PRINT "et |

es" 2570 LOCATE 1,14:PEN SlPRINT "CHAM

P GNONS" 256<br>2580 LOCATE 12,20:PEN E:PRINT "MAG K.4<br>DUES" 07,

2530 LOCATE 3,1:PEN 1:PRINT a1%:LO 267<br>CATE 3,2:PEN 2:PRINT a2% 260<br>2600 LOCATE 16,1:PEN 1:PRINT b1%:L 263

241001476 5,151762177 -16<br>2520 LOCATE 5,15176217 -17176217 -272<br>472 LOCATE 15,1717621 -17176217 -272<br>473 LOCATE 15,1716211 -15,20161<br>473 -273 LOCATE 15,20161 -274<br>2510 -273 LOCATE 170 -281762<br>2510 -271162-27-1153-485(13.1)

ABS(5-i):c5=ABS(10-i):c6=ABS(i-13) 2000<br>1c7=ABS(i-20) :c7=ABS(i-20)<br>2660 INK 1,c1:INK 2,c2:INK 3,c3:IN 2010

<sup>K</sup> 4,c4:INK 5,c5lINK 6,c6,c7iINK 7, C7,c6 2670 FOR t«1 TO lOOiNEXT 2680 NEXT 2630 INK 0,0lINK 1,20:INK 2,8:INK

2820 PRINT "Vous etes Jugg<sub>it" Mi</sub>gent<br>"Wecret biem connu"<br>2830 PRINT:PRINT "Votre mission co nsiste <sup>a</sup>f'aira passer lafronttare aux nOMbftux messages secrets que

Von Leo Maria (m. 1898)<br>1916 - Maria Barbara, filosof (m. 1892)<br>1926 - Andre Barbara, filosof (m. 1892)<br>1926 - Andre Barbara, filosof (m. 1892)<br>1926 - Andre Barbara, filosof (m. 1892)<br>1926 - Andre Barbara, filosof (m. 1892 2300 IF INKEY(18)=0 OR INKEY(6)«0 THEN 850 ELSE 2300

# SNAKE-BIT

Un serpent affamé, des pommes et huit tableaux. Voilà

 $P$ hilippe QUERRECT<sub>IO</sub>N

#### Mode d'emploi

i epez et seuvegerdez a la suite ces deux programmes. Le lancamant du<br>premier qui contient la régle at las rousines machine, charge automatique-<br>ment la programme principal. Cette fois, pas d'extension ni de joyatick ni<br>de

LISTING 1 <sup>1</sup> REM \*\*\*\*\*\*\*\*\*\*\*\*\*\*\* 2 REM \* \* 3 REM \* SNAKE BIT \* <sup>4</sup> REM \* — \* 5 REM \* \* 6 REM \*PRR: QUERRFC \*7 REM \* PHILIPPE\* 8 REM \* \* 9 MEN \* VIC-20 \*<br>10 REM\*POUR VIC-20 \*<br>11 REM\* \* 10 BASE\*<br>13 REM\* \* \* \* \* 15 REM\*\*\*\*\*\*\*\*\*\*\*\*\*\*\* 16 REM 17 REM 13 REM <sup>19</sup> PR <sup>I</sup> NT "M" :POKE36879,8:GGTO200 <sup>20</sup> FOR <sup>I</sup> =0TO <sup>1</sup> <sup>34</sup> : RERDR : POKE7500+ !.,«.: NEXT : P0KE36873, 13: GOSUB5010 GOTO30

00 DRTR162,0,169,102,157,0,30,157 MUNI<br>100 DRTR162,04,224,22,208,245<br>110 DRTR162,0,169,102,157,22,30,15 404<br>7,43,239 34,105,22,170,224,242, 405<br>200,239

120 BRTR162, 8,169, 102, 157, 8,31, 157<br>120 BRTR162, 0, 169, 102, 170, 224, 198, 2<br>189, 239, 96<br>130 BRTR162, 0, 169, 102, 157, 226, 30,2<br>22, 224, 9, 208, 240, 96<br>38, 24, 105, 22, 170, 224, 198, 200, 242, 2<br>38, 24, 105, 22,

0.<br>1976 - 1976 - 1976 - 1987 - 1977 - 1988 - 1988 - 1988 - 1988 - 1988 - 1988 - 1988 - 1988 - 1988 - 1988 - 1988<br>1976 - 1988 - 1988 - 1988 - 1988 - 1988 - 1988 - 1988 - 1988 - 1988 - 1988 - 1988 - 1988 - 1988 - 1988 - 198<br>

2008 FDD 1=17014 3D=2009-1 = FORESD, a)<br>10030 RDB 1004 EDD 1004 FDD 1004 1 = 12<br>10031 RDB 1004 FDD 1004 1004 1004 1004 1004 1004<br>10031 FDD 1006 PD 1003 2004 004 1 = 12<br>1009 RDD 1006 PD 1004 7017/971 1004 1004<br>2009 TFDU-781

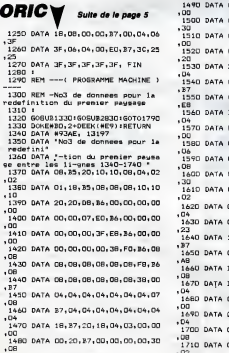

2009 PE=19 PETUPN<br>2009 PE=1 PETUPN<br>2009 PE=1 PETUPN<br>2009 PE=5 PETUPN<br>2009 PE=5 PETUPN<br>2009 PE=2 PETUPN<br>2009 PENT "JOB PE" PETET DE SAUVE - 522<br>3020 PENT "JOB PE" PERFET DE SAUVE - 522<br>3020 PENT "JOB PETET DE SAUVE - 522<br>30 R OU LIPE UNE PRRTIE SUR C<br>3030 PRINT" SM SHI PERMET DE QUITT<br>2030 PRINT"DM SF1S PERMET DE QUITT<br>2040 PRINT"DM SF1S PERMET DE FRIRE<br>3050 PRINTETE"<br>3050 PRINT"WISPPPUVEZ SUR UNE TOUC<br>5050 PRINT"WUSPPPUVEZ SUR UNE TOUC<br>506 3060 IFPEEK(197)=64THEN3060<br>4000 PRINT\*IMS : "BARKE-BITS" - 540 PDP<br>4020 PRINT\*IMME-SOITM84 TOUCHESIN' - 541 IFP<br>4020 PRINT\*IMME-SOITM84 TOUCHESIN' - 542 PDR<br>8030 PRINT\*IMMEDIBIDING|#MMBUIARB»<br>»MORENT", "A»l»PRINTENDIBIDIN HAAD<br>340 PRINT"XXXX- SOITMS2 TOUCHES!!<br>345 PRINT"XXXXXXXRSR 110 SCRSR 4045 PRINT"XPPPDISCRSR TB : SCRSR «- - 562<br>!!!<br>4050 PRINT"XMONSRETURN!!! POUR CONTIN : 564 UER®" (607) 215THEN4060 | 607<br>4060 IFPEEK (197) 215THEN4060 | 1:1<br>4090 PRINT "M" | POKE631,76: POKE632, 198<br>207 : POKE636,13: POKE634,02: POKE635, 586<br>213: POKE636,13 4099 ENB<br>5000 DRTR228 221,225,228,0,228,225 0<br>,220,221,0<br>5010 FORU=1TO10:RERDC:POKE36876,C: 913 5010 FORU- <sup>1</sup> TO <sup>1</sup> :RERBC : POKE36876 , F0RZ= <sup>1</sup> T02 <sup>1</sup> : NEXT <sup>i</sup> NEXT : RETURN

# LISTING 2

3 DIMR%:255):T=1:SC=0:NB=2:RE=0:ZZ 498<br>=1:MR=18:SR=0:BV=2:DB=1<br>7 FG=1:POKE36878,15:GOTG5000 445<br>18:Me1:DB=0 FG=0:PRINT",3M':POKE368 5500<br>79,0

12 GOSUB2000 : ONZZGOSUB4500, 4000, 41 00, 4200, 4300, 4450, 4400 : P0KE7712, 81 <sup>13</sup> X=INT<20\*RNB<: I) <sup>&</sup>gt;: J=INT<RND< <sup>1</sup> >\*2 0):J=X+J\*22+7703 14 IFPEEK<JK>32THEN13 <sup>16</sup> N=N+1 :PRINT"^int(I!IIKlmi«IlIiaW«I«SWB mrnm " ; nj TflBCS) "• ; "NB" «3cb"SC; 17 IFN<MRTHENP0KEJ,87

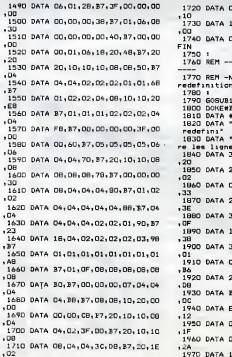

18 IFN=MATHENGX=INT(PNB(1)#2)+1 60 = 5 T025<br>25 GOTG30<br>29 POKES 17:00 POKE7690 . 64 : GOTO30<br>30 IFNO 17:00:00<br>30 POKES 17:00:00<br>326 POKES 17:00<br>526 PP=43THENDR=2<br>527 IFP=37THENDR=4<br>529 IFP=37THENDR=4<br>529 IFP=14THEN25000 526 IFP=37THENDP=4<br>529 IFP=14TNEN3588<br>531 IFP=14TNEN3588<br>531 IFP=31THENDP=DR-1 :IFBR=8THENDR =4532 IFP=23THENBR=DR+1 : IFDR=5THENBR =1<br>535 IFDR=1TNENIV=22<br>536 IFDP=2THENIV=-1<br>537 IFDP=3TNENIV=-2 535 IFBR=1THENIV=2<br>536 IFBR=2THENIV=-2<br>537 IFBR=3THENIV=-22<br>538 IFBR=4THENIV=1<br>548 FORV=1TO500:NEXT<br>540 FORV=1TO500:NEXT 541 IFPEEKC197>=64THEN541 542 F0RH=lT05\*(2tBV>:NEXT 340 JPC UP HAPPORERX (19) 32: 10=10+1<br>PM2 33-RK (17) + 1V<br>562 JPREK (2) = 647 HERE 66<br>562 JPREK (2) = 647 HERE 66<br>562 JPREK (2) = 647 HERE 668<br>567 JPRC = 757 HERE 652 + 7745 JPRES 35<br>367 JPRC = 757 HERE 652 + 7745 JPRES 35 900 PRINT"»PPPPPPPICRRSH" : NB=NB-1 : SR≡l IFNB<0THEN5000<br>906 GOTO7000<br>910 G≔PEEK<197>:IFG=32ANDFG=0THEN1 850 91 IFG=32THENGOSUB7500 : GOTO10 913 IFG=14THEN9500 916 IFG-63THEN8500 917 GOTO910 <sup>2000</sup> SVS7500 : IT=3 :IQ=0 :FORZ=0TO3 : fl X(Z)=8166' NEXT :R-:C3>=7712: RETURN 4000 P0KE79 <sup>1</sup> , <sup>1</sup>02 :RETURN 4100 SVS7554 : RETURN 4200 SVS7567 : RETURN 4300 SVS7554 : SVS7567 : RETURN 4400 SVS7584 : RETURN 4450 SVS7614: RETURN 4500 RETURN 5000 P0KE36879 , 8 : PR <sup>I</sup> NT " rM" : SVS7500 <sup>5001</sup> IFDB\*lTHENPRINT"SBW«W)8l(I<II!WOI WWIDEBUT":GOTO5005 <sup>5002</sup> iFBB>2THENPRiNT"mroimDinnnmti (MEN COURS":GOTO5005 5003 ppiNT"a«w«ws»i.m\*»»p»»»»»i in" FG«1 50 <sup>1</sup> <sup>r</sup> 10752022 00 00 00 00 00 00  $\frac{5}{95}$ 

۰,

5005 PRINT**"AMMUKORDDDDDI**SCOPE :";SC<br>:IFSC>RETHENRE=SC

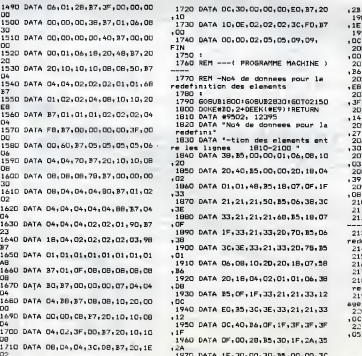

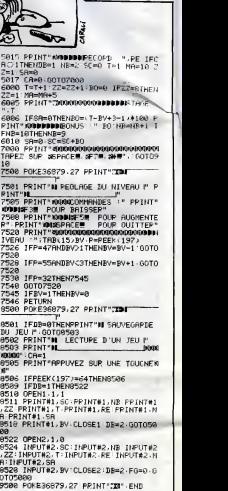

ALORS TO DEVIK **VIC 20** (2.41 OHIMA)<br>PAS TEMPELHER DE METTRE DU CULTI (QUAND JE THE CHANGE ! MAS PAUT SINE<br>CHANGE & TITRE SHAKE-BIT

" - '" '- "%\ <sup>J</sup>

A

M

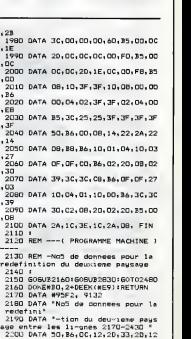

,GC<br>| 2210 DATA 00,10,37,04,04,04,06,06<br>| 05

A SUIVRE...

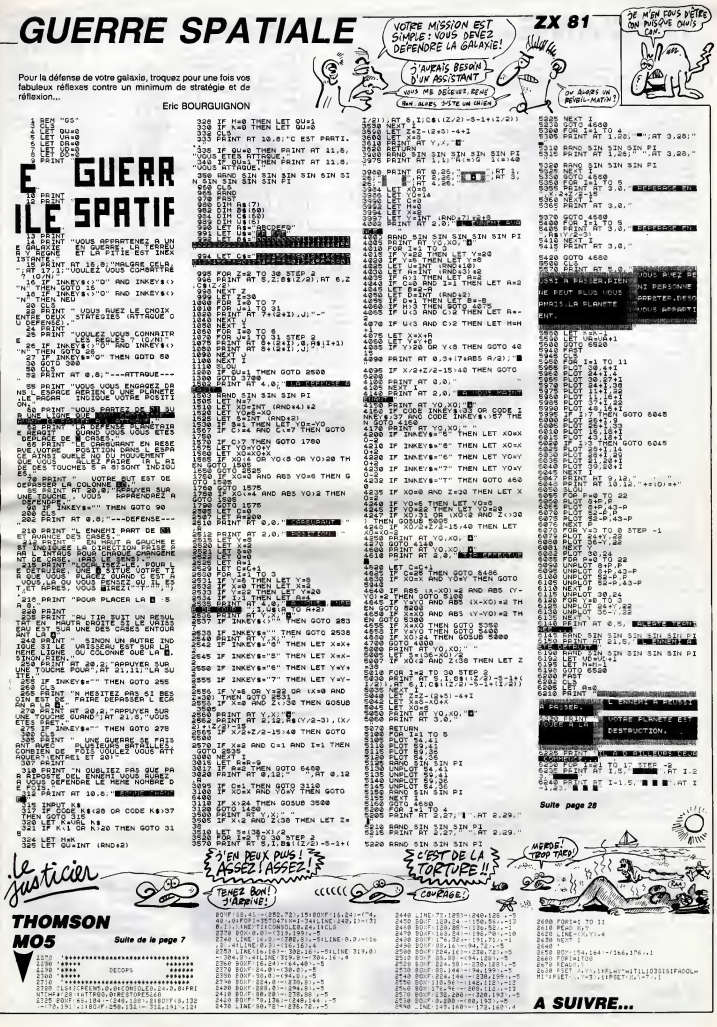

# **YIN-YANG**

Sur une île magique demaure l'inaccessible YIN-YANG<br>pierre précieuse aux pouvoirs manifestes. Sachez que la estes. Sachez que la convoltise d'un tel objet ne laisse en principe aucun répit...

Linnel VERDILLON

#### lode d'empir

En percourant repidement un tablecu an perspective de 4 métres de la distribución de 4 métres de la chiesa de la chiesa de la chiesa de la chiesa de la chiesa de la chiesa de la chiesa de la chiesa de la chiesa de la chies i qui je chen<br>sont destine -<br>l'île du fameux<br>sencemer

The du timesur YIH-YANG 3 minutes pour la misa en mémoire du "long"<br>Après sincerne passimistre du "long" de la misa en mémoire du "long"<br>Bouhas "alges supérieurs" et "l'origine du diffusione (0 à 9), a l'adien de la<br>la bar

### LISTING 1

**REM**<br>**REM** win-wang<br>sur ORIC1 ou ATMOS ą **REM-REMA** REM-<br>REM-Lionel VERDILLON **REMA REM-**

ID PORE618, 1011FPIERK1466031<263TH<br>ENFORN=48000TOREBA71POKEN, 321NEXT<br>13 CLETPAPERDITINK21IFPEEK480001=<br>169THENCALL#E76AELSECALL#E6CA

- GRAS: HIMEN#7000
- 
- 1<br>16 IFPEEK(#400)<>85THENPL0T15-U<sub>\*</sub>1<br>0,\*xttynkyz\*:PL0T17-U<sub>\*</sub>12,\*10 s\*:60  $\frac{1}{1020}$
- ĩĩ GOSUE45051PLOT14-U.11.
- ":PLOT14-U,12," xtt;<br>18 PLOT14-U,13," 300 s
- u.ii,<br>xttynkyz<br>\*:PLOT  $11.14.7$
- 4-041-4<br>19 FORN=12T013+PLOT15-U, N, 7+PLOT1<br>20 REM->> reconfiguration<br>25 FORN=46600T046807+READA+POKEN,  $\overline{20}$
- .<br>KX
- DATAD  $0.0.63.63.0.0.0.0.0.0.0.0$
- 
- 
- 
- 
- 6: 00: 62: 62: 63<br>43 04763; 7: 7: 55: 57: 30: 14: 1: 32: 48:<br>43 04763; 7: 7: 55: 56: 56<br>48 04763; 31: 15: 7: 00: 00: 00: 00: 32: 48<br>45: 7: 31: 01: 57: 7: 7: 7: 22: 54: 55: 48: 5<br>6: 06: 63: 57: 53: 53: 53: 48: 55: 48: 56: 6
- 
- 
- 
- 
- 
- 
- 6.46 DATAS31.<br>140 DATAS31.15.31.13.7<br>140 DATAT7.15.329.60.54.54.491...<br>140 DATAT7.103.27.57.50.60.520.56.5<br>140 DATAT7.103.27.137.40.62.20.56.5<br>6.60.62.63.63.33.14<br>150 FORM-4634470464631READAIPOKEN.<br>150 FORM-4634470464631RE AINEAL<br>51 DATA63,31,31,15,7,3,3,1,63,6;<br>63,63,63,63,63,63,0,0,0,0,56,60,1
- 163<br>
54 DATA0: 010156144, 461391351171<br>
57 DATA0: 010156144, 461391351171<br>
57 DATA33119132148, 36124101613216<br>
3101161141331311010148156160144144
- 
- , 12<br>- 60 DATA14, 0, 0, 15, 24, 48, 63, 31, 12, 1<br>2, 28, 24, 26, 57, 48, 32, 0, 3, 13, 19, 22, 3<br>8, 39, 35
- 8, 39, 35<br>63 DATAD, 48, 60, 62, 30, 31, 63, 63, 32,<br>32, 33, 17, 16, 12, 3, 0, 15, 07, 39, 38, 06,
- $12,48,0$ 65 FORN=47032T0470551READA1POKEN
- **AINEY** 46 DATAD, 0, 28, 34, 34, 30, 2, 28, 0, 0, 2<br>8, 2, 30, 34, 30, 0, 0, 0, 28, 34, 62, 32, 30,
- 

5245 NEST I<br>5252 PRINT AT 15,5, WHERE ,AT 15

Suite de le page 27

**ZX 81** 

70 FORN=46808T046847:READA: POKEN, **AINEXT** 

WOU AOU!

CAISSE

偬

- 
- 74 04740, 48, 12, 14, 62, 63, 31, 15, 1, 1<br>8, 12, 0, 32, 63, 31, 15
- BU FORM<br>AINEXT 46552T046591 | READA | POKEN,
- 82 047415,31,38,0,9,57,31,0,1,49,<br>25,25,26,50,34,20,16,41,41,13,5,4,
- DATA36+12+6+24+24+50+53+56+63+
- **FA.FA.FA.FA.FA.FA.FA** FORN-46856T0469431READA1POKEN
- AINEXT
- 88 DATA0, 27, 47, 55, 56, 59, 55, 55, 0, 5<br>6, 60, 62, 48, 15, 63, 62, 55, 59, 59, 59, 61
- 
- 
- 
- 2,0<br>2,0<br>75 DATA63,63,0,0,0,0,63,63,0,2,2,30
- 34, 34, 34, 30, 0<br>% FORN=47064T047071 : READAI POKEN, ינייני<br>)P6 F<br>AINEX
- **HNEXT<br>97 DATA39,27,3,3,7,62,60,48<br>98 IFPEEK(#400)<>85THEN200<br>99 REMANA scrolling**
- $\overline{\phantom{a}}$
- RENAMA<br>APR9500<br>FORN=0TI  $\frac{1}{2}$
- ⊿au<br>=0T02 110
- 110 FoRN=DTO2<br>120 K=48124+N=360<br>130 FORM=XTOX+2468TEP41<br>140 FORM=XTOX+2468TEP41<br>150 POREA,185<br>140 A=4+11DOKEA,P<br>170 A=4+11DOKEA,P=1<br>180 A=4+11DOKEA,P=1
- 
- 
- 
- 
- 
- A=A+21NEXTP.N.N<br>POKEA, 96
- 179 REMAAN Progs. lang. mach. aas<br>200 FORN=1T016D:READA:POKEA.99:DO
- 
- ,2918 210 DATA29213, 29216, 29326, 29374, 2
- 29496, 29571, 29577, 29629, 296
- ------<br>215 DATA29809, 29899, 29902, 29887, 3<br>026, 30014, 30188, 30193, 30095, 30202 .30275
- /\*<br>DATA30376,30378,30347,30445,3<br>,30544,30558,30655,30754,30847  $rac{220}{0448}$
- **JOBD** 225 047430833, 30945, 30970, 31020, 3
- $1120.$ 11250, 31323, 31201, 31274, 31393  $, 3144$
- +1<br>DATA31537,31572,31575,31628,3 230 1610-31666-31742-31768-31736-32042
- 
- 1,32048<br>| 32048<br>| 235 DATA32072,32216,32272,32274,3<br>| 2303,32426,32429,32441,32600,32611
- , 32720<br>240 DATA32723, 32986, 32968, 32952, 3<br>3098, 33262, 33247, 33469, 33472, 33518
- ,33658 , 33638<br>245 DATA33749, 33752, 33871, 33889, 3<br>3959, 34081, 34172, 34288, 34290, 34295
- .34477

SLOU<br>6050 SIN SIN SIN SIN SIN PI<br>1881 SINT AT A+11.19+8," "LAT A<br>1881 SI THEN GOTO 6300<br>1884 SI THEN GOTO 6300

IF Ass THEN GOTO 6300<br>LET Ashil<br>ARINT AT A+11.13-A,".",AT A

 $-.97.1.5$ 

CE LA DEFE

OTRE VAISS

- , 3417<br>250 DATA34507, 34606, 34652, 34764, 3<br>4767, 34760, 34793, 34904, 35058, 35065<br>, 35026
- 

19:0,<br>"GOTO 6285<br>"PRINT AT I.S."

 $0.000+1$ 

**AT** 

TROP PUISSANTE-

OTE LETOUTE

2334

 $\frac{11}{6200}$ <br>6290

255 DATA31093, 35117, 35187, 35236, 3<br>5310, 35306, 35359, 3536, 35460, 35465<br>257 DATA35639, 35463, 35460, 35465 , 33433<br>257 DATA35639, 35663, 35674, 35719, 3<br>5733, 35850, 35885, 35898, 36013, 36041

悘

 $.3611$ vadiri<br>260 DATA36115,36171,36230,36265,3<br>6339,36342,36451,36439,36552,36517

TE PRÉVIENS, J'AIZ ORIC

高雪

**AINEY** 

830,000

A INCYT

 $9.90$ 

 $9, 86$ 

ã

**INEYT** 

AINEX?

,#62,0<br>63,6AE

 $050$ 

 $1040$ 

 $46.1.4$ 1055 CALL#B200 1033 CALLWB200<br>1056 6050866<br>1060 NEXT

 $\overline{a}$ 

.<br>en

820 GOBUP60DC

**DEL EE CALL BECOL** 

one

**5540 GOTO 6525<br>6600 CLS**<br>5500 PPINT AT

777 NEWSTER 0001218<br>1000 DOKE #EFED, 4892<br>1001 PING: PLAYD, 0, 0<br>1005 DOKE #424, 37491<br>1020 FORH=1703

-<br>860 GOBUB3<br>999 REMANA DODER RESERVE

δã

 $715$ 

CA

JE TE PREVIERS, LA VAISSELLE)

ET PULS J'AI LA MIGRAINE

ET PUIS MA MÈRE VIENDRA

ET AUS JE NE SUPPORTE I PAS LA TELE.

L'INVENTEUR DES<br>BOULES QUIES DEVAIT

LES FEMMES!

 $\epsilon$ 

I LA GUEULE

Đ.

0, NEO, NDF, NB9, NE1, NBF, N69, NOO, NBD, **KE1, #1F, #60** 

600 FORN=#3000T0#3054+READA+POKEN

:n:nc.n<br>6O5 DATA#18,#29,#EO,#2F,#8D,#1O,#<br>2O1 #29,#E1,#2F,#8D,#11,#2O,#A9,87,<br>#8D.n.n

#8D, D, D<br>610 DATAN18, #89, #E0, #35, #69, #01, #80<br>- 610 DATAN18, #89, #E1, #3F, #69, #00, #80<br>- #35 DATAN49, 88, #80, D, D<br>- 700 DATAN18, #8, #80, #80, #80, #80, #80,<br>0, #30, #80, #89, #E1, #8F, #69, #00, #80,<br>#18, #10

"021 DATANA9,89,880,0,0<br>030 DATAN18,839,8E0,82F,869,41,88<br>0,822,850,829,829,8E1,82F,869,800,880,<br>833,880

635 DATA#A9, 90, #80, 0, 0, #60<br>635 DATA#A9, 90, #80, 0, 0, #60<br>650 FORN-#B100TO#B12B1RFADA1POKEN

+AINEXI<br>655 DATAGA9,79,080,00E,020,0A9,80<br>,080,024,020,0A9,89,080,03A,030,0A

vo<br>60 DATANGD,NS0,NS0,N20,N20,ND0,NS2<br>70 DATANA9,87,NS0,ND5,NB0,NA9,88<br>9D,N24,NB0,NA9,89,NOD,N3A,NB0,NA

4,90<br>675 DATANGD, 050, 050, 060<br>620 FORN-0ADOOTO0AD2B: READAIPOKEN

,A:NEXT<br>705 DATANA9,83,N8D,NOE,N3D,8A9,8A<br>,N8D,N24,83D,NA9,85,8RD,N7A,8RN,8A

DATABBD, #50, #80, #20, #00, #82

7,90<br>720 DATANBO, NSO, NJO, NAO<br>750 FORN=NAEDOTONAEOD: READAI POKEN

TO THE A<br>1955 DATAN18, ND9, NED, NDF, NBD, N36, N<br>195, NB9, NE1, NdF, NBD, N37, NB3, N6D<br>1900 FORN=NAESOTONAK671READA1POKEN

805 DATAN18, NB9, NEO, NBF, N69, 1, N80<br>N62, NAE, NB9, NE1, NBF, N69, NOD, N80, N

810 DATABR9, BOD, BOD, BRD, BE3, BRE. &

855 IFPEEK(#DODD)=169THENU=DELSEU

SUBUBSBUL<br>IFPEEK(#DDDD)=169THENCALL#E93

FORH=1T03<br>CALL#AFODIIFPEEK(#4FF)=99THE

GOTOZUDU<br>1045 GOSUBPEEK(DEEK(#BFED)+42)+11

U<br>1046 IFH=3THENBOUND5,687,0:PLAY1,

1080 CALL#AF00+IFPEEK(#4FF)=99THE

19.000 19.000

o, **modern artista de la ciencia**<br>1940 - La constantina de la ciencia de la ciencia de la ciencia de la ciencia de la

**6622 IF UR-DD-A THEN PRINT<br>00. MANUS ACCEMINATION OF PRINT**<br>00. FRINT AT 21.5, APOUR C<br>UNE TOUCHE", AT 21.5, PROUR C

AN IF INKEYS="" THEN GOTO 6630<br>31 LET M=0<br>33 LET M=0<br>35 GOTO TOO

houghe principale over

Suite page 29

**CONTRACTOR** 

**SUR** 

, DATAMUD, MSD, MBU, MZU, MDU, MBZ<br>1 DATAMA9, 87, MBD, MDE, MBO, MA9, BB<br>), N24, NBD, NA9, 89, MBD, N3A, NBO, NA

ET APPÈTE IE FAIRE

 $\mathbb{R}$  $\overline{\mathcal{L}}$ 

**SET** 

أدسهم

š

- 
- , 36603<br>265 0ATA36718, 36746, 36692, 36832, 3<br>6836, 36943, 36956, 37014, 37032, 37145 -37174
- 270 PATA37273, 37291, 37326, 37329. 3
- 7382,37385<br>275 FORN-32137T0331038TEP21+FORM-<br>NTON+48TEP2+DOKEM,19789+NEXTM+POKE
- 
- 
- NTOW-NUTLE -<br>N<sub>T</sub>77 NEXTN<br>277 NEXTN<br>280 FORN=32116T0321221FONEN,1021N :\*!<br>290 IFPEEK(#400)<>85THEN850<br>300 FORN=#400TO#429+READA+POKEN,A
- INFYT
- 305 DATAN19, 639, 627, 604, 669, 41, 88
	- 303 DATARIO, RSY, RZ/, RU4, RGY, 41, RE<br>}, RZ7, BO4<br>310 DATARB9, RZ8, HO4, H&9, HOD, B80, K
	- 28, #04, #18<br>320 DATA#39, #24, #04, #69, #01, #80, #<br>24, #04, #89, #25, #04, #69, #00, #80, #25
	-
	- 60 350 FORM-#820070#8248+PEADA+POVEN
- AINEXT ...<br>DATABA9, BFO, RBD, R27, BD4, BA9, B
- 
- 
- 335 BATABAR, HFD, RBD, R27, 804, 849, 8<br>13, 880, 828, 804<br>20, 800, 828, 804<br>20, 850, 842, 804, 805, 83, 820, 800, 893, 8<br>360 BATAB20, 800, 804, 804, 820, 800, 804, 8<br>362 BATABAR, 858, 880, 827, 804, 804, 804<br>362 BATABAR, 8 **80.880.828.804**
- 
- 
- 1: 1980 | 826 | 804<br>380 | DATAR20, 800 | 804 | 820 | 800 | 804 | 8<br>10 | 800 | 804 | 820 | 800 | 804 | 820 | 800 | 804<br>385 | DATAR20 | 800 | 804 | 820 | 800 | 804 | 8 40,000,020 400 EGRN-ERZOOTGERZZR : READA : ROKEN . \*\*\*\*\*\*\*\*<br>- 405 DATANA9, NOO, NOO, N26, N33, N20, N<br>21, 033, NA9, NO1, N80, N26, N33, N20, N21

, #53<br>410 DATAWA9, 39, #80, #26, #33, #20, #2<br>1, #33, #A9, #01, #80, #26, #33, #20, #21,

420 DATA#18, #A9, 32, #80, #DD, #BB, #6

500 FORM-BAFOOTOBAEAA19EADA190KEN

313 DATAWAY, YY, WOD, WFF, NO4, N60<br>520 DATAW18, NB9, NEO, NJF, NE9, AO, NE<br>0.0EO, NJF, NJ9, NE1, NJF, NE9, NO0, NSO,

#E1, #BF, #60<br>530 DATA#18, #B9, #E0, #BF, #69, 41, #8

GUES THEN GOTO 6500 (1) 2045(b).<br>1976(b).<br>2010(b).<br>2010(b).<br>2010(b).<br>2010(b).<br>2010(b).<br>2010(b).<br>2010(b).<br>2010(b).<br>2010(b).

**WFF.MO4.RE** 

**BANK WAS ARRESTED** 

**REMARKS** 

IF CORNIDA

**SUPA JAMAIS** 

 $, 0.83$ 

 $\mathbf{0}$ 

.<br>VE Y T

515 DATABA9,99,880<br>525 DATABA9,99,880

 $7688811$ 

 $\frac{1}{2}$  at  $\frac{1}{2}$ 

LA PLANETIE NE

TEIME.

8528<br>8538<br>6538

# **BOAT**

**LISTING 1** 

Commandant d'un U-Boat Allemand pendant la seconde Listing 1<br>guerre mondiale, votre mission consiste blen évidemment,<br>en la destruction impitoyable des convois alliés... malheureusement de mieux en mieux protégés.

Mode d'emploi :<br>Tapaz et esuvegardez à la suite sous le nom de "BOAT" ces deux pro<br>garannes. Le lencement du premier qui contient les règles et la présente<br>ton, oharge et lence automatiquement le programme phrincipel. Atte  $1.87002$ 

Aux lignes 105, 755 et 855, les "l" correspondent à des CHR\$(142).

Real al-lemmad perfect in 2 sets puerre'<br>
122 ant-senori perfect in 2 sets puerre'<br>
123 ant-senori perfect in 1 sets puerre'<br>
123 ant-senori perfect in 1 sets puerre '<br>
124 ant-senori perfect in 1 sets puerre en 1<br>
125 an 1 \*\*\*<br>5 POKE<br>67 CLG<br>67 TIP<br>108 L<br>1 L GOTOLO<br>2 WUTZA4,2551FOR1=0T025510UTZA2, IIMEXT:0<br>UTZA4,0185TURN<br>31NEXT1:0UTZA4,0185TURN<br>31NEXT1:0UTZA4,0185TURN SINEXTIIGUTZAS, OINTUNN<br>10 CLEAR300<br>12 FLEAR300<br>13 FORI-14070155: REAGAB, BS, CB, GB, ES, FS, G  $\begin{aligned} &\text{if } \mathbf{z} \in \mathbb{R}^{n} \text{ and } \mathbf{z} \in \mathbb{R}^{n} \text{ and } \mathbf{z} \in \mathbb{R}^{n} \text{ and } \mathbf{z} \in \mathbb{R}^{n} \text{ and } \mathbf{z} \in \mathbb{R}^{n} \text{ and } \mathbf{z} \in \mathbb{R}^{n} \text{ and } \mathbf{z} \in \mathbb{R}^{n} \text{ and } \mathbf{z} \in \mathbb{R}^{n} \text{ and } \mathbf{z} \in \mathbb{R}^{n} \text{ and } \mathbf{z} \in \mathbb$  $\frac{124}{127}$ 135  $136$ 137 1 – POET (72, 23)<br>5 LOCATEO, 21 PRINT "1111" |<br>3 LOCATE11, 21 PRINTCHRUL (43) | 1008UR2<br>1 LOCATE11, 21 PRINTCHRUL (431 | CHRUL (44) |<br>3 GODUR2<br>11349 | |<br>11349 | | 8114511<br>| 20061823||17||17||17||17||17||17||17|<br>|-20070818--3||01||243,IIMEXTE<br>| 200700818--3||01||243,IIMEXTE<br>| 2008181108<br>| LOCATERO,IIP||17||17||17||17||18||18||18|<br>| LOCATERO,IIP||18||2008||17||17||18||18|

VO SHOIRK-0187-019H-017-018H-01<br>VS 00BUR33001I-RAD(0)1868P30,117-250<br>VS 10GBUR3301I-RAD(0)1868P30,117-210LK<br>VC PORCA3,4<br>VS 01G<br>VS 01G LLN<br>TIMEN-\*GOIOO!OO\*<br>LOCATEO,OIPRIMT\*IIIIIIIIIIIIIIIIIIIII "|<br>|108 F081=114T01191LINR(1,201-{1,3111NRXT<br>|10 F0RX=0T019<br>|18 O=FTICR(0)<br>|20 Y=Y=(2011-{D=0):1RY<1THRN2O00<br>|20 Y=Y=(2011-{D=0):1RY<1THRN2O00 **CONTRACT (2008)**<br> **EXPLANT (2008)**<br> **EXPLANT (2008)**<br> **EXPLANT (2008)**<br> **EXPLANT (2008)**<br> **EXPLANT (2008)**<br> **EXPLANT (2008)**<br> **EXPLANT (2008)**<br> **EXPLANT (2008)**<br> **CONTRACT (2008)**<br> **CONTRACT (2008)**<br> **CONTRACT (2008)**<br> **C** 1979<br>1979 | FREM | ANGYM | TRINOGRUEBOO<br>1979 | FREM | TRINOGRUEBOO<br>1979 | FREM | TRINOGRUEBOO<br>142<br>142 | FREM | TRINOGRUEBOOL | APRIL | TRINOGRUEBOOL<br>1981 | TRINOGRUEBOOL | APRIL | TRINOGRUEBOOL | APRIL | TRINOGRUEBOOL |<br>19  $0010155$ 192 IFGZ-1THEHAJ-AJ-1:IFAJNODZTHEN **155<br>155 LOCATRX, YIPRINT" "|<br>160 NRXTX<br>|99 GOTOLIO** 0<br>1 GUTZAA, 2561FORI-0T0710UTZAZ, RNO11142<br>1NEXT:GUTZAA, O<br>2 INT-ITNEALGORTEXI, YILIFY1-0THENPRIMT<br>6 INICAINIKIYI-Y<br>4 INICKI-XIYI-Y SOA THIIKIHKYYLHY<br>SOA THIIKIHKYYLHY<br>SID IFYLHOTOBA GOATSKI, GIPRINTCHRE(142)<br>SID LOGOTOBA<br>SID LOGOTORK, YILPRINTT \*1<br>SID LOGOTORK, YILPRINT\* \*1<br>SID YAYI-GIANGCPERK(XI, YILC)1427HEN329<br>SID YAYI-GIANGCPERK(XI, YILC)1427HEN32 17001070334<br>1310 LOCATORI, 711981247<br>1310 LOCATORI, 711981247<br>1317 LYV1=04605CREEN(X1, Y11 C)1427148325<br>1310 LPGCRESK(X1, Y11 PRIMTCHRS (155);<br>1310 LOCATORI, Y11 PRIMTCHRS (155);<br>1320 ASTURN<br>1320 ATTORI 326 -<br>326 - GOT244, 2331FORI-OTOZSSSTEPZ: GUT242, I<br>1MEXT: FORI-OTOZSSSTEP (010UT242, ILHEXT<br>329 - IFRCREENIXI, YII - I4ITHENBO-BO+5: GOTO3<br>329 - IFRCREENIXI, YII - I4ITHENBO-BO+5: GOTO3 [FG=1ASTHENBO-BO+251H1+1A61W-N1100TO IFS-144THENBO-RO+201N2+1471M-N2100TO

野歌 **PACISTE!**  $\overline{\phantom{a}}$  $1.1.1.1.0$ 340<br>350 | FRE-145THRWEG-RO-25| N3-146| W-N3| 50TO<br>360<br>350 | Galatthenic-Ro-50| W-11| 11| 11| 12| 001<br>0340 371 -<br>173 IFXL-8T ANDYL-BFTHENG2-GÉLOREN-O<br>374 T-GILGCATEXI, YILPRINTCHRE(32)<br>400 -<br>403 B2-118T-2010F-HRD(1) 43-111FPF-3THENG<br>403 B2-118T-2010F-HRD(1) 43-111FPF-3THENG<br>403 B2-118T-2010F-HRD(1) 43-111FPF-3THENG #=20<br>710 I#TY=1THEN600<br>714 IFN1+N2+K3=441THENKK=RK+1IGOTO740<br>718 IFLF<0THEN730<br>720 IFLF<0THEN730<br>720 IFLF=19THENLOCATELF,0IPRINTCHREINIII 260<br>18076899<br>CHELPERINERLOOMTSLP, GEPRINTCHRS (NL) 1<br>CHES (RZ) | 15076899<br>2818 (NZ) | 15076899<br>RS (NZ) |

RACISTE C'EST COMME<br>MACHISTE, FAIT BEAU.

 $\mathcal{M}$ ģ

COUP TRAVAILLE

٣l

**CANON X07** 

BATE AU ENNEMI À BABORD

ET ALCRS? YOUS AVEZ QUELQUE CHOSE

Suite page 30

24.28671\*T=T+1 :4,2867111=1+1<br>2040 CALL#AE0D!CALL#B100<br>2041 GOBUBGG<br>2042 POKEZ-2,E!POKEZ+30,F 2042 POREZ-2,ETPOREZ-38.F<br>2045 DOKENBFED,DEEK(NBFED)+80<br>2050 IFDEEK(0424)>38100THENDOKE04 24,2867117=7+1<br>2055 DDKEW8336,DEEK(#E336)-41<br>2055 DDKEW8336,DEEK(#E336)-41<br>2058 GOSUBPEEK(DEEK(#EFEO)+42)+11  $\begin{smallmatrix} 0.0000 & 0.114 & 0.00000 & 0.00000 & 0.00000 & 0.00000 & 0.00000 & 0.00000 & 0.00000 & 0.00000 & 0.00000 & 0.00000 & 0.00000 & 0.00000 & 0.00000 & 0.00000 & 0.00000 & 0.00000 & 0.00000 & 0.00000 & 0.00000 & 0.00000 & 0.00000 & 0.00000 &$ 2060 CALL#ADOD+POKEZ-2+6+POKEZ+3B 2330 BLOT26-U, 14, 1914A17100<br>2332 BHOOT<br>2433 BLOT27-U, 15, 1614A173018ETURN<br>2499 EH^27- decor-difficulte<br>2499 EH^27- decor-difficulte<br>3000 CLS1PAFED11NX7<br>3001 V1-3100-29166-PEEK(#RF55)/10<br>3010 FOOR=210203TEP?<br>538388393930 1888888888888<br>3020 PLOT8-U, N+6, "EAAAAAAAAAAAAA<br>18025 FORM=3T07: PLOTM-U, N+H-2, "C" 1 444444 NEXTH

EXIT<br>3035 NEXTN<br>3035 PLOT2-0,1,"MMMMMMMMMMMMMMM 3000 FOREADDO, SIFORNHANDRAHMAN<br>MMH<br>3050 RETURN<br>3500 FOKE48000, SIFORNH48002T04800

**A SUIVRE...** 

LISTING 2 S CLEAR<br>GO DEFINTA-21VI=3<br>GO UOGUB2200

USILICO/ITELO, 21 PRIMETERING 1147 | 1158/17<br>
25 | POKSA, A. A. ISP, 21 PRIMETER | 1017244, 2<br>
25 | POKSA, A. A. ISP, 21 PRIMETER | 1017244, 2<br>
101 | MEXT | POKSA | 2017041242, 31007242, 3-8<br>
102 | PEART | POKSA | 20170411

T<br>31 PSET172,23)<br>35 LOCATE11,2<br>40 LOCATE11,2<br>41 LOCATE10,21<br>46 LOCATE9,21/<br>46 LOCATE9,21/<br>REI1345) |

 $7.6$ 

120<br>121 AB-'Vous size le cossen-ment s'un U-

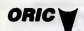

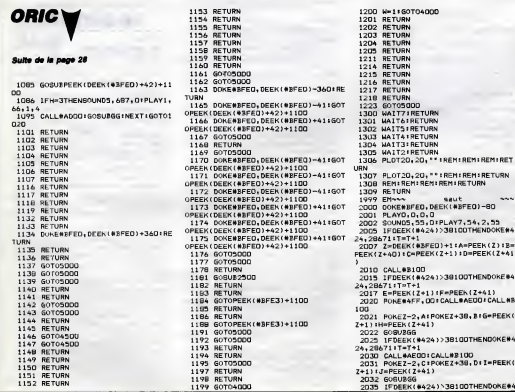

# 1200 N=1+60T04000<br>1201 RETURN<br>1202 RETURN<br>1203 RETURN<br>1203 RETURN<br>1205 RETURN **IREMIREMIREMIRET IREMIREMIRETURN**<br>REMIRETURN saut<br>EEK(#BFEO)-80 PLAY7, 54, 2, 55 ,<br>.... .<br>0)+1:A=PEEK(Z):B=<br>(Z+1):D=PEEK(Z+4) 1>38100THENDOKE#4  $E = PEFK (7+41)$ CALLONEDO . CALL #8 OKEZ+38, BIG=PEEK **STRIDOTHENDOKERA**

#2100

2032 GOBUBSG<br>2032 GOBUBSG<br>2035 IFDEEK(#424)\38100THENDOKE#4

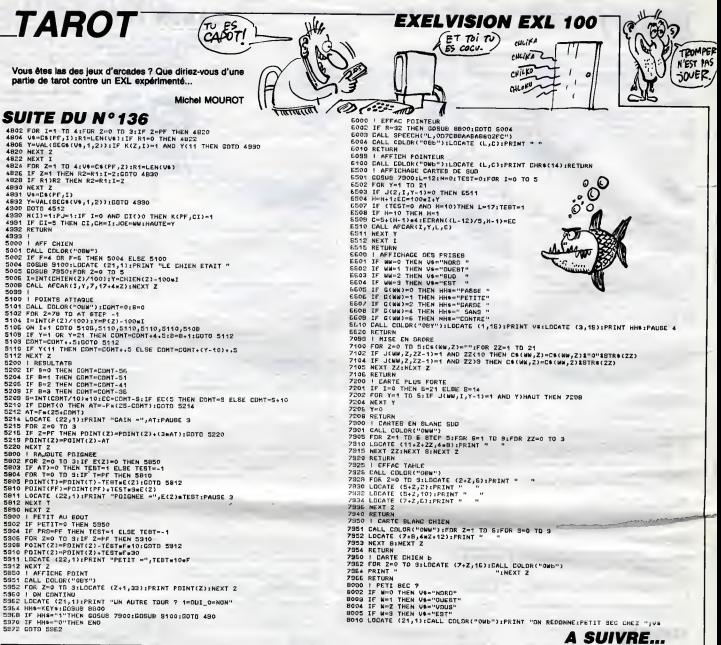

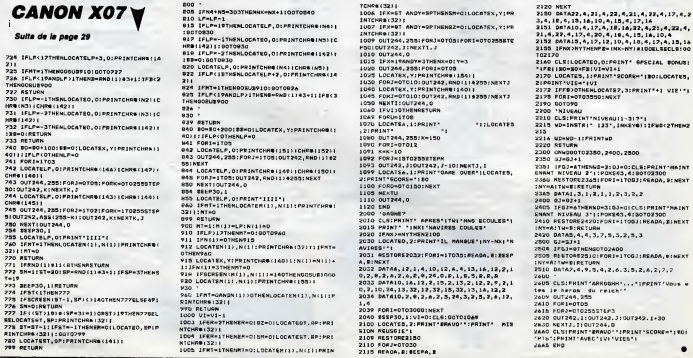

SELOCATS=="ANV#(3P=3)=1)08573197xfR770EL<br>773 ST=57=11FFRFFFFFFF1321|<br>RTNTCH6+321|1FRF==1THENEPHOLOCATEO, BPIP<br>RTNCH6+321|1F81P=1THENEPHOLOCATEO, BPIP<br>780 LOCATETT, SPIPRINTCHEN(141)|<br>780 BETURN

30

# **INVASION** (25% 2005)

Cette fois, I'incroyable agressivite des envahisseurs inter- galactiques, malmena quelque peu notre heros...

Stéphane PRIMAULT

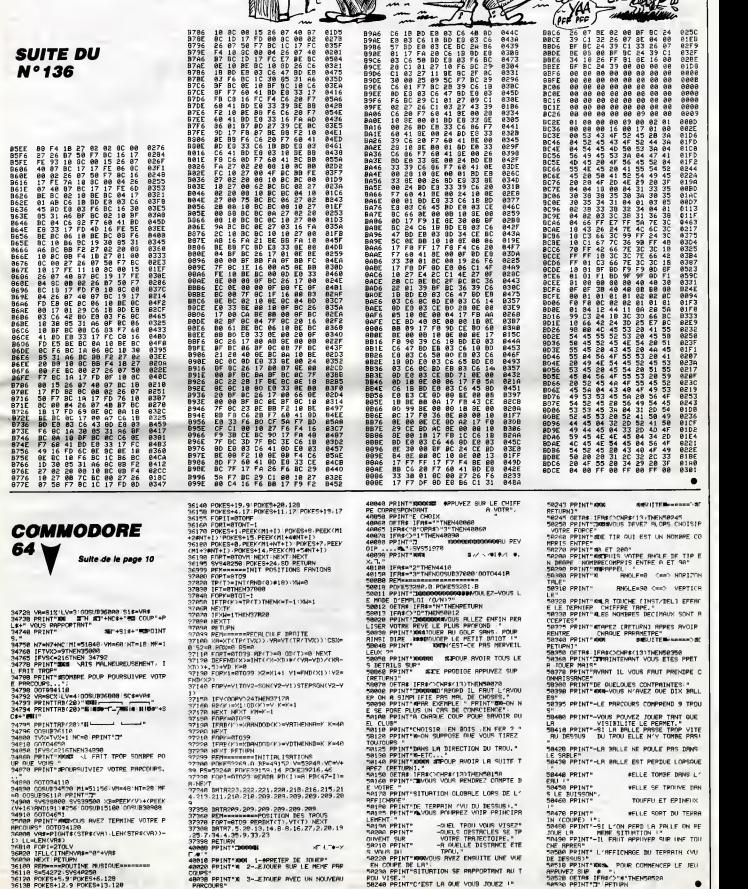

 $\sigma^4$ 

۶

 $k$  is the street **HOMSON TO7,T07** 70  $\frac{m}{\sqrt{2}}$ 

**ASSIS** 

MECHANT!)

**PROTECTION CIVILE** Mission<br>Accompue!<br>L'incendie est

Par un courage et une adresse exemplaire, opposez-vous<br>aux commandes de votre CANADAIR, à l'œuvre incendiaire d'un ignoble pyromane...

#### Gillee CHENE

### **SUITE DU** Nº 136

768781 - 1924 127, 177, 1891<br>1930 - DALL HEMME (17, 17, 189)<br>1930 - EALL HEMME (17, 17, 189)<br>1930 - EALL HEMME (19, 27, 170) 11, DALL HEMME<br>1930 - EALL HEMME (19, 27, 171) 11, DALL HEMME<br>1940 - 27, 28, 1711 - EALL HEMME (2

1410 CALL HOMARIO, 31,1221:1 CALL HOMARIO<br>1420 CALL HOMARIO, 11,120,21:1 CALL HOMARIO<br>1420 CALL HOMARIO, 11,120,21:1 CALL HOMA<br>1 DALL HOMARIO, 41:1 CALL HOMARIO, 9,120,61<br>1430 CALL HOMARIO, 4,120,101:1 CALL HOMARIO<br>1430 CA

 $\begin{smallmatrix} 1.001 & 10000 & 0.11 & 0.11 & 0.01 & 0.01 & 0.01 & 0.01 & 0.01 & 0.01 & 0.01 & 0.01 & 0.01 & 0.01 & 0.01 & 0.01 & 0.01 & 0.01 & 0.01 & 0.01 & 0.01 & 0.01 & 0.01 & 0.01 & 0.01 & 0.01 & 0.01 & 0.01 & 0.01 & 0.01 & 0.01 & 0.01 & 0.01 & 0.01 & 0.01 & 0$ 

**AMSTRAD** 

Suite de la page 9

 $0,1,1,0,0,0,$ 

1970 UMIR 1<br>1,1,1,0,0,0<br>1980 DATA 1<br>1,1,1,6,0,0<br>1980 DATA 1

 $1, 1, 0, 0$ 

1 0,1,1,1,0,0<br>0,1,1,1,0,0<br>0010 DATA

0,2,2,1,0,1<br>2020 DATA 1<br>0,1,1,1,0,1<br>2030 DATA 1

 $\frac{1}{2}$ , 1, 1, 1

DATA 1<br>1,1,0,4<br>DATA 1

170 NATA 1,0<br>1,1,1,0,0,0<br>180 DATA 1,0

 $0, 1, 1, 3, 0$ <br>1960 DATA

呄

 $\begin{tabular}{|c|c|c|c|} \hline \multicolumn{2}{|c|}{\hline \multicolumn{2}{|c|}{\hline \multicolumn{2}{|c|}{\hline \multicolumn{2}{|c|}{\hline \multicolumn{2}{|c|}{\hline \multicolumn{2}{|c|}{\hline \multicolumn{2}{|c|}{\hline \multicolumn{2}{|c|}{\hline \multicolumn{2}{|c|}{\hline \multicolumn{2}{|c|}{\hline \multicolumn{2}{|c|}{\hline \multicolumn{2}{|c|}{\hline \multicolumn{2}{|c|}{\hline \multicolumn{2}{|c|}{\hline \multicolumn{$ 

2220 DATA 1,2,4,4,1,1,0,0,1,1,0,0,0,<br>2220 DATA 1,2,1,1,1,0,0,1,1,0,0,0,<br>0,0,1,1,1,0,0,0<br>2230 DATA 1,2,1,1,1,0,0,1,1,0,0,0,

 $\begin{tabular}{|c|c|c|c|c|c|c|c|c|} \hline & $\mathbf{G}_2$ & $\mathbf{G}_2$ & $\$ 

سياسيب

 $\overline{\mathcal{C}}$ 

19)<br>2002 DISPLAY AT(22,7)BEEP 9<br>E HANGUEC - 11 FOR Hel 70 3<br>3E CLAVIER - 11 FOR Hel 70 3<br>3E CLAVIER - 11 Teb 11 DISPL<br>2083 FOR Fel TO 18 11 CALL<br>2033 FOR Fel TO 18 11 CALL<br>32011 NEXT F 11 CALL COLOR(

2089 FW:<br>32111 NEXT F 11 CALL COLOR:<br>260<br>2090 CALL DELEMBITE(416,017

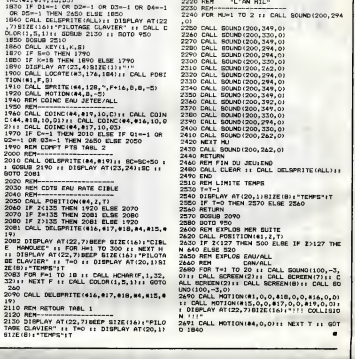

**TI 99/4A B.E.** 

C \$110

 $1.0,0,0,0,0,0,1,1,1,2,2,2$ 

 $1,0,0,0,0,0,0,0,1,1,1,1,1,$  $1,0,0,0,0,0,0,0,2,1,1,1,1,1,$ 

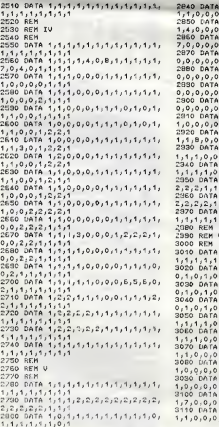

2010 DATA 1,0,0,1,1,1,1,1,1,1 1,1,0,

2010 DNTA 1,69,0,1<br>1,1,1,1,1,1,0,0,1<br>2020 Onta 1,0,0,0,6,1,1,1,1,1,1,1,1,0,<br>2020 Onta 1,0,0,0,1,1,1,1,1,1,1,0,0,<br>2030 DNTA 1,0 0,0,4,1.1,1,1,1,0,0,<br>1,1,1.0,0,0,0,2

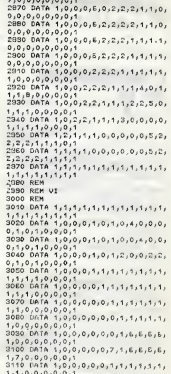

**A SUIVRE...** 

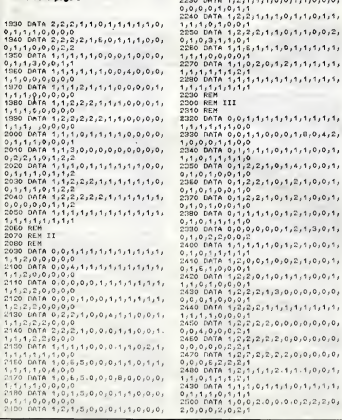

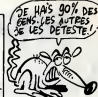

2160 FOR F=1 TO 18 ## CALL HOMA (F,1,32,

32):: NEXT F<br>2170 CALL COLOR(1,5,1)<br>2180 BOTO VSO

180 8870 950<br>190 REM<br>200 REM MUSIC INTRO/BAIN<br>210 REM - GAROCL'

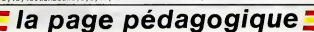

ка/, Jures<br>1020 мгновин1,5,5,18,22:МТНООМП2,2<br>1,40,12,19:МТНОВИН3,1,31,25,25:МТН<br>0МП4,5,6,18,18:МТНОВИН5,5,6,19,19 6050 NEXT b:NEXT d<br>6050 NEXT D:NEXT d

iy1=2<br>10 FOR d∞0 TO 8:x1=40:LGCATE x1, cozo EGGD FDR deb TO Dirimesing Ki, 1981<br>USI/PR 1:PRIMT digitals Represented<br>E:AP=21:LOGATE xR}g:FRN 2:PRINT d<br>EGAO FDR b=1 TO 4:x=x=3:Dif=EIM\$(d<br>J43:bx19=MIO\$(bit,p);13:LOGATE x,y:<br>PEN 3:PRINT bx19

6010 CLS:NOOE 1:INK 1,24:1NK 2,1S:<br>INK 3,10:PER 1:EEINT" \*\*\*\*\* Code<br>un Docime!/Usime:re\*\*\*\* " d c b<br>6020 LOGATE 22,4:PRINT"! d c b

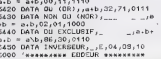

5400 BATA ET (AND), a.b.08,81,0001

200 11:070 5080<br>250 60808 13050:IF ti="o" OR time<br>" THEN 5050 ELBE PAPER#3,0:ELS#3:<br>3588 13000:GOTO 6000 CASHO

NTES, "Forte suzvants, touche (espac e)<br>5250 IF INKEY&()" " THEN 5250 ELSE

AND r44=MID\$(ff\$,4,1)) THEN 5230<br>20 PRINT#1,118<br>20 PRINT#1,118<br>20 PAPER#3,0:CL5#3:PAPLR#1,112PRI<br>20 PAPER#3,0:CL5#3:PAPLR#1,112PRI

HIDS(f15,2,1) AND rBS=HIDS(f15,3,1)<br>) AND r45=HIDS(f15,4,1)) THEN 5200

4,1)<br>5210 IF (r18=LEFT\$(f18,1) AND r28=<br>="necces,2,1) AND r38=HID\$(f18,3,1

-<br>INPUT#7,r4\$:IF r4\$="" THEN 52<br>LGE n4=LEN(r4\$):r4\$=MIO\$(r4\$,n

30 ELBE 5220<br>5130 INPUT⊞E,r3\$:IF r3\$="" THEN 52<br>00 ELSE m3=LEN(r3\$):r3\$=MID\$(r3\$,¤

2,1)<br>5180 IF x=6 THEN IF (rit=LEFTt(f1t<br>,1) ANO r2t=MIOt(f1t,2,1)) THEN 52<br>30 ELBE 5220

n1,1)<br>5170 INPUT#5.r24:IF r24="" THEN 51 uvvo iNPU1#5yr2\$:IF r2\$="" THEN 51<br>80 ELSE n2=LEN(r2\$)tr2\$=NID\$(r2\$yn<br>2.1)

FLSE aimLEN(r1\$);r1\$=MID\$(r1\$.  $170$ 

"IPRINT"<br>STO IF ESC)"O" AND ESC)"O" THEN 5<br>220 ELSE PAPER#3,0:CL3#3:PAPER#3,1<br>IPRINT#3,"Apras chaque rOpomse (EN<br>TER)"IINPUT#4,r1\$:IF r1\$="" THEN 5

5100 LORENT PRIME PRIME PRIME PRIME PRIME PRIME PRIME PRIME PRIME PRIME PRIME PRIME PRIME PRIME PRIME PRIME PRIME PRIME PRIME PRIME PRIME PRIME PRIME PRIME PRIME PRIME PRIME PRIME PRIME PRIME PRIME PRIME PRIME PRIME PRIME

774

5090 CLS#1:CLS#2:CLS#3:LOCATE#2;1;<br>1:PRINT#2;e1%:LOCATE#2;1;4:PRINT#2<br>.b1%:PRINT#2;c1%:PRINT#2:PRINT#2;<br>d1%:PRINT#2;e1%<br>5100 LOCATE 10;10:IF x=1 THEN PRIN

5090 CLS#1-CLS#2-CLS#3+LOCATE#2

EHR\$(148)+"0"+EHR\$(148)+5"RENE\$(15)<br>|J22)+"circuits\_intQgrQa"+FRINIT%"+<br>|J22)+"circuits\_intQgrQa"+FRINIT%"+<br>|J22)+"4 portos;2 entrQa%"<br>|SO70 RESTORE 5400;x=1<br>|SO80 READ a1\$,b1\$,o11\$,d1\$,e1\$,f1\$

SOED 74"<br>PRINT"0"+CHR\$(149)+"1"+CHR\$(1 49)+" b 9 CO 40":PRINT"1"+<br>CHR\$(149)+"0"+CHR\$(149)+STRING\$(19

BN7400":PRINT" LINE = .... ...... testos desi un seul bost<br>'lusieurs portes dass un seul bost<br>:er":PRINT ier-trkint<br>5040 PRINT"PrGsence tension

SOAO PERTTPFGsence temison: Okat<br>
iogique f":PFGsence temison:<br>
Okat iogique 0"<br>
Sob PER 2: LGCATE 8,12:PFKNT"Port<br>
e logique f":PFKNT"FarkTKT"-Table de v0<br>
ritg":PFKNT:PFKNT"-"+CHP6(152)+"B"<br>+CHP6(152)+"B"+CHP6(152)+CHP6(

www.rem.urminut.circuits.im<br>T"Technologie:TTE.circuits.prin<br>"Technologie:TTL.cisvi.circuits"<br>"BMZ400":PRINT" .circuits

SAC CHANGES CHANGES

(MADAME)

**CIRCUITS LOGIQUES** 

 $101$ 

1,21<br>5030 PEN 1:PRINT

Kont

**SUITE DU N°136** 

4550 PRINT:PRINT"Autres adentitüs:<br>-a.ama --- a+ama ---":PRINT:PRINT"<br>-- a+b+1=1 -- a,b.0=0 -- a+b.1=a.b

4550 COSUR 13000:GOTO 4600<br>4500 CLS:PEN 1:PRINT" NEWSFILM The

6500 CLB:PEN 1:PRINT" NEWSSE--<br>GEOG CLB:PEN 1:PRINT:PRINT" compile<br>4510 PEN 2:PRINT:PRINT"Lau":PRINT

4510 PEN 2:PRINT:PRINT"La complues<br>st d'une somme est Dgal eu":PRINT"<br>produit das compluents":PRI<br>NT" - ":PRINT"a+b = a.b":PEN

PIC THE TREAT THE TREAT THE TREAT THE SAME TREAT THE SAME TREAT THE SAME TREAT THE SAME TREAT THE SAME TREAT THE SAME TREAT THE SAME TREAT THE SAME TREAT THE SAME TREAT THE SAME TREAT THE SAME SAME SAME SAME SAME SAME SAME

IDRAM 527,272<br>Jeda oby ou drate 19.7:00THT"+":LO

4630 PEN 2:LOGATE 13, SPRINT-"100412 PENT" 49, BPRINT-"100412 (\*\*)<br>"100412 (\*\*)"100412 PENT 15, 100521NT-"---"100412<br>"100612 14, 11:PENT "5-04-"<br>"100612 14, 11:PENT "5-04-"<br>5, 10:PENT "25, SPRINT"-"100612 25:PENT" -"10061

PETNT

nnire O **NEE** 

 $1710 + 076$ 

ur reparti

 $0.07.0115$ 

RINTED, p\$:p=0

CATE SZ)BIPRINT-WITEDCATE<br>-30,0:PRINTES":LOCATE SE,11:DO<br>-30,0:PRINT"S":LOCATE SE,11:PRI<br>\_ \_":LOCATE S4,12:PRINT"S=a.b"

4ESO LOCATE 1,14:PEN 2:PRINT"Le co-*ABSO LOGHIE 17191FEER SIDDIR*<br>IPRINT"La somme des compideents"<br>ERINT"La somme des compideents"<br>Wab":PEN SIPRINT:PRINT"exemple:"

 $\begin{smallmatrix} & 0.01 & 0.01 & 0.01 & 0.01 & 0.01 & 0.01 & 0.01 & 0.01 & 0.01 & 0.01 & 0.01 & 0.01 & 0.01 & 0.01 & 0.01 & 0.01 & 0.01 & 0.01 & 0.01 & 0.01 & 0.01 & 0.01 & 0.01 & 0.01 & 0.01 & 0.01 & 0.01 & 0.01 & 0.01 & 0.01 & 0.01 & 0.01 & 0.01 & 0.01 & 0.01 & 0.$ 

codage en base 2"<br>4720 PRINT:PRINT"Correspondances<br>base 10 e - base 2":PRINT" de 0 0

255"<br>4730 LOCATE 1,10:PEN S:PRINT"En bi

730 LODARE 1,10:rec and appeller<br>sire 0 ou 1":PRINT"scal appeller<br>sire 0 ou 1":PRINT"scal appeller<br>est":PRINT:PRINT"en 4 ou 8 bits"<br>740 LODARE 1,13:pPRINT:PRINTER<br>FRINT:PRINT"appuyer de nouveau po<br>PRINT:PRINT"appuyer de no

WINDOWS1, 21, 40, 7, 17: PENS1, 2

PERNS, O.C. SUSI PAPERNS, 1: PENNS, 3:1

n.etc)<br>4720 de-1<br>4720 IF d=255 THEN 4750<br>4780 de-4+1z1F d<10 THEN PRINTH1,"<br>"; 6LSE IF d<100 THEN PRINTH1," "

;<br>4790 PRINTS1,dj:PRINTS1,"\* ";:IF o<br>";:PRINTS1,E" ";:PRINTS1,E

4810 p=0<br>4830 GOSUB 1000:IF touche\*" \* THE

IF toochet="e" OR touchet="P" 480 IF touchts-"p" ok touchts-"p"<br>THEN PFP+1<br>4860 EF p=1 THEN 4830<br>4860 EDTO 4770<br>5000 'Hessens CI LDEIDUES NEWSER<br>5000 'HOCE 1:INK 1,15:INK 2,12:INK<br>3,10: ENNH1,1:FENH2,2:PENB4,3:IPAP<br>CBB2.0:F5="

N FRINTHTJOITERANTH<br>| THEN PRINTHT,"<br>|Kdj&}:GOTO &010<br>|O PRINTHT,BINO(d,8)

**ETUDE DES** 

LOT 364, 249:00644 SEG 153:61.07 446, 153:54<br>2431:0644 416, 153:61.07 463, 243:0664<br>2431:07 956, 343:06644 530, 153<br>2670 FEA 31:0564 530, 153<br>2670 FEA 31:05616 47:07 24:0761817 - 59:1<br>2604 FE 15, 23:561 FEA 31:05616 16, 16 RTNT

T 366,349:0RAM 368,159:FLDT 416

la page pédagogique a la page pédago

Passionné d'électronique. Francis LYONNE nous propose logiquement une intéressante étude sur les circuits logiques...

 $(XC \cup SEZ - MOZ)$ 

**AMSTRAD** 

RTHT-9<br>
ROBO PLOT 30,352,310RAM 30,43:PLOT<br>
35,3E4:DRAM 175,954:DRAM 375,43:DRAM<br>
ROBO PLOT 30,352,310RAM 375,43:DRAM<br>
50RAM 241,43<br>
10RAM 241,43<br>
10RAM 241,43<br>
1000 SSSM 6250<br>
1000 SSSM 62:RCAM 21:RCAM 50:0000000000000000

USIO UINDOUNT, 18,40,18,20:UINDOUNE<br>
Sito UINDOUNT, 18,40,18,20:UINDOUNE<br>
17,40,25,25:PENN1,3:PAPERN1,1:PRIN<br>
TH,"Ration inter:"dPRINTH1,"Touche<br>
de 0 0 9":PAPERN3,0;CLSH3:PAPERN3<br>
de 0 0 9":PAPERN3,0;CLSH3:PAPERN3

STRATE DEL COMPANY

Mode d'emploi :<br>
a constante les listings 1 ("LOGKUE") et 2 ("LOGI2")<br>
Véritable invitaine aux criticals lignings force associates), os programmes<br>
propose les options surventes per frienmédiaire du manu principal : aymbo

FEN 2 (2017 200, 130 to FAN 412, 130 true)<br>
Traditional Sec 176 (2017 2018 100 true)<br>
ESISA (2016 100 true)<br>
ESISA (2016 100 true)<br>
ESISA (2016 100 true)<br>
ESISA (2016 100 true)<br>
ESISA (2016 100 true)<br>
ESISA (2016 100 true

E400 LDCATE 18,20:PRINT®S=b+(a+b+<br>e+b>":LDCATE 20,21:PRINT"={b+a+b}+<br>{b+a+b}":LOCATE 20,22:PRINT"=a+b<br>"+EHR#(15);EHR#(1)+"s1 a{b =} 53=1

"+FMR\$(157;LORS\17\*")LE=#\L\_-7<br>"LEEN 2<br>ASIP LOCATE 2,17:PRINT"#":LOEATE 2<br>ASIPRINT"P":LOCATE 11,15:PRINT"#"<br>""LOCATE 11,18:PRINT"#"b":LOCATE

NT<sup>OUR</sup><br>5550 LODATE 23,4:PRINT<sup>O</sup>codes binai<br>7,82:+PP1:DCATE 26,904:BRINT<sup>O</sup>cole<br>7,82:+PP1:DCATE 26,904:DRNNT<sup>O</sup>cole<br>606:PT-07:1382,904:DRNN 472,240:PRN<br>504:DRNN 472,2004:DRNN 472,240:PLOT 584,<br>904:DRNN 504,240:PLOT 584,30

584,240

 $17, 1181$ 

:IF r8\$=n8<br>:GOTO 6700

la page pédago =

PRINTRZ,CHRSSIZILOGNICRZ,GJOISHTDI<br>87,JTAS<br>6530 FDR xAHO TO 15INAS-BINS(xA,4)

:/f res=ast THEN E600 ELSE NEXT x4<br>:GDTD 6706 E600 PRINTEZ,rA\$1LOCAT<br>E87,47,6:PERMZ,1:PRINTEZ,"Gade 8<br>----":LOCATER7,24,6:PENE7,21:HPUT

6600 PR.NT#4; AS:LOCATE#7, 17:61PEN<br>#7,11PR(NT#7; "Code @ ----":LOCAT<br>E#7,24,61PEN#7,2:INPUT#7,;r0s:PEN#

7,3<br>6610 FOR xB=0 TO 15:nB\$=BIN%(xB,4)<br>:IF rB\$=nB\$ THEN 6620 ELSE NEXT xB

**A SUIVRE...** 

-<br>120 SOSUE 1000:IF bouchet=" " THE

n <sub>tary</sub><br>G190 IF tauchet="G" THEN GOSU0 625<br>G140 IF tauchet="1" THEN GOSU8 625<br>S140 IF tauchet="1" THEN GOSU8 625 

E 12:DPRINT SCRILOGATE 12,10:PRIN<br>17:24 F Northern 1,112,1200 R25<br>07FEN 14:DPNN 9-41:PRINT S481LOGA<br>07FEN 14:DPNN 9-41:PRINT S481LOGA<br>5:09 F Nicocate 9-53:PRINT S481LOGATE<br>12:14:PRINT SCRILOGATE 12,14:PRI<br>NT 325

NT s2%<br>G190 IF touche%="6" THEN GOBU8 625<br>O:PEM 1:LOCATE 3,15:PRINT s4%:LOCA<br>TE 12,10:PRINT s2%:LOCATE 12,14:PR

TE 42, 10: FRIM 628:100 FM (41.618)<br>THE 328 F INDICATE 2012 THE CORD EXTREMENT CONTROL TO THE STATE OF THE CORD EXTREMENT CALLENT CALLENT CALLENT CALLENT CALLENT CALLENT CALLENT CALLENT CALLENT CALLENT CALLENT CALLENT CAL

IL ILJISPRINT SIS<br>6220 IF touchet="9" THEN GOGUG 625<br>0:PEN filoEATE S,21:PRINT m4\$:LOCA<br>TE 12,6:PRINT s2\$:LOCATE 12,18:PRI

0250 PEN 2:FOR y=3 TO 21 STEP 2:LO<br>EATE 3,y:PRINT 63:HEXT y<br>E2EO FOR y=6 TO 18 STEP 4:10--<br>2,y:PRINT =^\*\*\*\*

6320 FEN 11PRINT"\*\* COMPARATEUR LD

SECO FEN TREATMENT IN CONTRACT IN THE STATE OF A SECOND FOR THE STATE IN THE STATE IN THE STATE IN THE STATE IN THE STATE IN THE STATE IN THE STATE IN THE STATE IN THE STATE IN THE STATE IN THE STATE IN THE STATE IN THE ST

≋b.(a\b)"<br>52.0RAM 142,352:PLOT 36,200:DRAM 35,3<br>52.0RAM 142,352:PLOT 36,200:DRAM 3<br>6,240:DRAM 142,250:PLOT 36,236:DRAM 142,29<br>AM 142,250:PLOT 36,236:DRAM 142,29

.<br>OEA REN SJLADATE ST LIBBTATSE 20 PEN ZILOGATE 27, 4: FRENT" B 0<br>
3 2 8 1":LOGATE 22, 5: PRINT" B 0<br>
3 0 8 1":LOGATE 22, 5: PRINT" B 0<br>
3 0 8 1":LOGATE 22, 5: PRIN<br>
9 0 1 0 ":LOGATE 22, 19: PRIN<br>
1 1 0 1 0":LOGATE 22, 19: PRIN<br>"1 1 0 1 0"

NTT 410<br>
ESSO PLUT 330, 360, 21, 000M 350, 236 (P. 163, 336)<br>
1.07 638, 3361, 000M 459, 236 (PLUT 568, 469, 236<br>
360, 1900M 459, 236, PLUT 510, 360, 000M<br>
1.07 639, 360, 000M 638, 236<br>
5370 PEN 21, 126, NTT 41, 000M 639, 2

SINT-alpeacher Courses (aches<br>5)":LOCATE 20,14:PRINT"=(acach)+(a<br>5)":LOCATE 20,15:PRINT"=(acach)+(a<br>cach)":LOCATE 20,15:PRINT"=ach<br>CHR\$(15);CHR\$(1)+"s:a)b =) 51=1";

city and SaintXI<br>FOR y=E TO 18 STEP 4:LOCATE 1 ביש ה-FOR y=E TO 18 STEP 4:LOCATE<br>FRINT #CS:NEXT y:RETURN

. missings: givenous<br>comparateur logique \*\*<br>E 1:INK 1,22:INK 2,14:INK

TE 12)<br>NT 629

 $2,91$ 

**NODE** 

6310<br>6310<br>3,10

ိုး ...<br>\Ь)

 $NT''110$ 

# la page pédagogique **————** la page pédago — FORMATION A L'ASSEMBLEUR PRATIQUE

# LANGAGE MACHINE SUR

#### - Preambule splrltuel

Ne négligeons pas l'imaginaire, vegu<br>pouvoir divin accordé à l'humanité papis et source incontestable de toute création, Donc, imeginans que, avi-<br>Pourgia de conneissance, d'absolu et que vi<br>nourra de l'essence spiritualle de<br>nos cours précédents, vous portier. - Au c<br>un regard épendu de curiosité sur<br>création pour de l'estence de

### - Magnlflons laREM 4

Elemento controllado (m. 1936)<br> Constitución de Alemania (m. 1938)<br> Constantino (m. 1938)<br> Constantino (m. 1938)<br> Constantino (m. 1938)<br> Constantino (m. 1938)<br> Constantino (m. 1938)<br> Constantino (m. 1938)<br> Constantino (m.

ministae epportes per<br>tratiqua - qui consistati<br>tion des données et de<br>tainvoyance des adep-<br>HHHEBDO soucieux de pragmatisme.

#### - Retour au langage vulgaire de roturier

If est évident que le créetion d'un de peu<br>programme nécessite un minimum complete<br>d'organisation, Pour cele, il apparaît la méridessaite de séparat<br>micreauxir de séparat de minimum<br>gramme en piustaurs parties avec la micr tation scolaire avec des triangles

**ICEL** 

memoire.

SAVEM ''ETOILES'',&HA00<br>&HA29C, 0

par-ci, des rectangles par-la n'est pour une<br>pas forcément nécessaire. Un possible<br>vague gribouillage sur un bout de times d'<br>papier froissé, suffit parfois à une affaire<br>Pourquoi pas du papier cul pendant tecture<br>Pourquoi que vous y etes...).

- Au debut done, etait la REM 4

Notez loui d'island qu'une étupe de l'estre<br>spéciale marquée par ": : " (type de l'estre<br>marquege propre au Mo0), spécifie a parmir<br>le point d'entrée d'un programme, Poids<br>ou si vous préféraz, son edresse code<br>d'enganesi"

- Ellis sense a un droit auxilidad de l'artificiens pour la contrative de l'artificiens de l'artificiens de l'artificiens de l'artificiens de l'artificiens de l'artificiens de l'artificiens de l'artificiens de la contrati

occupe cinq octets. A l'origine, micro<br>c'est-à-dire sans aucune modifica- notre<br>tion préalable de l'utilisateur, ces RET demiers continenent des RET vessons<br>(RETURN ou retour de sous-conson<br>programme) de code C9 Ces vec-<br>teurs n'ont d'autre mison d'élement de la conf<br>de parmetre su programmeur de st cont<br>compétitie su programmeur de st conf<br> melmoire "morte"). La routine vulgais<br>PRINT par exemple, effectue lors de<br>son exécution, un CALL (GOSUB) 170 DE<br>en axécution, un CALL (GOSUB) 180 M<br>troisiéme des crochets de cette 160 X

zone. A moins que vous n'éyes NEXT<br>intentionnellement placé è cet<br>androit un JP (JUMP ou saut) à Le pro<br>fedresse d'une rouline de votre cru<br>(c'est possible, on set en RAM), le<br>RET rencontré renversi la 200 à son<br>plac<br>(cb). possible de complèter ostaines rou.<br>Bries d'interruptions. Ici, nous evons Un sultantire au vecteur &HFD9F, appelé 1 la, pe<br>lois de l'interruption demandent la la PiE<br>ticture du registre d'état du VDP.<br>L'estuce consisté do

Ligne 170 : On poke prealablement is predresse d'execution de notre pro-<br>I'edresse d'execution de notre pro- .ga ma<br>garamme, soit &H8E0A (poids faible, poids fort, n'oubliez jamais...) et le char<br>code hexadecimal de JP, so

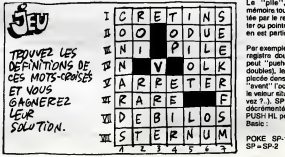

NEXT :GOTOt80

.<br>- Et je m'en va te foutre u<br>merdes disalt le diable

superbe JP \$8E0A, qui permet au quom<br>microprocesseur d'aller exécuter d'alfit<br>notre programme, puis, grâce au ment<br>RET final (en REM 12), de poursui- balay<br>vre son labeur habituel (d'ou le main puis<br>conservée, merci beauco

Pour appuyer notre démonstration paramet<br>et confirmer nos dires, voici une programme.<br>petite manipulation à effectuer sur le Basic<br>le version Basic du programme. pes p<br>Ramplacons la détournement sous micro ins in descurriement Sout<br>In de la ligne 170, par un vulgaire ralenti :

170DEF USB = &H8E0A Ralenti" ;A <sup>1</sup> <sup>8</sup> X = USR(0) :FORN = 0TOA :

LANGAGE MACHINE SUR

10 CLS: PRINT" PATIENTEZ... ":LOADM" ETOILES 240

20 AD=#HB7DO+PORN=DT0255STEP2<br>30 X=INT((PND=305)+71+X1=INT(X/256) 27D<br>40 X2=1NT(X-{X1+256)+1POKEAD+X1=POKEAD+1 28D

+32 Y=TNT((RND+19B) +1 ):P0KEAD+256, O1 POKEA 2570<br>50 Y=TNT((RND+21NEXT = 210<br>60 FXEC «HANDO!):CLSieND = 210 310<br>60 FXEC «HANDO!):CLSieND

T T'M'L S

10 (1978) MITTER (1971) 11 (1978) 1979<br>20 November 200 (1978) 1976<br>20 November 200 (1978) 1976<br>21 November 200 (1978) 1976<br>21 November 200 (1978) 1976<br>21 November 200 (1978) 1976<br>21 November 200 (1978) 1976<br>21 November 200

2 the XT<br>70 EXEC ANADOO: CLS:END

joystick, permet leretour sous tO L=100:FORN=ftHAOOO TO SrHA29F STEPS 20 S=0\*FORM= N TO N+71READA\* 30 V=yALCaH"+A\*) :POKEM,V!S=S+V:NEXT 40 PEAD AStlFS <> VAL CAH"+A») THENPRIN T'FRRFUR DATA" !L. "-5T0P 50 L=L+10:NEXTsEND 10H DATA B6,60, 19, 84, FB, B7, 60, 19.3DE 110 DATA B6,E7, C3,BA,01 ,B7,E7,C3,5AC 120 DATA 10,BE.00,00,BD,A2 <sup>1</sup> 3E,B6,311 130 DATA E7, 03,84, FE,B7,E7,C3, 10, 39D 14H DATA SE.FBiFH.BD, A2, 5E, 7F . 60, 5 <sup>1</sup> 150 DATA 41,B6,03.B7,60,3B,8E,00.2A7 IfiH DATA D7. 10, BE, 00,00, BD.EB, OF, 239 170 DATA 0F,Ol,3e,BD,EB,DC, 10, BE, 316 ISP DATA 0n,C7,BD,Ea,OC,BE,00,D7,3OD 1^0 DATA PD <sup>t</sup> EB,OC, iQiBE, OQ,00, BD.30C

200 DATA 21.04.25<br>210 DATA 10.420,<br>220 DATA 00.80,<br>230 DATA 25.05,<br>230 DATA 25.05,<br>250 DATA 21.01,<br>290 DATA 21.01,<br>29G DATA 24.02,<br>29G DATA 44.06, 310 DATA<br>330 DATA 33.001<br>330 DATA 32.001<br>340 DATA 97.25<br>340 DATA 44.061<br>390 DATA 40R DATA<br>370 DATA 40.071<br>390 DATA 40.071<br>300 DATA 40.42. 410 DATA 95.10. 420 DATA 30,25,<br>430 DATA 20,27,<br>440 DATA 61,00,<br>440 DATA 81,00,  $\mathbb{E} \Omega_1 \Omega_2 \cap \mathbb{E} \Omega_3, \mathbb{E} \Omega_4, \mathbb{E} \Omega_5, \mathbb{E} \Omega_6, \mathbb{E} \Omega_7, \mathbb{E} \Omega_8, \mathbb{E} \Omega_7, \mathbb{E} \Omega_8, \mathbb{E} \Omega_7, \mathbb{E} \Omega_8, \mathbb{E} \Omega_7, \mathbb{E} \Omega_7, \mathbb{E} \Omega_7, \mathbb{E} \Omega_8, \mathbb{E} \Omega_7, \mathbb{E} \Omega_7, \mathbb{E} \Omega_7, \mathbb{E} \Omega_7, \mathbb{E}$ A2, 91, 10, 83,00,07,22,<br>16,00,7E,7C,7C,A2,95,10,83,<br>27, 00.FD,A2,95,10,83,<br>87,25,1C,27,3E,44,56,42,<br>44,56,44,26,27,16,56,44,56,44<br>P0,67,25,2E,16,56,44,56,<br>D0,77,25,42,37,16,56,44, FC,A2,95,B3,A'.' 30,20.07,70,70,70,82,27,70,82,27,28,27,28,28,27,28,28,27,28,28,27,28,28,27,28,28,27,28,28,27,28,28,27,28,27,28,27,28,27,28,27,28,27,28,27,28,28,27,28,27,28,28,27,28,28,27,28,28,27,28,28,27,28,28,27,28,28,27,28,28,27,28,28, 5en DATA 590 DATA 20, ID, 56. 25,15 600 DATA AL. BE, 80, AL. CF, 20.5C. 610 DATA A1.E2. 620 DATA AL<sub>1</sub>CF: 630 DATA A4: 46: 20,61,81,56: 20,64,<br>650 DATA 86: 42,87,511,56: 41,620,64<br>660 DATA 86: 30,01,1F,410,10,83,<br>670 DATA 86: 30,01,1F,410,10,83,<br>670 DATA 88,42,87,31,21,21,17,20,<br>660 DATA 83,82,87,31,21,17,20,05,<br>700 DATA 87,39 10, BF, A2, 95, 10,<br>BA, 16, FF, BC, 7A,<br>BA, 16, FF, BC, 7A,<br>B1, 39, B6, A2, 97,<br>BE,A2, 37, 4F, BD, B6,<br>35, O<sub>b</sub>, 39, 50, 10,<br>35, Ob, 39, 50, 10,<br>14, 20, 1A, 56, 25, 56. 25, OF, 20, 13 . BE, A2, 87,31,37,37,38,<br>15,10,8F,A2,07,37,38,<br>16,30,01,1F,10,10,83,<br>18,27,03,8F,A2,85,31,7<br>18,42,87,31,21,1F,20,<br>18,00,07,27,27,51,0,07,27,07,<br>67,39,86,A2,85,100,1F,<br>42,85,39,86,A2,85,10,1F, 8D.A1,4E,36E<br>4E,399,EC,43E<br>52,99,EC,43C<br>3D,B3,45,245<br>3D,B3,45,23460 760<br>4B,B3,27,27A<br>4A2,91,10,498 810<br>591,46,26, 4A3<br>591,5A1,46,36, 4A3<br>51,5A7,5A7,5A7 07,22,06, 1F5 990,<br>10, B3, A2, 40, 60, 610<br>10, B3, A2, 443 860<br>45, 42, 67, 30,900, 870,<br>56, 10,83,471 890,<br>46, 10,83, FT, 27E 900,<br>46, B4, 97,363 920 97,FD,A2,5BE 10,2B,00,13E 99,27,02,23B ,95, 10,AF,30B ,91,AF,C9,4E4 A2,8C,4F1 ,26,01,4F,2F0 :8B,.16,FF,525 01,00, 10,2EA 91, 10,AE,3F2 7C,A2,RA,439 BC,7A,A2,495 A2,9B,B7,3A7 10, BE, A2, 493 BD.EB. 27,438 5D, 10,27, 12F 56,25,0D, 1BC 56,25,OA,14E 36,23, 17, 151 20, 1B,BD,1C5 ,20,5C,3D,4C5 AODI ,2D,4C,BD,4D9

ORIC - 57 62 67 72 77 82 67 92 96<br>101 106 111 116 119 123 128 131 <sup>136</sup> AMSTRAD- <sup>111</sup> <sup>115</sup> <sup>119</sup> <sup>123</sup> <sup>127</sup>

 $+ 113117121125129133$ 

celle-ci où bon nous semble). Tou-<br>tehois, il faut bien considèrer que<br>"l'emplage" en mémbre s'effectue<br>à l'envers, c'est-à-dire de l'edrece<br>e l'evers d'est-dire de l'edrece<br>valeur de SP étant déterminée par<br>MSX, nous n'ev

Sachez que le système utilise la pile<br>pour ranger las adresses de retour<br>des RET (ou RETURN) correspondent sux CALL (GOSUB). De ce fait,<br>si vous avez "pushe" des données<br>faudra les "poper" avant le RET, il vous<br>faudra les "poper" avant le RET.<br>Dens le cas contraire, ie RET ren-<br>voyant à une adresse dépilée fantaisiste, occasionnera un magnifi-<br>que plantage (cause la plus fré-<br>quente d'ailleurs). Quoique... - Les ruses du profanateur On peut volontairement "pusher"<br>provoquer un branchement volon-<br>provoquer un branchement volon-<br>taire è une adresse de retour faus-<br>sée. Varifions le en organisant par<br>gramme suivanti :

LA REVOLUTION CONTINUE <sup>I</sup>

Les micros, ci-aprés nommés, ont de<br>dájá hérité d'un nombre de cours conséquents<br>conséquents dans les numéros ci-des<br>dessous décrits. .

130 134<br>COMMODORE -- 60 65 70 75 60 85 93 9<br>90 95 99 104 109 114 118 122 128 133<br>130 134

- Past viel is REM of a court with the state of the state of the state of the state of the state of the state of the state of the state of the state of the state of the state of the state of the state of the state of the

### POKE SP-1, H : POKE SP-2, L ;

donnees empilees par PUSH. Ainsi, POP HL peut se traduire comme

Ralenti";<br>210 X = USR(0) :FORN = 0TOI : GOTO210 - Fin mystlco-ringarde Au désespoir des novices, la verve<br>des initiés pour un instent se tut.<br>Mais ce mince savoir si génàreuse-<br>mant offert, rapprocha leur belle<br>ème du seigneur bienveillant.

LD HL, \$8E0A<br>PUSH HL<br>RET Ce qui revient è modifier ainsi la ligne 170 : <sup>1</sup> 70 FORI = 0TO4 :READA\$ 180 POKE&H9000 + I.VALT&H" + A\$) :NEXT 190 DATA21,A,8E,E5,C9 200 DEF USR = &H9000 -INPUT"

Amen...<br>Les "erchanoes"<br>Nicolas BOUR DIN<br>et Jean-Claude PAULIN.

730 DATA A2,89,<br>790 DATA 80,89,1<br>750 DATA F6,82,1<br>770 DATA 80,02,<br>770 DATA 87,63,1<br>790 DATA 80,84,1<br>800 DATA A6,84,1 810 DATA 83:76<br>83D DATA 840 850<br>83D DATA 840 DATA<br>890 DATA 860 DATA<br>910 DATA 860 DATA<br>910 DATA 860 DATA<br>900 DATA 900 DATA 900<br>910 DATA 841 83.76<br>910 DATA 841 83.76<br>910 DATA 841 83.76 A2, B7, BD, A1,<br>60, 80, A2, AD,<br>FE, 87, E7, C3,<br>F6, A2, B4, A6,<br>26, D2, C6, D1,<br>E7, C3, B4, D1,<br>BE, A2, 75, P6,<br>BE, A2, 75, P6, A2.8D.FB.A2.<br>6D.F6.A2.8E.<br>A4.A5.A7.84.<br>28, 3D.C3.4D.<br>28, 3D.C3.A0.<br>00, CC.1F.JE.<br>00, C2.2A.F8.<br>00,02.2C.78.08.<br>F0.F8.00.00.<br>44.B3.00.00.<br>64.B3.00.00. BD,A1,FE,39, BF,A2,<br>R2,4D,B6,E7,C3,B4,<br>E7.C3,10,BE,A2,7D.<br>B4,A6,A5,A7,B4,5A,<br>C6,D6,F7,A2,B4,B6,<br>BA,D1,B7,E7,C3,1D,<br>AA,A5,A7,B4,39,8E. BD,A2,4D, 10. A2,BE,C4,07< A7, 84,39, IF, C3, 40,00, IE. 54, 30, BB, 39, 1F,3E, 10, AF. 2A,F8,39,7F, FB,FD,FE,B0. 04, 02, 01, DO, C8,D8,06,00, 00,00,00,34, 22,00, FO, 83, 78, IE, 01,32, BF, A2,51F<br>C3,84,51D<br>A2,7D,51C<br>B4,5A,4EC<br>B4,56,3C7<br>C3,1D,4A6<br>S9,8F,49C<br>C4,07,49C BE, A2, 418<br>20,86,48,372<br>20,86,44,1C5<br>8E, 40,2CO BBC<br>8E, 40,2D, SBC<br>80,83,44,1C5<br>80,40,00,42E<br>36,44,1C5<br>36,44,1C5<br>36,20,41,1F6<br>35,2C,41,1F6

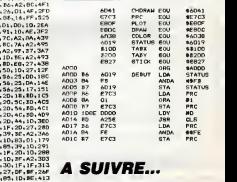

A SUIVRE...

**THOMSON**<br>@@\^\<sup>@@@@</sup>@  $\left(\frac{1}{2}\right)$ 5, Ou'y s-1'ê da plus beau qu'un ciet<br>épisé 7 Un ciel étoilé "en mouve-<br>ment" at multicolors... Ce spocia.<br>die sublime, qua soulement quel-<br>que settrairrestres voyageant à vites<br>vitesse quasi luminique pauvant<br>contempler, nou  $\mathbb{R}^4$  $c\epsilon$ 

remplacez le listing <sup>1</sup> par le listing

suivantes:<br>PLOT en \$E80F ou SWI \$10 (JSR)<br>et SWI \$90 (JMP) sur MO5.<br>DRAW en \$E80C ou SWI \$0E (JSR)<br>et SWI \$8E (JMP) sur M05.<br>JOYS en \$E827 ou SWI \$1C (JSR) selen<br>at SWI \$9C (JMP) sur MO5. point Pour somrar eu plus vila cella contenente<br>céleste vision, lapoz et suvegardez an milia<br>de socrédonnées aléebrums des la volte<br>de coordonnées aléebrans des la volte<br>plusia d'original, Tapoz ansule sol-position<br>gneusament la Les étoiles affichées qui tandant à linguisme s'eloigner de plus en plus vite d'un point central (ou point de fuite), simulent a marvellie (ne soyone pas 60 X × 140 mm = 113 TOB38TEP-1 + POKEAD, D i POK<br>EAD+ 257, Y : AD=AD=AD=AD=AD=AD=AD=AD=AD=AD=AD=AD=AD+257 , Y : POKEAD+257 , Y : AD=AD+ modestes) un deplacement rapide en milieu cosmique. La direction de ce deplacement peut être modifiée<br>à votre guise, par influence sur la<br>à votre guise, par influence sur la<br>positick. L'appui sur ACTION du dit Basic.

des codes machine implemble en La listing source (listing A), nous per ... 20 v.<br>metraics ... "ETOILES", &HADOD, moters de détailles againstrance ... Ce pro-<br>SAVEM ..."ETOILES", &HADOD, gramma adelerade (l'OVI-TOTARIN 110) pas plus tard que bientdt; patience...

Le listing 2 permet lui aussi la crea-<br>tion d'une table des coordonnées<br>des pixels d'origine. Toutefors, ces<br>derniers ne seront pas disposés Les<br>aléstoirement mais rectangulaire-MASS ment. Si I'effet produit vous satisfait Les "cosmonautes" Jean-Michel <sub>170</sub><br>MASSON, Frank CHEVALLIER et <sub>180</sub><br>Jean-Claude PAULIN. 190

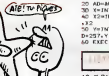

ZX <sup>81</sup> - 55 56 <sup>61</sup> 66 <sup>71</sup> 76 <sup>81</sup> 86 91 95100105110114118122126 131 135 APPLE - 58 63 6B 73 78 83 88 93 97 102 107 112 116 120 124 128 132 135<br>SPECTRUM -- 112 118 120 124 127<br>132 136<br>THOMSON -- 59 64 69 74 79 84 89 93 9810310811212121120

Le programme se trouve ainsi direc- tion<br>tement control© par le Basic. on rou Un euro effet, non controlable colui-principal<br>
in part dire obtenu en remplicable principal<br>
in Part (grave la REM (grave les mésors)<br>
mésors d'été de la Remotidation de la Remotidation<br>
Basic, a enveloper la CRO de la R

- Ou la pile vlnt a point

La "pile", qu'est-ce ? De la que<br>mémoire toute bête, sauf que poin-<br>tée par le registre SP (Stack Poin- - Le<br>ter ou pointeur de pile), sa gestion<br>en est particulière.

 $R$  P E T E  $R$  shows the second contract and  $R$  and  $R$  experimental  $R$  and  $R$  experimental  $R$  and  $R$  experimental  $R$  and  $R$  experimental  $R$  and  $R$  experimental  $R$  and  $R$  and  $R$  and  $R$  and  $R$  and  $R$  and  $R$ Per exemple, lors d'un PUSH d'un provocat<br>registra double (d'ellieurs, on ne teire<br>pour "puelter" que des registras des<br>doubles), la veleur de celui-ci set soument<br>placée ders les dour cotats aluds grammer<br>"svers" ("coté e

premier sorti (en somme, comme - Relanti<br>une pile d'HHHEBDO). Le mnémo- - 210 - X<br>nique POP permet le déplisge de -- GOTO3

sun :

L'emplacement de la pile est déter- minie par I'adresse chargée dens<br>SP. Par un vulgaire LD SP, il set<br>donc possible de gérer n'importe Lus "e<br>quelle partie de la mémoire comme<br>une pile (c'est-à-dire de positionner - at Je

 $A$  2. 3 4 5  $\div$  3  $s$   $s$  - 5

quanto dos oriens d'elfabetge et LIFO (1990)<br>d'affantant du "X", étant natus- la férieuxe de la férieuxe de la férieuxe de la férieuxe de la férieuxe de<br>pas le férieuxe de la férieuxe de la férieuxe de la férieuxe de<br>pas l synchronisation des programmes en langage machine avec I'affi chage, constitue une part impor-tante de leur finition.

O O P U E PO NO P U E

On dit que la pile a une structure A\$):<br>LIFO (Last In First Out), parce que 190 D<br>la dernier élément rentré, sera le 200 D

<sup>L</sup> <sup>=</sup> PEEK(SP): <sup>H</sup> <sup>=</sup> SP=SP+2 PEEK(SP+1):

# **WINNING RIEN A FOUTRE** DU FOOT

Dur, dur pour les m'enfoutistes du foot, le ballon rond envahit l'écran. Restent quelques petites lucarnes consacrées au sexe et ses perversions, à l'amour et ses drames, etc. Si vous n'aimez ni le sexe, ni le ballon, shootez dans le poste. BOMBYX.

# PORTES **CLOSES**

#### **REPULSION**

Film de Roman Polanski (1965) avec C. Deneuve, John Fraser, Ian Hendry et Yo<br>Daneuve, John Fraser, Ian Hendry et Yoo<br>Yvonne Furneaux.

Carole (Onnevol travelle comme menu-<br>subseque de la compositor de la compositor de la contrasta de la contrasta de la contrasta de la contrasta de<br>las Reinh svec un visage d'ange. Carole de la contrasta de la contrasta de

Colin (Frasar) (ui fiat la cour meis elle n'e<br>cure de ses yeux de merian riti. Elle n'e<br>de regards que pour Michael, l'amant de<br>sa sœur Héléne dont elle épie leurs trans-<br>ports en commun. Ces écoules l'entraînent<br>dans des

souvis.<br>Le jour où Michael et Hétêne partent en<br>vacances, elle craque. Le mince fil qui la<br>tattachait à la normalité se rompt. Prise de<br>folie meurtriere, elle pique une colére, un<br>couteau, des voisins....

Rien de plus dangereux que l'eau qui dort.<br>L'un des premiers et des plus grands rôles de<br>de Catherine Deneuve dans ce film de<br>Polanski, sa premiere incursion dans lemonde de I'horreur. Diffusion le vendredi 6 a 21h00 sur Canal +

LE BAISER DE LA FEMME ARAIGNÉE Film de Hector Babenco (1984) avec Wil-<br>lian Hurt, Raoul Julia, Sonia Braga, Jose - Velo<br>Lewgoy et Merio Berbs. - Ioppi

Dens une prison eud-américaine mis défi-<br>la deux prisonniers aux opinions oppo- doule<br>sés cohabitent dans la même cellule. D'un d'Hol<br>ceté, Valentin, (Julia), ethnisis politique res de<br>notionné pour ses idées révolutionnai

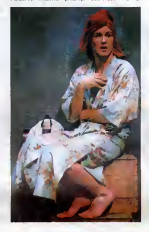

sexuel, condamne pour le "viol" d'un

ecolorecer<br>Veletina supporte mai Molina qu'il enve-<br>Montion supporte mai Molina qu'il enve-<br>dévolutionnele. Mais Molina prend son de<br>Musique de l'internationnele de publique ses<br>du partie de l'internationnele de publique<br>d

Le recourse d'imaginaire, seul espace de<br>biberte, pour les prisonniers, rend plus<br>vialentin parée d'indicase de leur celuie<br>vialentin parée à Molina et lui donne un<br>vialentin parée à Molina de lui donne un<br>qu'un mouten plu

Prix d'interprétation 85 (merité) à Cannes<br>et Oscar idem. D'abord Jac défauts, trop<br>long, surtout les séquences Femme-<br>Araignée, et puis la fin qui s'étire par trop.<br>A part de l'arinée darnière.<br>films de l'arinée darnière.

Loin des clichés sur les révolutionneres<br>
et les follois, Babenco offre la mancatre de la sale<br>
des follois, Babenco offre la macatre de la sale<br>
des mémoires et de leurs conditions sociales.<br>
De le contre trabach a partie

Diffusion le jeudi 5 a 20h35 sur C + .

### LA PORTE S'OUVRE

Fim de J. Mankiewicz (1950) svec<br>Richard Widmark, Linda Darnell, Ste- Mark<br>phen Mac Nally, Sidney Poitier et Mil- de fi<br>dred Joanne Smith.

Deux veyaus, des français, sont biessés<br>par une conde de polos Solgnes en primeira<br>par une conde de polos Solgnes en primeira<br>par une conde de polos Solgnes en primeira<br>par une conde de primeira en condensation de la matei

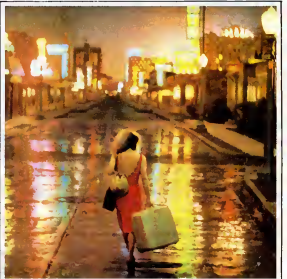

# COUP DE COEUR **CLAQUEMENTS** DE PORTES

#### MARTIN ET LEA

Film d'Alain Cavalier (1979) avec Ise-<br>Delle Hō, Xavier Saint-Macary, Richard Bohringer et Cécille Lebailly.

Martin (St. Medeary) prend des cours de<br>comme menuteriorisme proposa de paya en bossant Film<br>II rencontre une aurasianne, Las (seins Dean<br>II rencontre une aurasianne, Las (seins Dean<br>Mecho) et passe lo nut vorc de. Aurévei

Léa (sante-maguerelle) procure des jeu-<br>mas filles peu farauches à Lucien (Saint dents<br>Mec é ronds), un veil ami qui pourvoit à Vaye<br>tout ses basonna. Le toute derivée et pri-<br>férée, c'est Viviane (16 macerons) qui arme co

Martin revient et s'attarde chez Lée (Haa)<br>qui prend gout à lui. Gentil mais moralisa- leur de<br>teur, il ne supporte pas la présence de Leite<br>Lucien. Sommee de choisir, Lée se révolte s'enre<br>et Martin la quitte. Rupture pos

Martin revient sur sa résolution et s'installe compte<br>de force chez Léa qui s'enfuit chez son nupture<br>pére. Un rendez-vous entre Lucien et viviane<br>Wiviane se passe mal. Ecceuree, Viviane<br>se suicide au gaz. Un drame qui rem

L'exemple-type du cinéma d'auteur, impu-<br>deur des corps mais pudeur des sent-- scule<br>ments: Un film physique sur l'émotion, un mais<br>tim intimiste sur les molteurs du corps, un<br>film sonsuel sur les molteurs meis un grand su

moment pour les amateurs de Pielat, Doil- **lon ou Techine.**<br>Ion ou Techiné.

Diffusion le vendredi 6 a 23h00 sur A2. COUP DE COEUR

Film de Francis Ford Coppola (1982)<br>svec Frederic Forrest, Terri Gar, Harry Dean Stanton et Nastas<br>Dean Stanton et Nastassja Kinski. Musi- que<br>que de Tom Waits.

Henk (Forward et Francis Clay) condotent<br>
non-mole à Las Vogas depuis le temps<br>
chan législature (5 mai). Henk, fermille<br>
dens les vieux méteux, Francie ferrelle<br>
dens les vieux méteux, Francie ferrelle<br>
dens les sevent da

Le lendemain, ils parcourent, chacun de leur dété, la ville on féte. Hank renoontre<br>Lelit (Kvisk, slurp), une joile acrobate qui<br>s'envoie on Tair toute seule. Francue fuit<br>le connaissance de Ray, chanteur de<br>cheme qui irradie (X-réy) l'axéterne. Des<br>compagnons i

Film expérimental au niveau technique, il<br>rejètte tout effort de vraisemblance en par-<br>ticulier au niveau des couleurs et des éclai-<br>rages. Coup de cœur feit du spectacle la<br>seule réalité vraie. Irritant par moment mais passionnant.

Diffusion le dimanche 1er juin a 20h35 sur Canal +

Diffusion le samedi 7 a mfnult sur Canal

# LES PORTES CLEFS dine (Foxsey), Dien

UN AMOUR INTEROIT.<br>Firm de Jean-Pierre Dougne: (1983) débé<br>svec Fernando Rey, Brigitte Foesey, débé<br>svecto Marconi, Agostins Belli et Més<br>Emmanuelle Bent,<br>Emaine Marconi, Agostins Belli et lingi<br>En Mes) is france on compag

mismes de peste Paolo en marci el Riac<br>Chi adopte Tenfant Itouvé Elvire (Fotosy), Itoco<br>Commis le sièc mont, déve le Graçe), Itoco<br>Peolo (Marconi) grandi et gére les affat<br>Peolo (Marconi) grandi et gére les affat<br>Peolo (Ma

Aucun personnege in italic la sympothie<br>
Aucun proposite viene critic ambientos<br>
un violent, une telle, une critice ambientos<br>
agrésticas experiences<br>
agrésticas experiences<br>
relations de la signation<br>
relation de la signa

Diffusion le 4 juin a 22h50 sur FR3.

#### RAPHAEL OU LE DEBAUCHE

Film de Michel Daville (1971) de Maurice — ments<br>Ronet, Francoise Fabian, Brigitte Fos- — Dello<br>say, Isabelle de Funés et Anne — dress Wiazemsk).

Au XlXeme siecle, un ete fEamboie de ses derniers feux sur la campagne frangaise.

Alexander and Schwarz, and Schwarz, and Schwarz, and Schwarz, and Schwarz, and Schwarz, and Schwarz, and Schwarz, and Schwarz, and Schwarz, and Schwarz, and Schwarz, and Schwarz, and Schwarz, and Schwarz, and Schwarz, and

Encore un film de Michel Deville où l'on Luer.<br>reconnaît la patte de Nina Companeez, la<br>scénariste. La psychologie est l'unique Le pi<br>ressort dramatique. L'intrigue n'existe que losa

Le premier film d'une Major Company qui osa parler du racisme du racisme.<br>As parler du racisme dans un langage

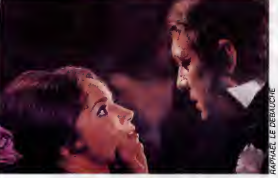

par rapport aux personneges : des carac-<br>térés lorts, eux prises evec leurs sont- et<br>ments, leurs l'ablesses. Ni Bergman, ni ma<br>Doillon, Deville décrit evec finesse et ten- plu<br>drosse des rapports de force et de fasci- di<br>

Diffusion le lundi 2 a 20h35 sur FR3. Photo FR3

réaliste, violent avec des vedettes norres<br>et un blanc particulièrement odieux (Wid-<br>mark, démentiel). Le film fut censure dans<br>plusieurs Etats et demeure quasiment inédit a la television americaine. A ne pas manquer, bien sur.

Diffusion le mardi 3 a 23h00 sur FR3 en V.O.

# DISPOSITIONS **SEXUELLES**

#### DERRIERE LA PORTE VERTE

Film de A. et M. Mitchell (1974) avec Marilyn Chambers.

Dens un ber, le petron et doux routers son<br>cacontest des histoires de cui. Les routerists<br>encourert l'exerture de Clientremes).<br>entierés par des inconnus climitogles/suite<br>dens un siste sprés une ": leftperation<br>spéciale".

Under premier eleasope avec la person avec la personalista de la personalista de la personalista de la personalista de la personalista de la personalista de la personalista de la personalista de la personalista de la pers

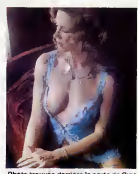

Photo trouvee derriere la porte de Cine-plus, 2, rue de I'etoile, 75017 Paris, Tel 42.67.51.52.

# LE LOGICIELDE LA SEMAINE

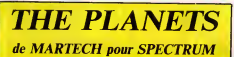

 $\begin{tabular}{l|c|c|c|c} \multicolumn{1}{c}{\textbf{0.8cm}} \begin{tabular}{lcccc} \multicolumn{1}{c}{\textbf{0.8cm}} \begin{tabular}{lcccc} \multicolumn{1}{c}{\textbf{0.8cm}} \begin{tabular}{lcccc} \multicolumn{1}{c}{\textbf{0.8cm}} \begin{tabular}{lcccc} \multicolumn{1}{c}{\textbf{0.8cm}} \begin{tabular}{lcccc} \multicolumn{1}{c}{\textbf{0.8cm}} \begin{tabular}{lcccc} \multicolumn{1}{c}{\textbf{0.8cm}} \begin{tabular}{lcccc} \multicolumn{1}{c}{\textbf{0.$ 

être annihilée, non pas é cause des in si<br>petits martiens qui sont venus nous vous<br>embêter, non, mais à cause de men cotastrophes naturelles, telles del l'huminente de terre, des étup-<br>Bank véries de terre, des étup-<br>Bank véries de terre, des étup-<br>Bank de de terre de terre de terre de terre de terre de terre de terre de terre<br>de terre d

del Tespese est capac, qui s'avère en mance va<br>del Tespese est capac de la propriété de la propriété de la propriété de la propriété de la<br>distribución de la propriété de la propriété de la propriété de la<br>distribución de

ment cells sux problèmes de<br>thématic d'un graphene streu-<br>direixe, le propriet d'un graphene streu-<br>direixe, le propriet vois entre<br>direixe, le propriet vois entre<br>direixe de vois rent de vois pour sur le<br>toute les panètes

mance vu la quantité de choses que lion, i<br>l'on peut faire. Six icônes sont visi-pagn:<br>bles à l'écran, dont certaines, une l'ha de

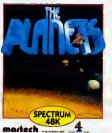

lion that the three paper is more than the form of the state of the state of the state of the state of the state of the state of the state of the state of the state of the state of the state of the state of the state of t

fois sélection nées, offrent un "sous- me<br>menu" de deux autres icônes. J'ai ete epa<br>été èpaté par la page de présenta- men parler de l'animation, je la reservais absolument<br>géniale ! J'en suis méme arrivé à sur lafin : elle est absolument<br>me demander si c'est bien sur Spectrum que tourne cash, telle<br>Spectrum que tourne ce soft, telle . ZX sh<br>m

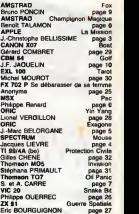

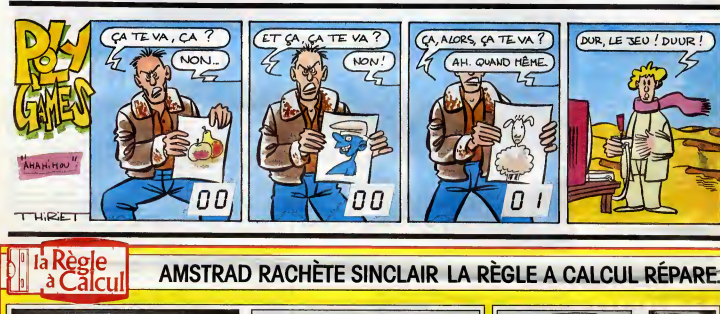

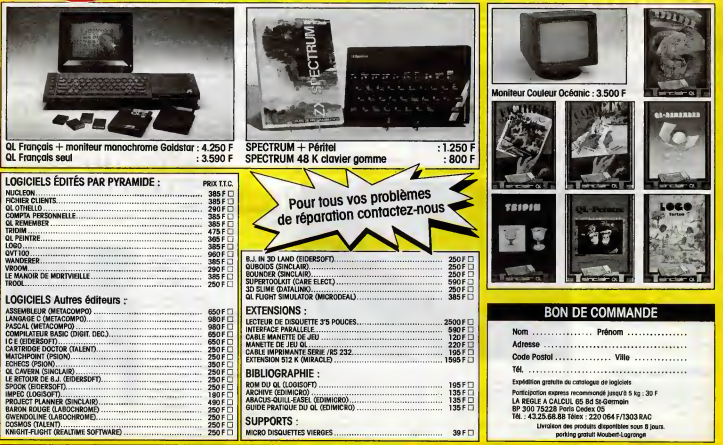

### **MENUL**